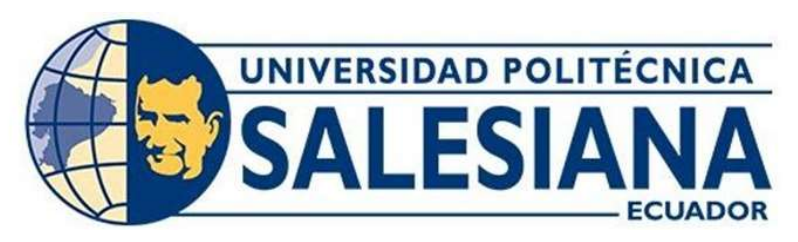

# UNIVERSIDAD POLITÉCNICA SALESIANA

# SEDE GUAYAQUIL

# CARRERA DE INGENIERÍA CIVIL

# DISEÑO DEL SISTEMA DE ABASTECIMIENTO DE AGUA POTABLE PARA EL RECINTO SAN CRISTÓBAL DE LA PARROQUIA JUAN GÓMEZ RENDÓN

Trabajo de titulación previo a la obtención del

Título de Ingeniero Civil

AUTORES: Danna Gabriela Yoza Nata

Emely Katherine Lluilema Rosero

TUTOR: Ing. Rudys Rafael Cusme Intriago, MSc.

Guayaquil – Ecuador

2023

# CERTIFICADO DE RESPONSABILIDAD Y AUTORÍA DEL TRABAJO DE **TITULACIÓN**

Nosotros, Emely Katherine Lluilema Rosero con documento de identificación Nº 0921890299 y Danna Gabriela Yoza Nata con documento de identificación Nº 0932185630; manifestamos que:

Somos los autores y responsables del presente trabajo; y, autorizamos a que sin fines de lucro la Universidad Politécnica Salesiana pueda usar, difundir, reproducir o publicar de manera total o parcial el presente trabajo de titulación.

Guayaquil, 10 de agosto del año 2023

Atentamente,

Emely Katherine Liuilema Rosero 0921890299

Danna Joza n.

Danna Gabriela Yoza Nata 0932185630

# CERTIFICADO DE CESIÓN DE DERECHOS DE AUTOR DEL TRABAJO DE TITULACIÓN A LA UNIVERSIDAD POLITÉCNICA SALESIANA

Nosotros, Emely Katherine Lluilema Rosero con documento de identificación No. 0921890299 y Danna Gabriela Yoza Nata con documento de identificación No. 0932185630, expresamos nuestra voluntad y por medio del presente documento cedemos a la Universidad Politécnica Salesiana la titularidad sobre los derechos patrimoniales en virtud de que somos autores del Proyecto de titulación: "Diseño del sistema de abastecimiento de agua potable para el recinto San Cristóbal de la parroquia Juan Gómez Rendón", el cual ha sido desarrollado para optar por el título de: Ingeniero Civil en la Universidad Politécnica Salesiana, quedando la Universidad facultada para ejercer plenamente los derechos cedidos anteriormente.

En concordancia con lo manifestado, suscribimos este documento en el momento que hacemos la entrega del trabajo final en formato digital a la Biblioteca de la Universidad Politécnica Salesiana.

Guayaquil, 10 de agosto del año 2023

Atentamente,

Emely Katherine Lluilema Rosero 0921890299

<u>Danna Yoza II.</u><br>Danna Gabriela Yoza Nata

0932185630

# CERTIFICADO DE DIRECCIÓN DEL TRABAJO DE TITULACIÓN

Yo, Rudys Rafael Cusme Intriago con documento de identificación Nº 1313770891, docente de la Universidad Politécnica Salesiana, declaro que bajo mi tutoría fue desarrollado el trabajo de titulación: DISEÑO DEL SISTEMA DE ABASTECIMIENTO DE AGUA POTABLE PARA EL RECINTO SAN CRISTÓBAL DE LA PARROQUIA JUAN GÓMEZ RENDÓN, realizado por Emely Katherine Lluilema Rosero con documento de identificación Nº 0921890299 y por Danna Gabriela Yoza Nata con documento de identificación Nº 0932185630, obteniendo como resultado final el trabajo de titulación bajo la opción Ingeniero Civil que cumple con todos los requisitos determinados por la Universidad Politécnica Salesiana.

Guayaquil, 10 de agosto del año 2023

Atentamente,

Ing. Rudys Rafael/Cusme Intriago, MSc. 1313770891

# **DEDICATORIA**

Agradezco primero a Dios por darnos salud y vida, que gracias a él por cumplir nuestros sueños y metas que tanto hemos esperado logar.

Agradezco a mi querido papá Víctor Lluilema y mi mamá Mercedes Rosero quienes a pesar de todos los altibajos me ha podido dar su mejor apoyo incondicional en todo este camino universitario, por cada sacrificio y dedicación, perseverancia hacia mí. Este presente trabajo ha sido gracias a ellos.

A mis queridos padres Néstor Yoza y Alexandra Nata que estuvieron alentándome y creyeron en mí, gracias también a mis hermanas por el amor incondicional y ejemplo a seguir de que cuando uno se lo propone lo consigue de importar el tiempo o las dificultades.

# **AGRADECIMIENTO**

Agradecemos de manera especial a la Universidad Politécnica Salesiana quien nos abrió sus puertas para brindarnos la oportunidad de educarnos con el apoyo de todos los docentes de la carrera ingeniería civil.

De manera especial expresamos nuestra gratitud al Ingeniero Leonardo Echeverría Fabre, quien es un gran ejemplo profesional, aparte de ser mi profesor fue un amigo quien aprecio mucho por habernos brindado sus apoyo, conocimiento y paciencia en esta trayectoria de la titulación.

A nuestro tutor Ingeniero Rudys Rafael Cusme Intriago, por la dedicación y apoyo incondicional que nos ha brindado en esto el proceso de titulación.

Danna Gabriela Yoza Nata y Emely Katherine Lluilema Rosero

# ÍNDICE GENERAL

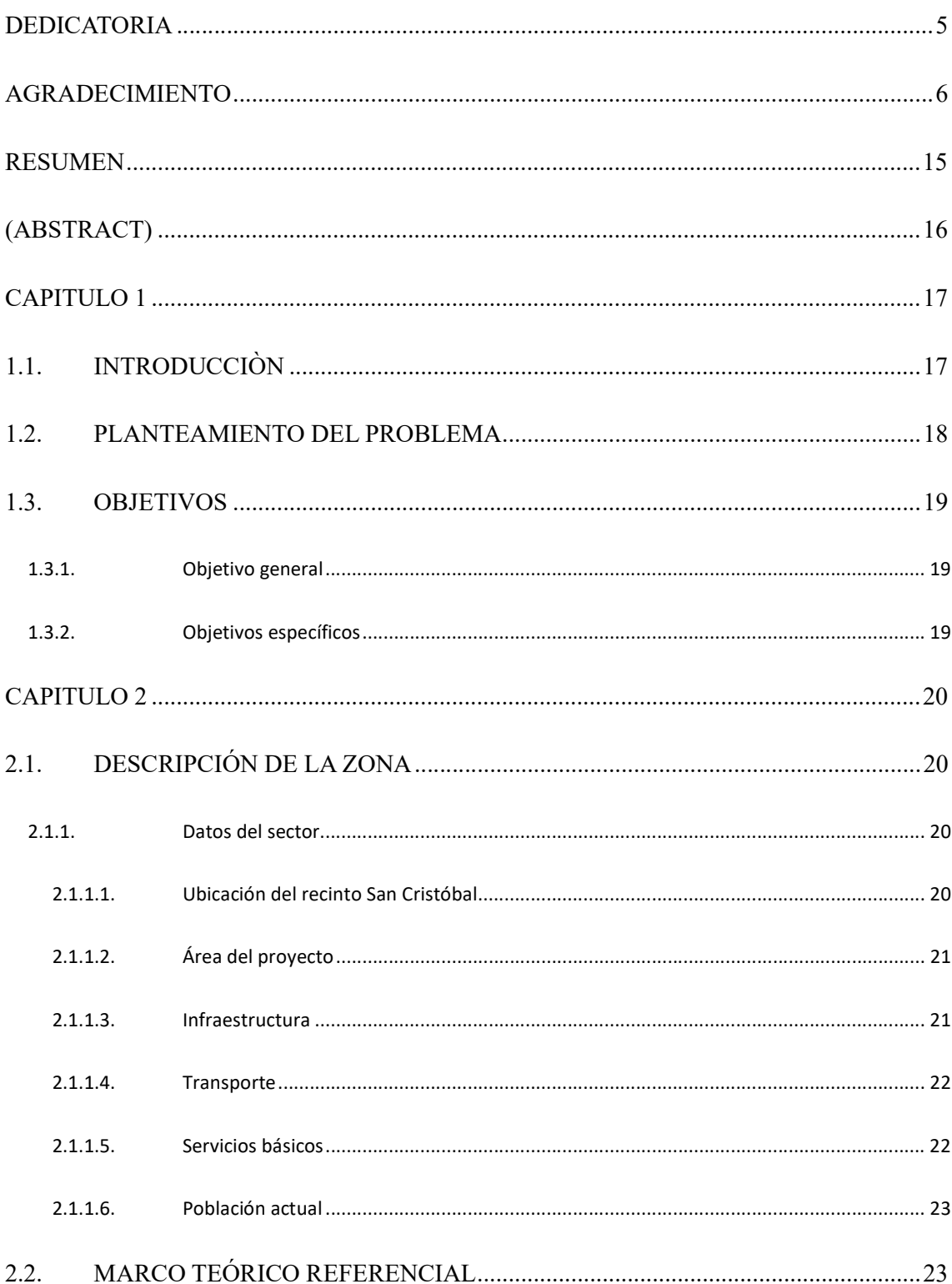

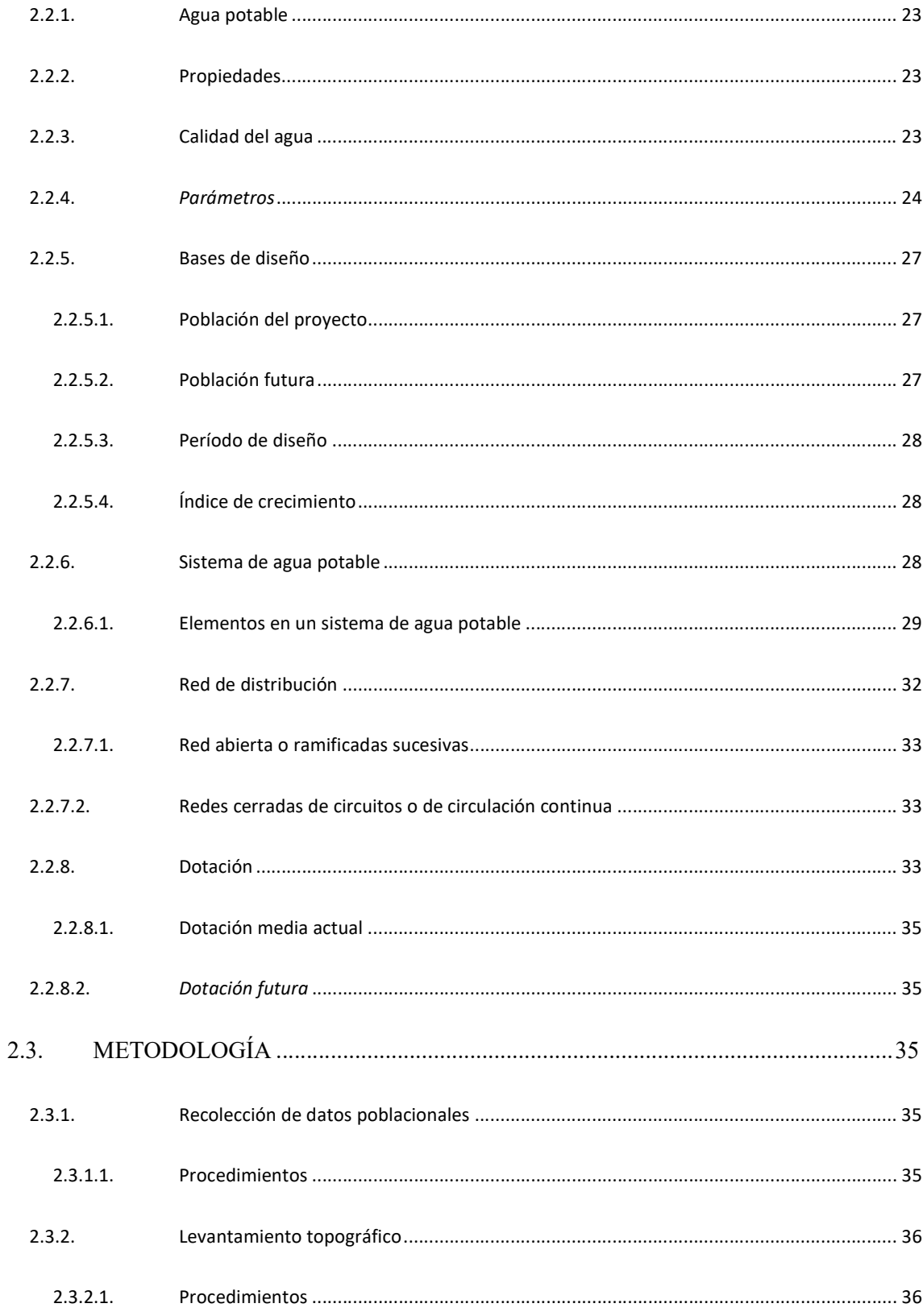

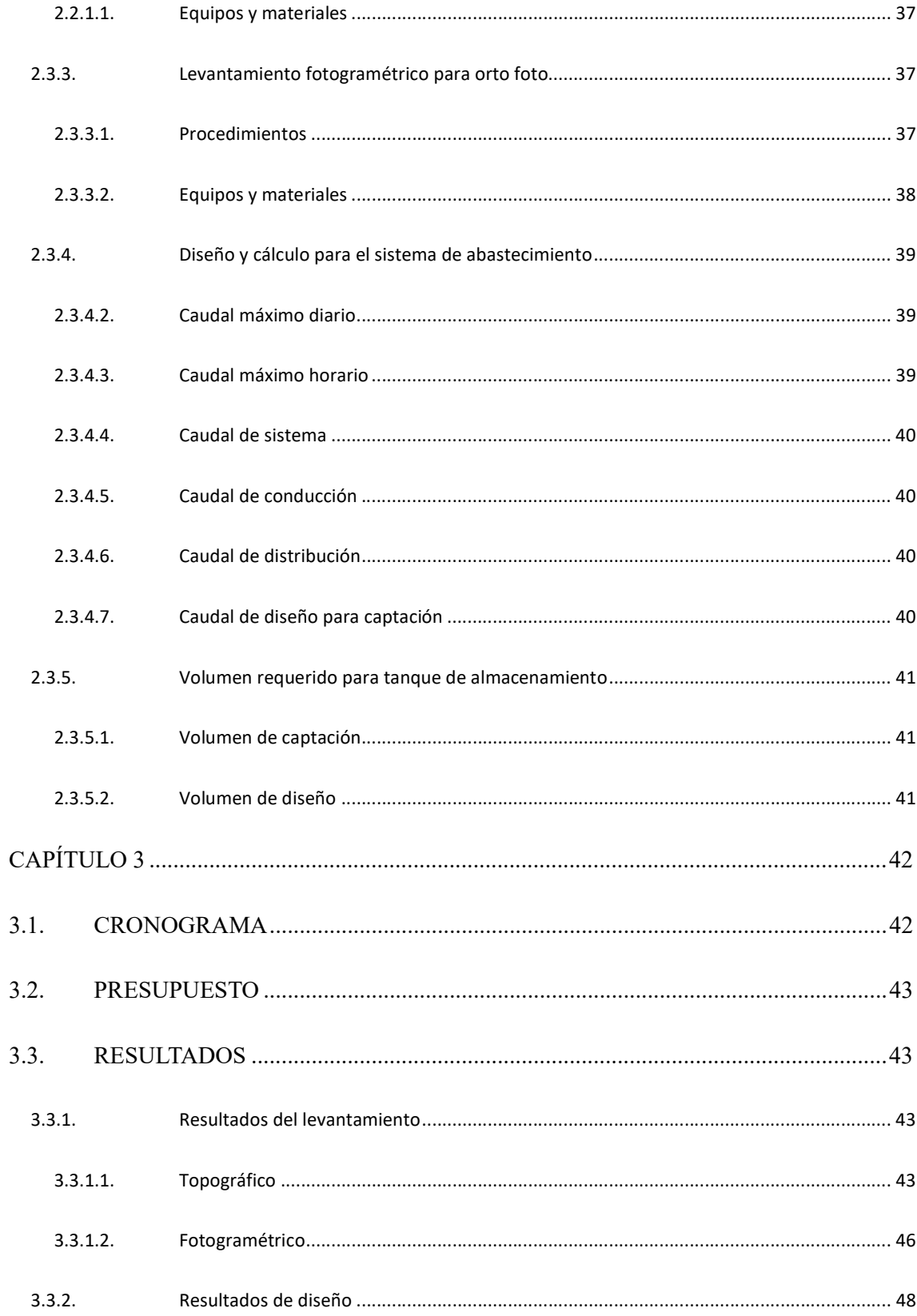

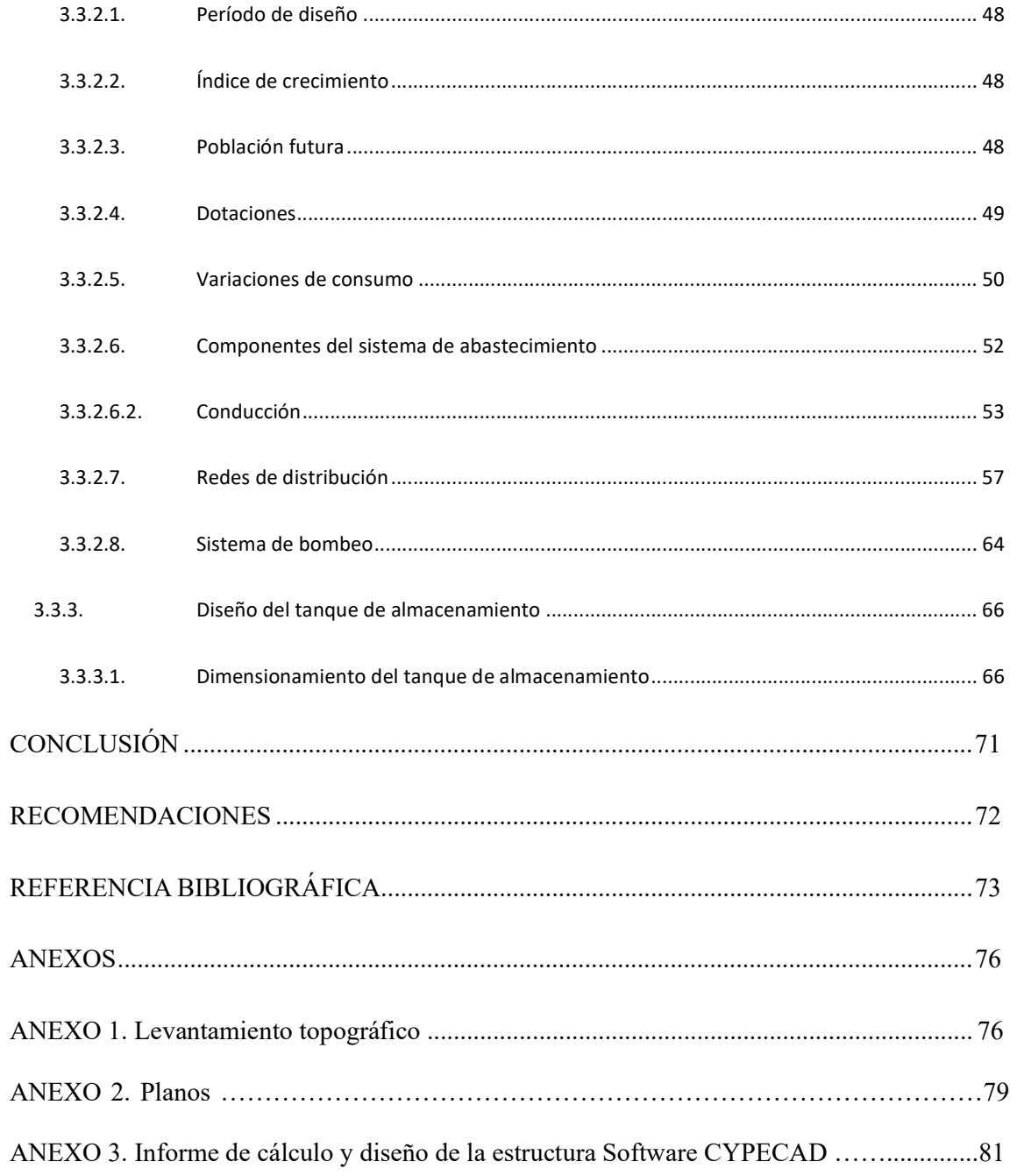

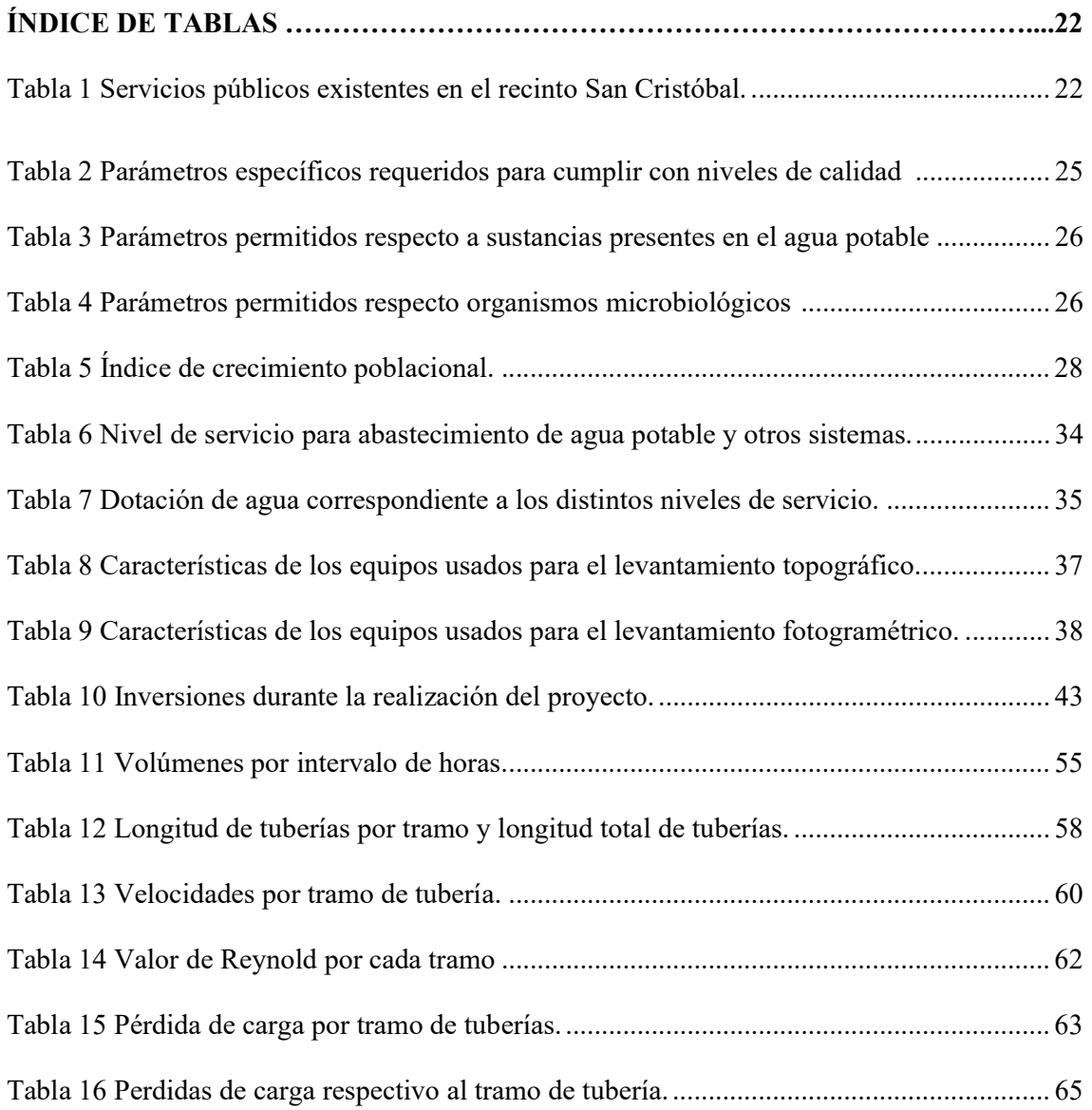

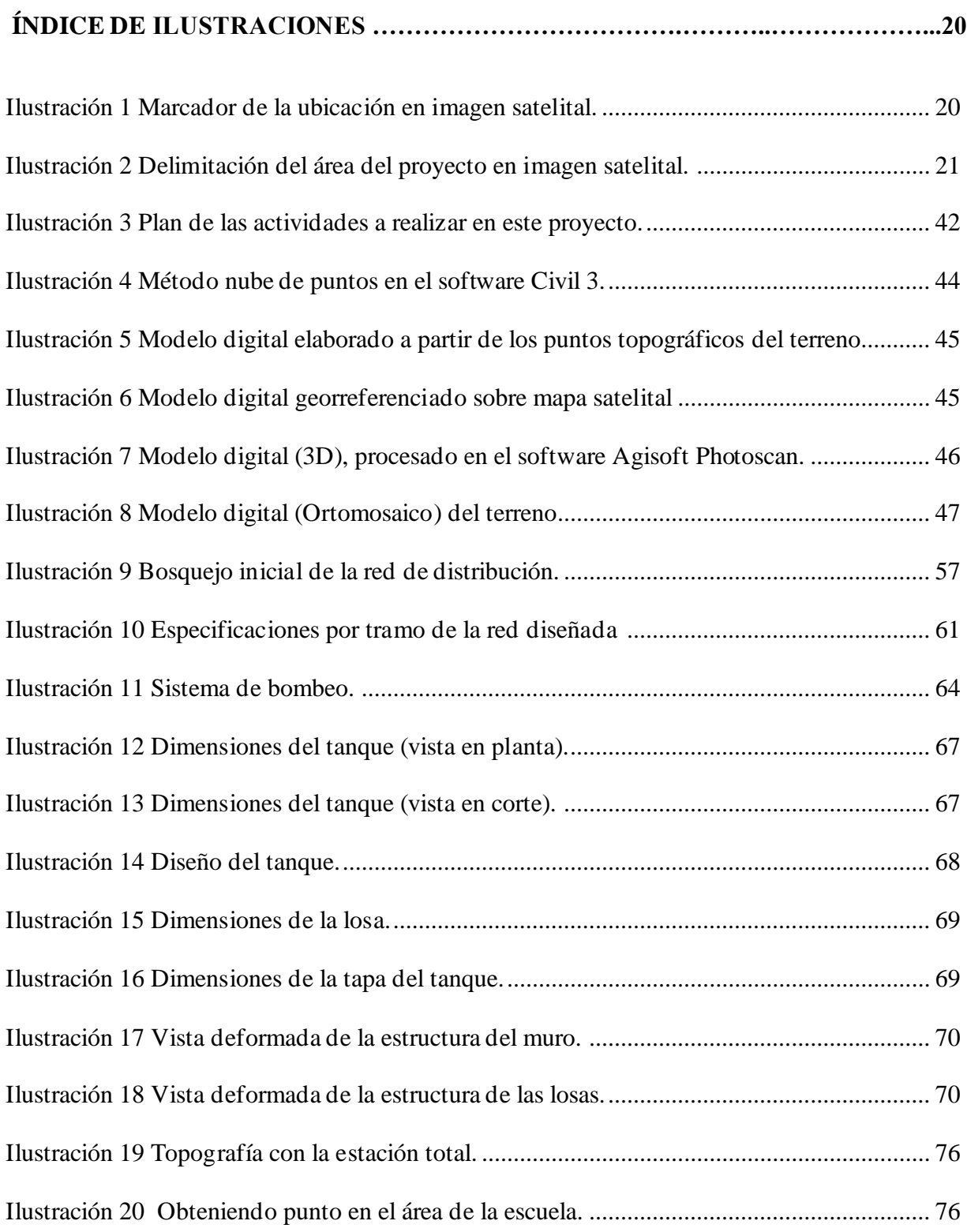

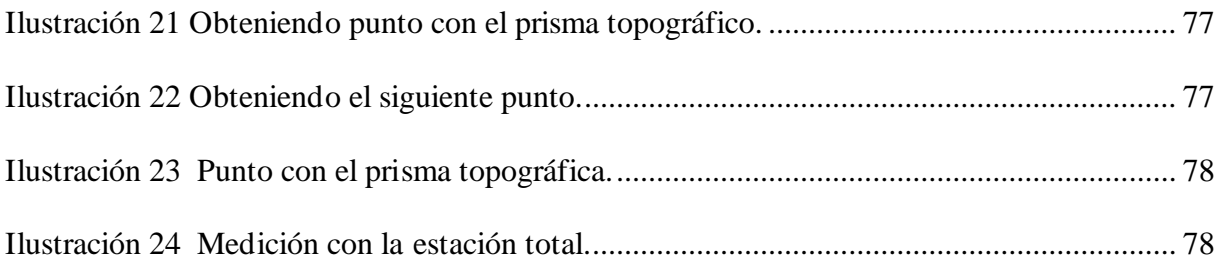

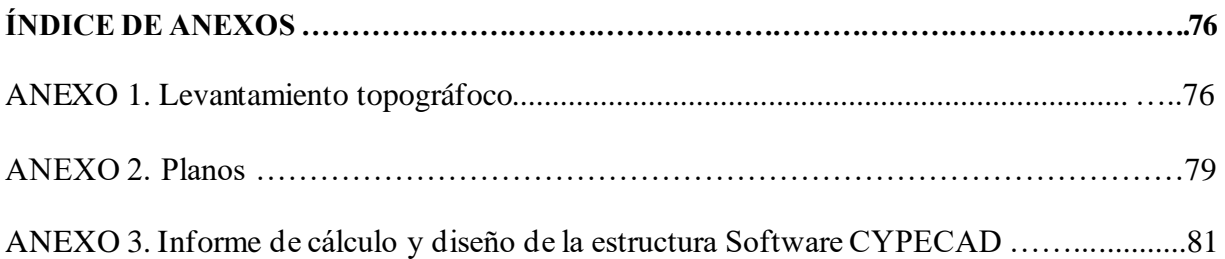

### **RESUMEN**

Este proyecto técnico incluye el diseño de un sistema de abastecimiento de agua potable para los vecinos San Cristóbal, así como el cálculo y diseño de los tanques elevados que abastecerán. Para ello se realizó un levantamiento topográfico y de campo detallando el estado actual de esta utilidad básica utilizando herramientas técnicas. Para hacer esto satisfactoriamente, se recopilaron datos de la población principal de 425 residentes. El sistema de diseño tendrá una vida útil de 25 años y una población final de 617 personas. Los datos del terreno se procesaron con un software llamado Civil 3D, y el diseño y los cálculos se realizaron con el sistema está planteado para que la captación sea por toma directa. Se pretende que, por medio de una estación de bombeo, el caudal captado sea dirigido hasta el punto de potabilización y posteriormente al tanque de almacenamiento diseñado, el cual tendrá un volumen de almacenamiento de 40  $m^3$ . Finalmente, el sistema desde la red de distribución lo cual abastecerá del agua potable a los habitantes fue diseñada en clasificación mixta de acuerdo del repartimiento de los domicilios y las condiciones del terreno donde plantea el sistema. El diseño incluye un elemento de captación y un diseño de distribución, cada componente cumpliendo con SENAGUA, la regulación ecuatoriana para sistemas de abastecimiento de agua potable en zonas rurales.

Palabras claves: *Sistema, tanque, distribución, diseño, consumos*

## **(ABSTRACT)**

This technical project includes the design of a drinking water supply system for residents of the San Cristóbal, as well as the calculation and design of the elevated tanks that will supply. For this, a topography and field survey were carried out detailing the current state of this basic utility using technical tools. To do this successfully, data was collected from the core population of 425 residents. The design system will have a useful life of 25 years and a final population of 617 people. The terrain data was processed with a software called Civil 3D, and the design and calculations were carried out with the system that is designed so that the capture is by direct intake. It is intended that, through a pumping station, the collected flow be directed to the purification point and later to the designed storage tank, which will have a storage volume of  $[40 \text{ m}]$  ^3. Finally, the system from the distribution network, which will supply drinking water to the habitants, was designed in a mixed classification according to the distribution of homes and the conditions of the land where the system is planned. The design includes a collection element and a distribution design, each component complying with SENAGUA, the Ecuadorian regulation for drinking water supply systems in rural areas.

#### Keywords: System, tank, distribution, design, consumption

# **CAPITULO 1**

### **1.1. INTRODUCCIÒN**

Problemática que afecta en el mundo y en las Naciones Unidas sobre el desarrollo de recursos híbridos de 2017, señala que casi dos tercios de la población mundial (5000 millones de personas) sufren escasez de recursos durante mínimo un mes al año (ONU, 2017). Aproximadamente 500 millones de habitantes existen en áreas donde el consumo de agua es más del doble que los bienes locales y dependen en gran medida del transporte desde áreas donde hay agua disponible. Más de 2.400 millones de habitantes no tienen entrada de agua potable (Reyes, Marilin Gómez).

La Organización Mundial de la Salud informa 3,4 millones de habitantes fallecen cada año a causa de la malaria y la diarrea. Alrededor del 90% de estos son niños menores de cinco años, en su pluralidad del país en su crecimiento. Cientos de millones de personas padecen otras enfermedades transmitidas por el agua, como esquistosomiasis, helmintiasis intestinal (OMS, 2001). El crecimiento demográfico y los asentamientos humanos en todo el Ecuador han llevado a una explotación implacable de los recursos naturales a una escala sin precedentes. Los asentamientos humanos tienen como objetivo el uso sostenible de los fluidos corporales necesarios para el sustento de la vida (Ramón Godoy, Anderson Bolívar).

Por ello, es imprescindible el correcto diseño y construcción de sistemas de agua potable que permitan un abastecimiento adecuado, tanto en calidad como en cantidad, para satisfacer la fatalidad de los habitantes debido al impacto del medio natural, que lamentablemente tiene consecuencias económicas y sociales muy importante por la geografía, un segmento significativo de la población que carece de estos servicios básicos. Actualmente no existe una red de reparto de agua saludable en el sitio de San Cristóbal, lo cual crea un problema de agua potable ya que los residentes del sitio tienen que esperar el agua que les entregan los camiones cisterna una vez a la semana. El sistema ya no es capaz de indemnizar las fatalidades básicas de todo San Cristóbal, lo que apunta al principal problema que enfrenta la fábrica: la falla de una red de reparto de agua potable. Comience por resolver este problema principal (Hurtado, Alexis Guachamin).

### **1.2. PLANTEAMIENTO DEL PROBLEMA**

Actualmente, más del 60% de la humanidad vive en zonas con escasez de agua donde el suministro de agua no cubre sus necesidades, y según el Instituto Ecuatoriano de Estadística (INEC), el 26,6% del Ecuador no tiene cuenta con fuentes de agua. Agua potable segura, porque es necesario que el gobierno de la época hiciera una prioridad brindar este servicio a todos los sectores del Ecuador.

Los documentos de SENAGUA (Secretaría Nacional del Agua, 2016) cuentan con leyes que regulan los recursos hídricos, el beneficio del agua. El Oficio No. 305 decreta que el estado garantiza lo justo para todos los habitantes el agua limpia, salubre, admisible y accesible para uso propio y doméstico.

La importancia del desarrollo de este proyecto pone de relieve el problema de la infraestructura obsoleta y algunos casos la ausencia en las congregaciones aledañas a nuestro país, como San Cristóbal, que se encuentra a 49 km de la costa por el desvío a Tamarindo.

Los recintos y sus poblaciones carecen en la actualidad de un suministro óptimo y adecuado que garantice una calidad de este recurso apta para el consumo y uso doméstico.

El diseño de este sistema sería un suministro de agua potable para el recinto San Cristóbal de la parroquia Juan Gómez Rendón tiene como objetivo solucionar la cuestión que afectan la comodidad y la salud de sus habitantes.

# **1.3. OBJETIVOS**

# **1.3.1. Objetivo general**

Implementar un sistema de abastecimiento de agua potable para el recinto San Cristóbal ubicado Vía a la Costa km 49 con desvió a la vía Tamarindo.

# **1.3.2. Objetivos específicos**

- Recopilar información base del recinto San Cristóbal vía la Costa km 49 con desvió a la vía Tamarindo.
- Analizar el estudio de la información del recinto San Cristóbal vía la Costa km 49 con desvió a la vía Tamarindo.
- Diseñar un sistema de abastecimiento de agua potable para el recinto San Cristóbal - vía la Costa km 49 con desvió a la vía Tamarindo.

### **CAPITULO 2**

# **2.1. DESCRIPCIÓN DE LA ZONA**

### **2.1.1. Datos del sector**

### **2.1.1.1.***Ubicación del recinto San Cristóbal*

El recinto San Cristóbal es parte de las comunidades de la parroquia rural Juan Gómez Rendón, en la provincia del Guayas. Es aledaña al recinto Cerecita, en el Km 49, de la Vía a la Costa.

De acuerdo a la información del sistema, el recinto se encuentra ubicado en las coordenadas  $2^{\circ}20'55''$  S y  $80^{\circ}15'53''$  W en formato DMS (grados, minutos y segundos), y en las coordenadas −2,3480° latitud y −80,2639° longitud, en el formato de grados decimales.

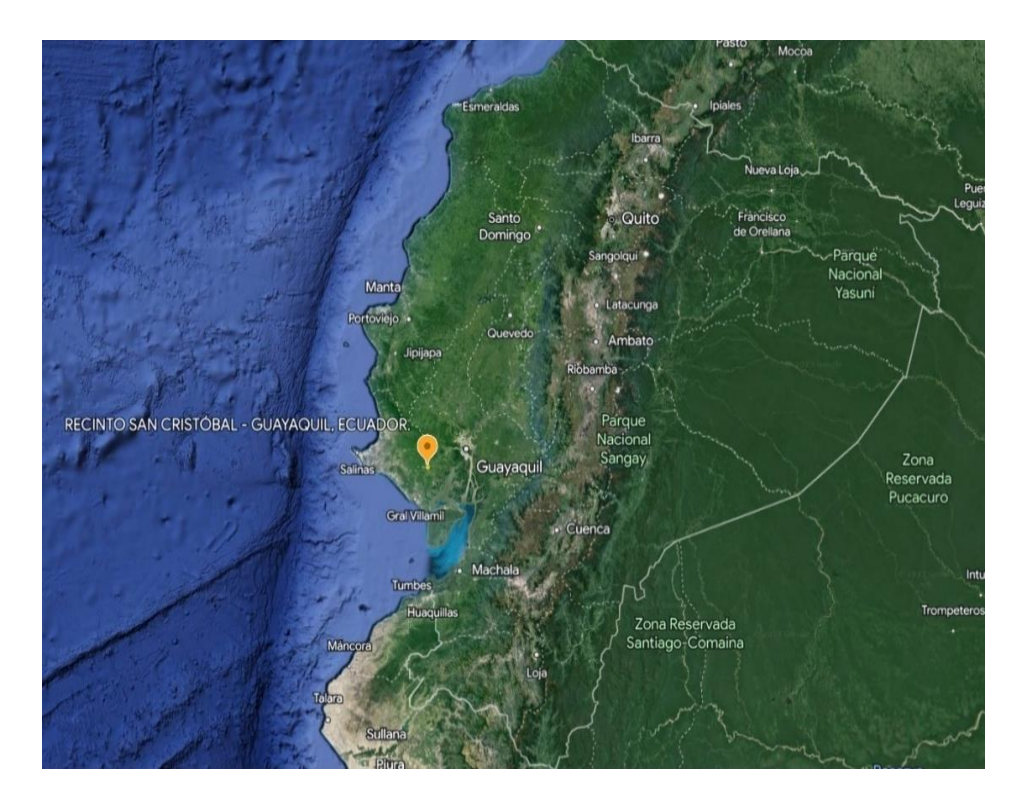

*Ilustración 1 Marcador de la ubicación en imagen satelital.*

# **2.1.1.2.***Área del proyecto*

El proyecto que beneficiará a los pobladores del recinto San Cristóbal, comprenderá un área aproximada de 42,690  $m^2$  lo equivalente a 4,02  $ha$  aprox.

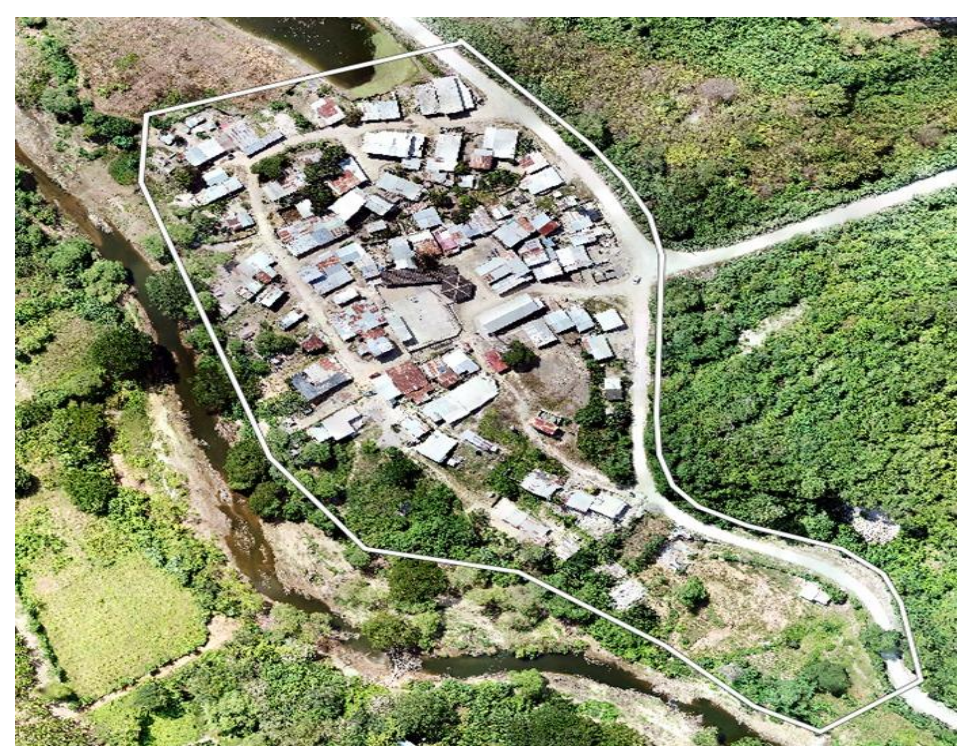

*Ilustración 2 Delimitación del área del proyecto en imagen satelital.*

# **2.1.1.3.** *Infraestructura*

La mayoría de las construcciones existentes corresponden a viviendas de distintos tipos y niveles económicos. Cuenta con una infraestructura destinada al uso educativo. La institución es nombrada como "Escuela de Educación Básica Fiscal Asaad Bucaram Elmahin"*,* y cuenta con un aproximado de 130 estudiantes y un personal de 5 profesionales en función de docentes. La escuela está equipada con aulas, baños y también cuenta con espacio recreativo que incluye un parque infantil deteriorado y una cancha de fútbol con superficie de cemento.

También existe una construcción destinada para uso de iglesia o capilla comunitaria.

Por último, destacamos la construcción de una torre de comunicación de 12,0 m ubicada en un punto elevado dentro del área del recinto.

#### **2.1.1.4.** *Transporte*

En el recinto San Cristóbal, desde un punto geográfico central referencial de la población, existe una separación cercana de 1,2 km hasta Vía a la Costa. Siendo esta, una distancia que no dificulta el acceso a pie de los pobladores y habitantes, no existe algún servicio o cooperativa de transporte público que cubra el transporte en rutas aledañas a la población.

Sin embargo, existe un número limitado de habitantes del recinto que cuentan con algún medio de transporte terrestre (carro, moto, bicicleta, camiones, etc.) para beneficio propio ante la necesidad de movilización.

## **2.1.1.5.** *Servicios básicos*

| Servicios básicos                          | <b>Estado</b>  |
|--------------------------------------------|----------------|
| Energía eléctrica                          | <b>SI</b>      |
| Telefonía                                  | N <sub>O</sub> |
| Internet                                   | N <sub>O</sub> |
| Aseo público (Camión recolector de basura) | <b>SI</b>      |
| Agua Potable                               | N <sub>O</sub> |
| Red de saneamiento                         | N <sub>O</sub> |
| Sistema de alcantarillado pluvial          | N <sub>O</sub> |

*Tabla 1 Servicios públicos existentes en el recinto San Cristóbal.*

#### **2.1.1.6.** *Población actual*

La información actual del número de habitantes en el recinto alcanza los 425 habitantes, esta cifra se distribuye en un total de 120 viviendas dentro de la zona donde se llevará a cabo el proyecto para abastecimiento de agua potable del recinto.

# **2.2. MARCO TEÓRICO REFERENCIAL**

#### **2.2.1. Agua potable**

Un tipo de agua destinada al consumo humano, que no contiene microrganismos patógenos ni sustancias químicas que produzcan efectos fisiológicos en el cuerpo humano y que es estéticamente aceptable. (Sierra, Carlos).

#### **2.2.2. Propiedades**

En el agua, ya sea esta cruda o potable, existen características que propias de estas nos permiten clasificarla o distinguirla de otros líquidos y sustancias existentes.

### **2.2.3. Calidad del agua**

Es usada para describir el estado de los cuerpos de aguas en términos cuantitativos, respecto a los niveles de concentración de materias orgánicas e inorgánicas, composición y demás aspectos en físicos que puedan afectar los cuerpos de agua, y, por consiguiente, al hombre en sus distintas actividades que involucren el consumo de este recurso. (Ramírez)

Existe una amplia lista de factores y variables que nos permiten determinar la calidad del agua, una descripción de esta puede realizarse de varias formas, por ejemplo, midiendo las variables químicas, físicas y biológicas del agua. Entre las variables químicas destacamos la acidez y el pH, entre los aspectos físicos podemos mencionar la cantidad de sólidos presentes, coloración, turbiedad y demás características. (Ramírez).

#### **2.2.4.** *Parámetros*

Los parámetros relacionados con la calidad del agua potable se categorizan en diferentes grupos según la prioridad que se le dé a su verificación en los programas de seguimiento y control de calidad que se deben realizar cuando el sistema está en funcionamiento. (INEN, CPE).

El agua destinada para el uso tiene cargo a cumplir con requisitos establecidos, a continuación, presentamos estas disposiciones establecidas por la (NTE INEN 1108)

Requisitos específicos:

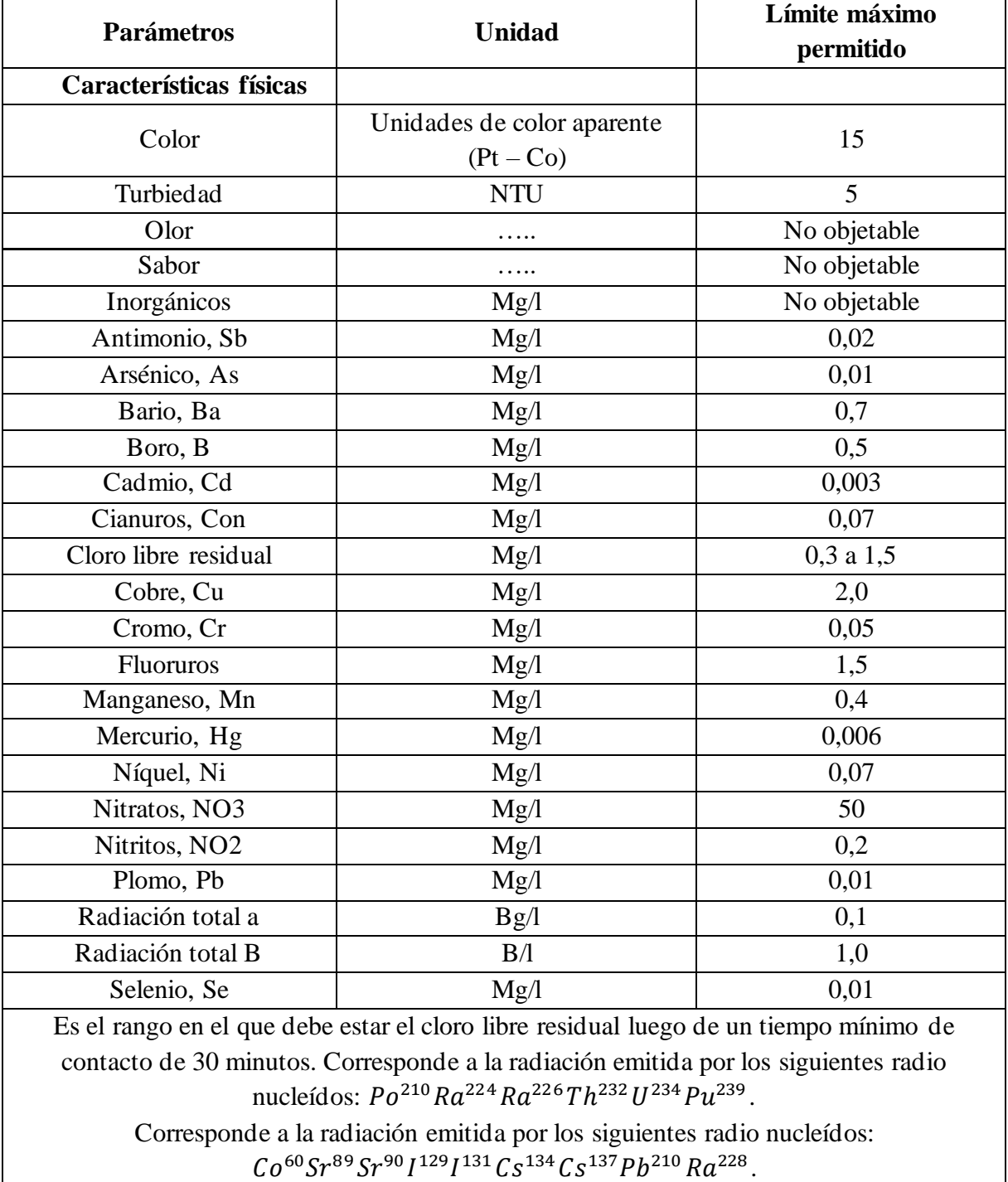

# *Tabla 2 Parámetros específicos requeridos para cumplir con niveles de calidad de agua potable.*

*Fuente:* (NTE, INEN)

 $\mathbb{R}^2$ 

Requisitos orgánicos:

|                            | <b>Unidad</b> | Límite máximo<br>permitido |
|----------------------------|---------------|----------------------------|
| Hidrocarburos policíclicos |               |                            |
| Aromáticos HAP             | Mg/1          | 0,0007                     |
| Benzo (a)pireno            |               |                            |
| Hidrocarburos:             |               |                            |
| Benceno                    | Mg/l          | 0,01                       |
| Tolueno                    |               | 0,7                        |
| Xileno                     |               | 0,5                        |
| Estireno                   |               | 0,02                       |
| 1,2 dicloroetano           | Mg/l          | 0,03                       |
| Cloruro de vinilo          | Mg/l          | 0,0003                     |
| Tricloroeteno              | Mg/l          | 0,02                       |
| Tetracloroeteno            | Mg/l          | 0,04                       |
| Di (2- etihexil) ftalato   | Mg/1          | 0,008                      |
| Acrilamida                 | Mg/1          | 0,0005                     |
| Epiclorohidrina            | Mg/1          | 0,0004                     |
| Hexaclorobutadieno         | Mg/l          | 0,0006                     |
| 1,2 Dibromoetano           | Mg/1          | 0,0004                     |
| 1,4 Dioxano                | Mg/1          | 0,05                       |
| Ácido nitrilotriacetico    | Mg/1          | 0,2                        |

*Tabla 3 Parámetros permitidos respecto a sustancias presentes en el agua potable*

*Fuente:* (NTE, INEN)

Requisitos microbiológicos:

*Tabla 4 Parámetros permitidos respecto organismos microbiológicos presentes en el agua potable*

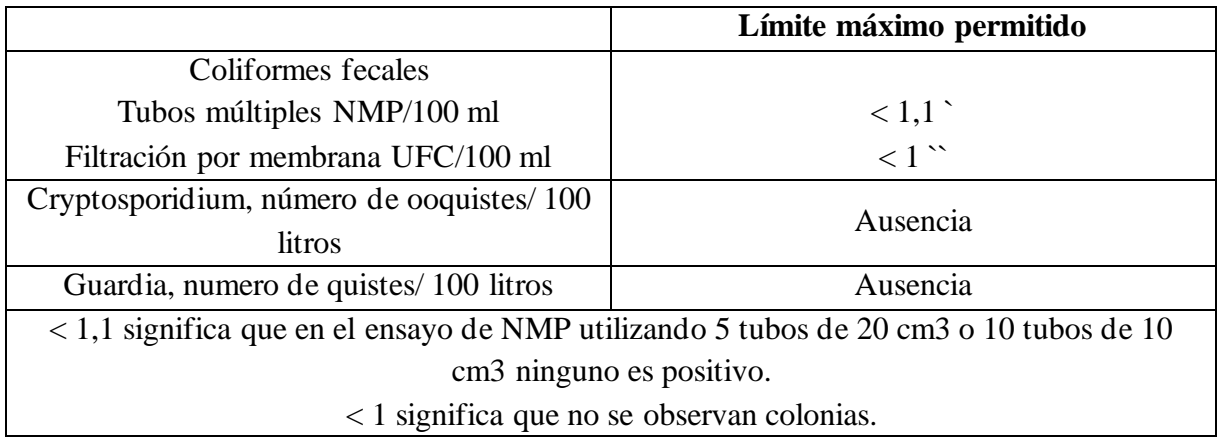

*Fuente:* (NTE, INEN)

#### **2.2.5. Bases de diseño**

#### **2.2.5.1.** *Población del proyecto*

El proyecto actual cubre una población futura estimada, cuyo número corresponde al último día del período de diseño especificado. El propósito es determinar la población futura requerida para el diseño del proyecto y asegurar que el proyecto sea óptimo y económico.

La fuente de datos más fundamental para evaluar las tendencias de los habitantes en un futuro en el Ecuador es por medio de los censos realizados por parte del Instituto Nacional de Estadística y Censos. (INEC).

Las condiciones socioeconómicas influyen significativamente en el crecimiento de la población, tanto a través del aumento natural como de la migración neta. Por lo tanto, es crucial considerar el análisis de las condiciones socioeconómicas al predecir el crecimiento poblacional, sin importar el ámbito geográfico. Tanto las fuerzas socioeconómicas internas como externas deben ser consideradas durante este proceso (Valdez).

#### **2.2.5.2.** *Población futura*

La población futura se define como el número de personas esperado al final del tiempo de diseño. Para establecer esta proyección se aplicarán métodos geométricos para calcular las poblaciones futuras (Subsecretaría de Estado de Servicios de Saneamiento y Salud Ambiental y Oficina de Saneamiento del Ecuador). (I.E.O.S).

$$
Pf = Pa \cdot (1 + r)^n
$$

Donde:

Pf: Población Futura (habitantes)

: Población Actual (habitantes)

: Tasa de Crecimiento Geométrico de la Población expresada como fracción decimal : Período de Diseño (años)

### **2.2.5.3.** *Período de diseño*

En el sistema de agua, los componentes se diseñan con una proyección la cual permitirá garantizar el continuo funcionamiento y servicio de la obra civil ante los cambios en el número de la población con el transcurso del tiempo (Romero y Serna).

# **2.2.5.4.** *Índice de crecimiento*

De acuerdo al código de prácticas para el diseño de sistemas de abastecimiento de agua potable, tratamiento de desechos fecales y líquidos en zonas rurales, se recomienda adoptar un índice de crecimiento al año, cuyo valor dependerá de la región geográfica en la cual se plantee el estudio (Romero y Serna).

| Región geográfica        | $r(\%)$ |
|--------------------------|---------|
| Costa, Oriente e insular | 1.0     |
| Sierra                   | 1,5     |

*Tabla 5 Índice de crecimiento poblacional.*

*Fuente:* (Instituto Ecuatoriano de Normalización)

#### **2.2.6. Sistema de agua potable**

Este sistema con el grupo de componentes que permiten proporcionar agua a distintos sectores, comunidades, etc., en calidad apta para la satisfacción y uso de este recurso en las actividades básicas del ser humano. Estos sistemas son de fundamental necesidad para la ejecución de actividades comerciales, domésticas e industriales en las distintas comunidades y sectores de nuestro país. Suelen trabajar por acción de bombeo, gravedad o inclusive la aplicación de ambas soluciones (Jonathan Cadena & Dany Vizuete).

#### **2.2.6.1.** *Elementos en un sistema de agua potable*

A continuación, definimos los principales elementos de un sistema de suministro de agua potable:

#### **2.2.6.1.1. Captación**

Respecto a la fuente de captación, y para garantizar de un comportamiento óptimo se recomienda tener en cuenta que:

- Si el punto de captación es una fuente natural como un río, hay que considerar que es inevitable impedir el paso de sedimento al sistema de agua potable, considerando una captación del 10% del caudal natural, debemos estimar la captación de un 20% en sedimentos.
- Nuevamente, si la fuente de captación es un río u otro cuerpo de agua natural, debemos tener en cuenta que este posea un cause estable mayor al caudal de diseño, además, debemos prever que la estructura del mismo sea estable y que no presente erosión u derrumbes en las orillas, ya que esto interferirá en el proceso de captación.
- En casos de que la captación se realice mediante una estación de bombeo, considerar que esta debe estar ubicada en un espacio o plataforma firme y deberá estar protegida ante riesgos de inundación.

Fuente: (Freddy Corcho & José Ignacio)

#### **2.2.6.1.2. Conducción**

La conducción del caudal captado debe plantearse ante la solución más económica y efectiva posible, para esto debemos localizar la fuente de captación más cercana al punto de aprovechamiento.

Planteando una situación en la vía de dirección del agua desde la fuente de captación hasta la estructura de aprovechamiento sea una distancia con una gran longitud, lo más eficiente es considerar la conducción mediante bombeo. En caso de realizar la conducción por gravedad, se buscaría adoptar un sistema de compuertas que permitan la elevación del nivel de agua a una cota elevada de manera constante. Sin embargo, también se puede realizar la aplicación de un sistema de conducción mixto, el cual comprende ambas soluciones previamente mencionadas. Cada tipo de conducción se presentan en situaciones particulares, se considerarán todas las soluciones probables y se descartará la menos económica (Freddy Corcho & José Ignacio).

### **2.2.6.1.3. Almacenamiento**

Posterior al proceso de captación, el agua es conducida, depositada y almacenada en tanques de almacenamiento y regularización, los cuales permiten mantener un nivel de determinado de presión en el agua, esto para garantizar un servicio continuo en las red es de distribución.

Estos elementos permitirán proporcionar disponibilidad del servicio de consumo de agua a los distintos hogares en una comunidad, esto en caso de que, por algún imprevisto, la planta de tratamiento se vea paralizada, se presenten interrupciones en los distintos procesos del sistema o lleguen a ocurrir situaciones de emergencia, como puede ser un incendio, etc (Jonathan Cadena & Dany Vizuete).

Otro de los objetivos de los tanques de almacenamiento es ajustar el suministro de caudal al régimen de consumo para evitar deficiencias en el servicio ante las variaciones horarias en las cuales existen períodos de mayor consumo de agua (Freddy Corcho & José Ignacio).

Los tanques es uno de los componentes básicos para la construcción de un sistema de suministro de agua potable, por tal razón, deben cumplir con parámetros de seguridad e higiene que garanticen un eficiente servicio y, ante todo, que no comprometan la salud y bienestar de los consumidores (Jonathan Cadena & Dany Vizuete).

### **2.2.6.1.3.1.** *Coeficiente de regulación*

El coeficiente de regulación se encuentra definido en función al número de horas por día de alimentación de las fuentes de abastecimiento al tanque, siendo así que, durante las horas con menos demanda, el tanque almacenará el agua recibida. Para horas donde se tenga mayor consumo, el tanque distribuirá el agua almacenada para cumplir con la demanda solicitad a (Valdez).

#### **2.2.6.1.3.2.** *Posición del tanque de almacenamiento*

Los tanques de regularización pueden clasificarse respecto al espacio o terreno en el que se encuentran ubicados. Destacando así:

- **Tanques elevados:** Se encuentran construidos por sobre el nivel del terreno, y están soportados por una estructura como base. Estos suelen adecuarse a condiciones en los que el terreno no dispone de puntos elevados naturales. Para este tipo de tanques es necesario un punto de bombeo.
- **Tanques superficiales:** Se encuentran construidos sobre la superficie del terreno, y son adecuados cuando se tiene una topografía completa del lugar y el suelo del terreno es firme, es decir no llega comprometer la estabilidad de la estructura. Son vulnerables a contaminación.

• **Tanques subterráneos:** Construidos bajo tierra y prácticos en situaciones donde la elevación del terreno es la adecuada. Al estar cubiertos bajo suelo, protegen el contenido ante variaciones de temperatura, sin embargo, ante situaciones donde se presenten contaminación, no hay procedimientos establecidos que nos permitan eliminar la contaminación del reservorio.

*Fuente:* (Comisión Nacional del Agua).

#### **2.2.6.1.3.3.** *Capacidad*

Para definir la capacidad de un tanque de almacenamiento necesitamos identificar la necesidad de consumo en la localización la cual el sistema propuesto va a proporcionar servicio. Para grandes localidades que cuenten con un destacado sistema comercial e industria, es de fundamental importancia realizar un estudio de la capacidad y el volumen de reserva que cubra con las demandas horarias y extraordinarias en las distintas épocas del año, también, deberá cubrir con demandas contra incendio y demás situaciones de emergencia (Comisión Nacional del Agua).

### **2.2.7. Red de distribución**

Se refiere al sistema de conductos cerrados por el cual bajo niveles de presión es posible proveer de agua a los consumidores en los distintos puntos de una localización.

De acuerdo con la NTE INEN 1108 (2011): "Una red o sistema de distribución incluye instalaciones y servicios públicos construidos desde las salidas de las plantas de tratamiento de aguas residuales hasta las conexiones residenciales". Considerandos las condiciones del terreno y las demás solicitaciones para el sistema de redes, este se puede clasificar como: Redes abiertas o redes cerradas. (NTE INEN 1108).

#### **2.2.7.1.** *Red abierta o ramificadas sucesivas*

Este tipo de red se caracteriza por estar compuesta por una tubería principal de la que dan otras tuberías de menor diámetro, denominadas tuberías secundarias, para completar la red de distribución. Se encuentra en la zona de mayor consumo y tiene forma de esqueleto de pez. (Jonathan Cadena & Dany Vizuete)*.*

## **2.2.7.2. Redes cerradas de circuitos o de circulación continua**

Este tipo de red consta de una tubería principal a través de la cual se desvía el flujo para derivar o llenar tuberías. Las tuberías están enterradas bajo tierra en las calles, y de allí salen los grifos domésticos que llevan el agua hasta la puerta de cada vivienda. (Brito, José. 2022).

### **2.2.8. Dotación**

Se refiere a la magnitud de agua por persona por día que debe proporcionar el sistema público de agua para satisfacer las necesidades de consumo doméstico, industrial, comercial y público. (Alejandro D).

Para definir este dato, nos ayudamos revisando las distintas cantidades de servicio especificados en la tabla establecida en el CPE INEN 5, Parte 9-2. Esta misma clasificación nos permitirá establecer una categoría para niveles de servicio de acuerdo a las necesidades del sector rural en el cual se propondrá el proyecto.

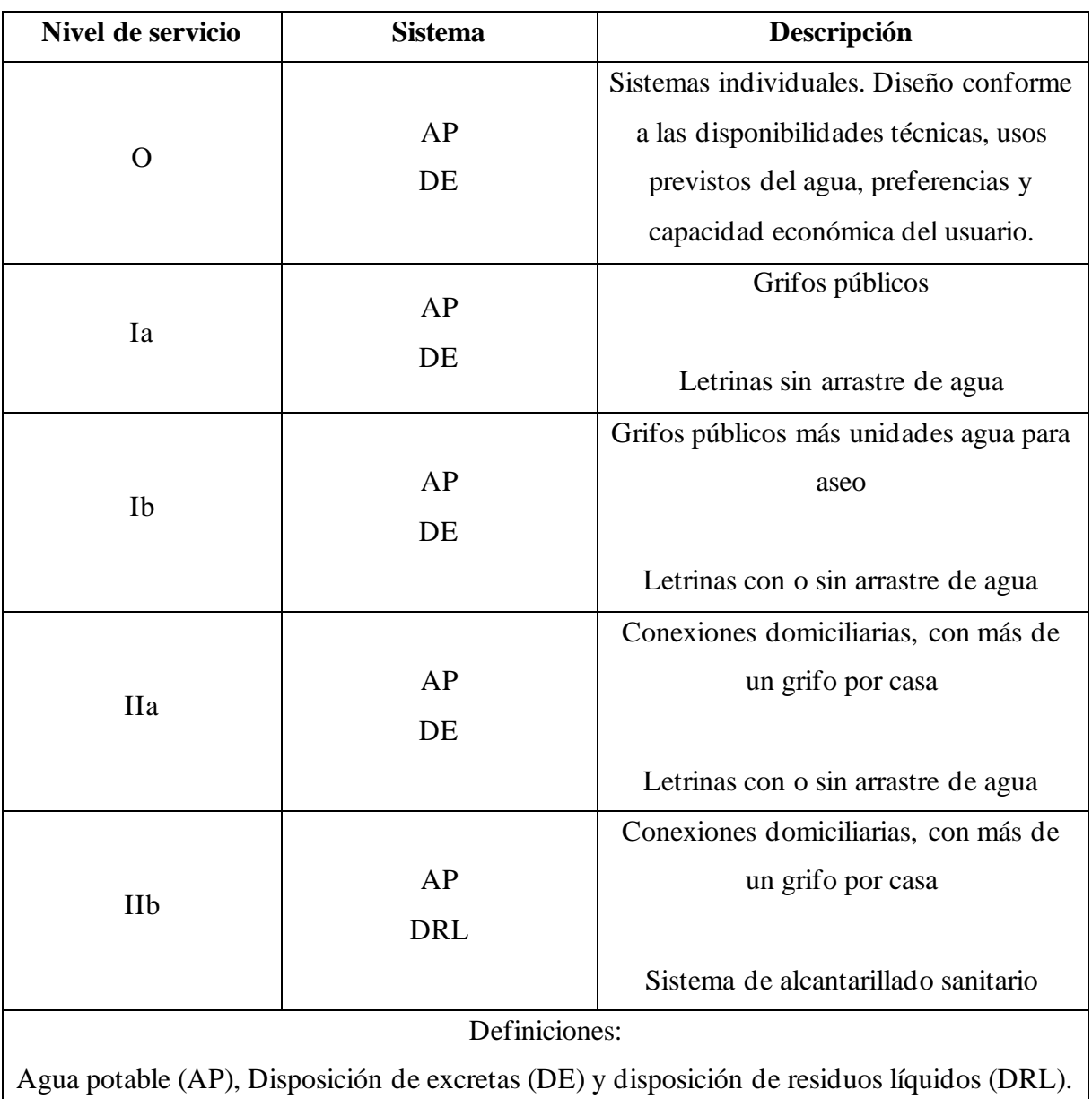

*Tabla 6 Nivel de servicio para abastecimiento de agua potable y otros sistemas.*

# *Fuente:* (Instituto Ecuatoriano de Normalización)

Una vez que haya determinado el nivel de servicio para sus residentes, puede consultar la tabla de la CPE INEN, Parte 9-2, para establecer un valor de dotación de agua potable, que variará únicamente respecto al clima de la región dónde se hace la ejecución el proyecto.

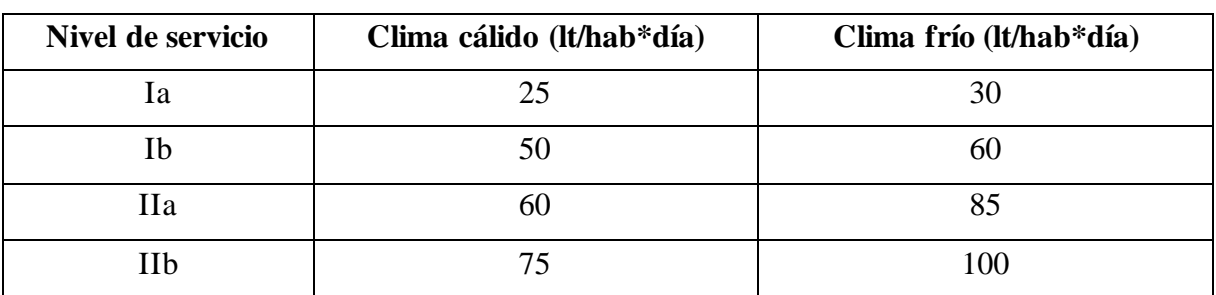

*Tabla 7 Dotación de agua correspondiente a los distintos niveles de servicio.*

*Fuente:* (Instituto Ecuatoriano de Normalización)

### **2.2.8.1.** *Dotación media actual*

Por ello, al inicio del periodo de planificación definimos la cantidad de agua necesaria para cubrir las necesidades básicas diarias de cada habitante sin considerar las pérdidas que puedan producirse durante el consumo. (Romero y Serna).

## **2.2.8.2.** *Dotación futura*

Por lo tanto, al final del periodo de diseño, definimos la cantidad de agua requerida para cubrir las necesidades básicas diarias por habitante sin considerar las pérdidas que puedan ocurrir durante el consumo. (Romero y Serna).

# **2.3. METODOLOGÍA**

## **2.3.1. Recolección de datos poblacionales**

# **2.3.1.1.** *Procedimientos*

Actividades realizadas para recolección de información poblacional del recinto:

- Reconocimiento en sitio de edificaciones y espacios públicos en el área del recinto.
- Recopilación de información cuantitativa sobre el número total de residentes/beneficiarios del sitio.
- Recopilar información cuantitativa sobre el número total de viviendas de la zona.

#### **2.3.2. Levantamiento topográfico**

#### **2.3.2.1.** *Procedimientos*

Previo a realizar cualquier actividad en campo, se realizó una delimitación digital del terreno del recinto San Cristóbal, donde se pretende levantar estratégicamente los puntos topográficos, para esto nos apoyamos del explorador satelital Google Earth. El resultado de esta delimitación y distribución de los puntos, es tener un material (foto satelital impresa con los puntos de referencia) visual de referencia al momento de realizar las actividades en campo.

Con ayuda del instrumento GPS, se establece un punto de control/partida en el terreno, el mismo debe ubicarse en un lugar despejado, accesible y firme, donde no existan viviendas o construcciones cercanas que puedan complicar la realización del trabajo.

Nos ubicamos en el punto de control previamente establecido, y se comienza con el montaje del trípode, ajustando las patas del mismo para que la base de apoyo esté a una altura que nos permita realizar la lectura de los puntos sin problemas.

Procedemos a instalar la estación y nos aseguramos del correcto ajuste del tornillo de montaje para garantizar que el equipo este fijo al trípode.

Orientándonos con el nivel tubular, se realiza la respectiva nivelación del equipo con apoyo de los tornillos nivel antes hasta verificar un correcto nivelado.

Encendemos el equipo y verificamos que todo funcione correctamente.

Procedemos a crear y nombrar nuestro nuevo proyecto, ajustamos las configuraciones necesarias e ingresamos datos específicos de nuestro trabajo (altura del instrumento, altura del prisma, introducción de coordenadas, etc.).

36
### **2.2.1.1.** *Equipos y materiales*

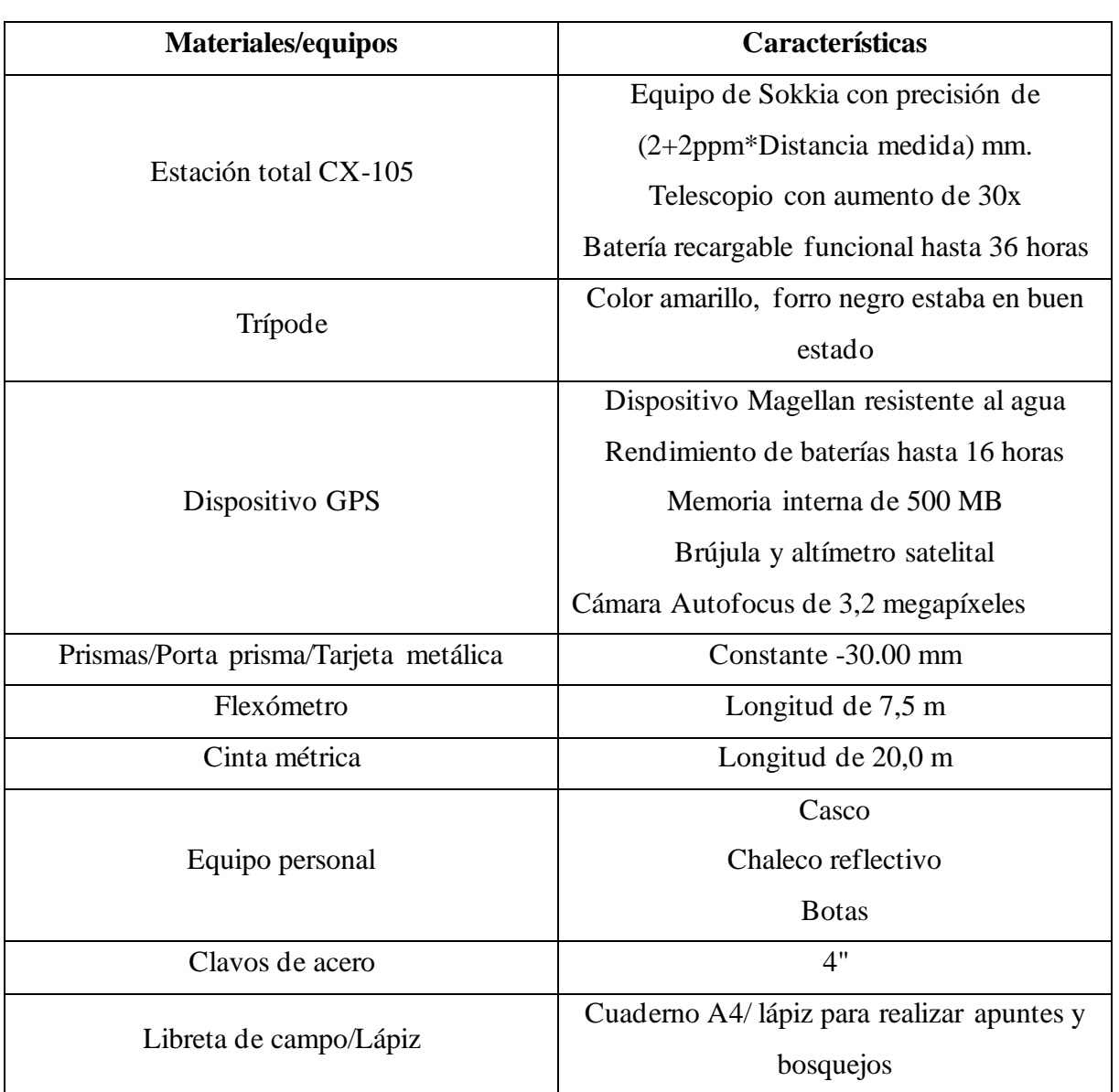

*Tabla 8 Características de los equipos usados para el levantamiento topográfico.*

# **2.3.3. Levantamiento fotogramétrico para orto foto**

### **2.3.3.1.** *Procedimientos*

Para realizar el levantamiento con dron, al igual que en el levantamiento con estación total, previo a las actividades en campo, nos apoyamos del explorador satelital Google Earth para la delimitación digital del terreno y obtener una referencia donde se planteará el vuelo.

Una vez en campo, se procedió a colocar marcas auxiliares en puntos estratégicos en toda el área del levantamiento.

Posterior, se configuró el plan de vuelo con datos como lo son la altura, la velocidad de vuelo, etc. Una vez ingresada todas las configuraciones procedimos a ejecutar el vuelo para la obtención de las fotografías aéreas.

### **2.3.3.2.** *Equipos y materiales*

*Tabla 9* Características de los equipos usados para el levantamiento fotogramétrico.

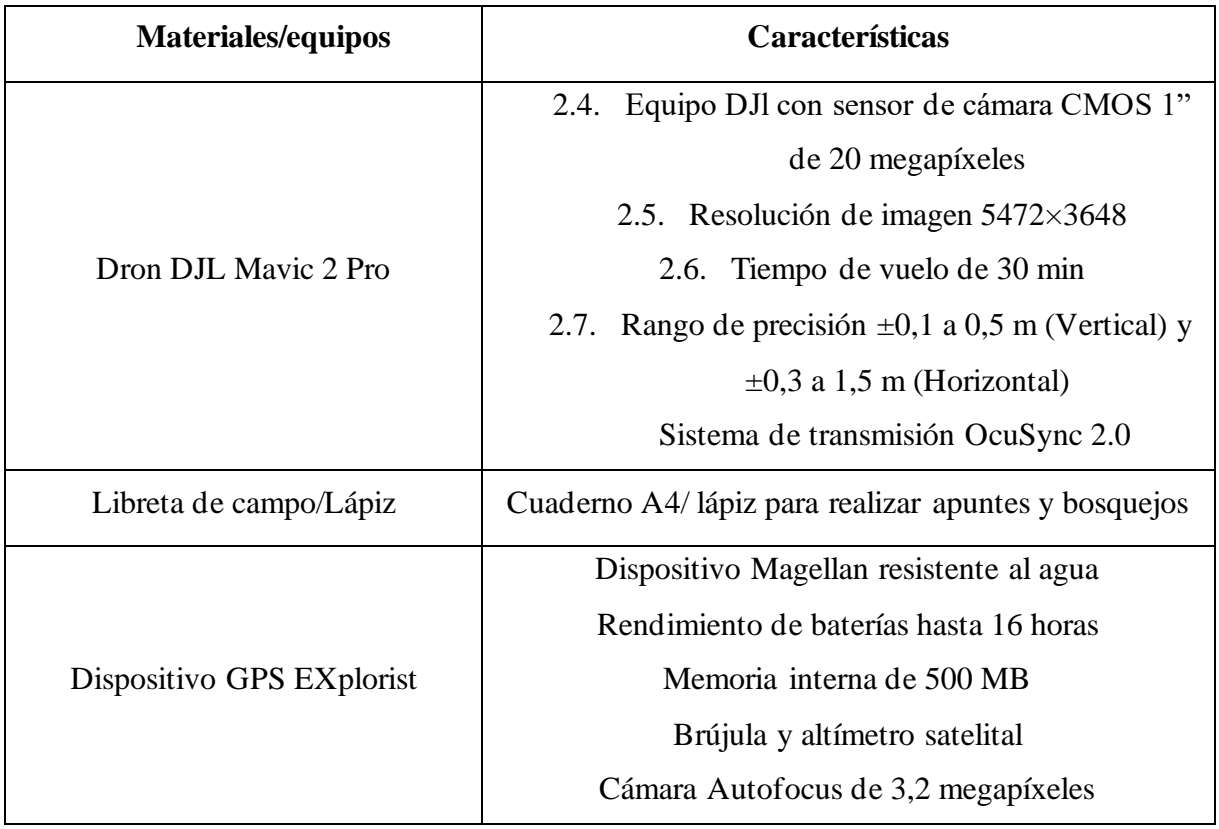

### **2.3.4. Diseño y cálculo para el sistema de abastecimiento**

#### **2.3.4.1.** *Caudal medio*

El caudal medio es definido como la media aritmética del consumo diario durante un período de un año, es determinado por los registros de consumo, y en caso de no disponer de estos, se aplica la siguiente fórmula:

$$
Q_m = f \cdot \frac{P \cdot D}{86400}
$$

 $Q_m$ : Caudal medio en l/s.

: Número de habitantes al final del período de diseño

: Dotación en l/hab/día

: Factor de fugas

#### **2.3.4.2.***Caudal máximo diario*

Se define así al consumidor máximo en el transcurso de un día, generalmente, este dato se obtiene de un conjunto de registros observados durante el transcurso de 365 días.

$$
Q_{md} = K_1 \cdot Q_m
$$

 $Q_{md}$ : Caudal máximo diario en l/s

K<sub>1</sub>: Factor de mayoración (máximo diario) con valor de 1,25 para todos los niveles de servicio, según el INEN 2011.

#### **2.3.4.3.** *Caudal máximo horario*

Horas de Consumo Máximo en Días de Consumo Máximo define el consumo máximo por hora. Esa determinación se hace por registro horario durante un año o por la siguiente fórmula:

$$
Q_{mh} = K_2 \cdot Q_{md}
$$

 $Q_{mh}$ : Caudal máximo horario en l/s

 $K_2$ : Factor de mayoración (máximo horario) con valor de 3 para todos los niveles de servicio, según el INEN 2011.

### **2.3.4.4.** *Caudal de sistema*

$$
Q_{sis} = 1.2 \cdot Q_{md}
$$

Dónde:

 $Q_{sis}$ : Caudal del sistema de bombeo en l/s

 $Q_{md}$ : Caudal máximo diario en l/s

#### **2.3.4.5.** *Caudal de conducción*

$$
Q_{conducción} = Q_{md} \cdot 1.1
$$

Dónde:

 $Q_{md}$ : Caudal máximo diario en l/s

### **2.3.4.6.** *Caudal de distribución*

$$
Q_{distribution} = Q_{mh}
$$

Dónde:

 $Q_{distribution}$ : Caudal de distribución en l/s

 $Q_{mh}$ : Caudal máximo horario en l/s

# **2.3.4.7.** *Caudal de diseño para captación*

$$
Q_{dis} = Q_{md} \cdot \frac{24 \ h}{12 \ h}
$$

 $Q_{dis}$ : Caudal de diseño para captación en lt/s

 $Q_{md}$ : Caudal de máximo diario en lt/s

#### **2.3.5. Volumen requerido para tanque de almacenamiento**

Para calcular lo necesario del tanque, es esencial conocer datos de la población y su consumo. En base a esto podemos estimar la capacidad de almacenamiento necesaria y así trabajar con un tanque con la capacidad conveniente para el sistema planteado. (Jonathan Cadena & Dany Vizuete)

#### **2.3.5.1.** *Volumen de captación*

$$
Vol_{cap} = Q_{dis} \cdot \left(\frac{3600 \text{ s}}{1 \text{ h}} \cdot \frac{1 \text{ m}^3}{1000 \text{ lt}}\right) \cdot IH
$$

Dónde:

 $Vol_{can}$ : Volumen de captación en  $m^3$ 

 $Q_{dis}$ : Caudal de diseño para captación en lt/s

IH: Intervalo de horas de bombeo

#### **2.3.5.2.** *Volumen de diseño*

$$
Vol_{dis} = Q_{sis} \cdot \left(\frac{24 \ h}{12 \ h}\right) \cdot \left(\frac{3600 \ s}{1 \ h} \cdot \frac{1 \ m^3}{1000 \ lt}\right) \cdot IH
$$

Dónde:

 $Vol_{dis}$ : Volumen de diseño en  $m^3$ 

 $Q_{md}$ : Caudal máximo diario en lt/s

: Intervalo de horas de bombeo

# **CAPÍTULO III**

# **3.1. CRONOGRAMA**

|    | <b>PLAN DE TRABAJO</b>                                      |                                                                                                    | DURACIÓN (SEMANAS)                 |              |                |                         |   |   |   |                |   |   |              |    |    |               |          |  |                   |               |
|----|-------------------------------------------------------------|----------------------------------------------------------------------------------------------------|------------------------------------|--------------|----------------|-------------------------|---|---|---|----------------|---|---|--------------|----|----|---------------|----------|--|-------------------|---------------|
| Nº | RESULTAD/PRODUCTO/<br><b>ACTIVIDAD</b><br>APRENDIZAJE       |                                                                                                    | <b>RESPONSABLE</b>                 |              |                | <b>MAYO</b>             |   |   |   | <b>JUNIO</b>   |   |   | <b>JULIO</b> |    |    | <b>AGOSTO</b> |          |  | <b>SEPTIEMBRE</b> | OBSERVACIONES |
|    |                                                             |                                                                                                    |                                    | $\mathbf{1}$ | $\overline{2}$ | $\overline{\mathbf{3}}$ | 4 | 5 | 6 | $\overline{7}$ | 8 | 9 | 10 11        | 12 | 13 |               | 14 15 16 |  | 17 18 19 20       |               |
| 1  | Elaboración de<br>Documentos:<br>Anteproyecto               | Elaboración del formato de<br>anteproyecto, entrega de<br>avances y culminación del<br>documento        | Grupo de tesis                     |              |                |                         |   |   |   |                |   |   |              |    |    |               |          |  |                   |               |
| 2  | Reconocimiento de<br>territorio del recinto                 | Recorrido en campo para<br>reconocimiento de espacios<br>disponibles para<br>implementación del sistema | Grupo de tesis                     |              |                |                         |   |   |   |                |   |   |              |    |    |               |          |  |                   |               |
| 3  | Recolección de<br>información<br>poblacional del<br>recinto | Investigación de<br>información cuantitativa<br>sobre la población<br>estudiantil en el Campus          | Grupo de tesis                     |              |                |                         |   |   |   |                |   |   |              |    |    |               |          |  |                   |               |
| 4  | Sustentación<br>Anteproyecto                                | Exposición y defensa del<br>anteproyecto de tesis en las<br>instalaciones de la UPS                     | Grupo de tesis y<br>Tutor de tesis |              |                |                         |   |   |   |                |   |   |              |    |    |               |          |  |                   |               |
| 5  | Levantamiento<br>topográfico                                | Levantamiento topográfico<br>del sector                                                                 | Grupo de tesis y<br>Tutor de tesis |              |                |                         |   |   |   |                |   |   |              |    |    |               |          |  |                   |               |
| 6  | Elaboración de<br>planos                                    | Fase de diseño del sistema<br>propuesto de acuerdo a<br>criterios y normativas de<br>diseño del Ecuador | Grupo de tesis                     |              |                |                         |   |   |   |                |   |   |              |    |    |               |          |  |                   |               |
| 7  | Diseño de las redes<br>de distribución                      | Diseño del sistema de redes<br>de distribución adecuadas al<br>recinto                                  | Grupo de tesis                     |              |                |                         |   |   |   |                |   |   |              |    |    |               |          |  |                   |               |
| 8  | Cálculo de las redes<br>de distribución                     | Proceso y obtencion de<br>resultados para el diseño del<br>sistema de abastecimiento                    | Grupo de tesis                     |              |                |                         |   |   |   |                |   |   |              |    |    |               |          |  |                   |               |
| 9  | Presentación de<br>avances al tutor de<br>tesis             | Los avances del proyecto se<br>presentarán ante el tutor<br>semanalmente hasta su<br>culminación        | Grupo de tesis y<br>Tutor de tesis |              |                |                         |   |   |   |                |   |   |              |    |    |               |          |  |                   |               |
|    | 10 Revisión de proyecto<br>de tesis                         | Se emitirán las respectivas<br>calificaciones del proyecto<br>por parte del Tutor                       | Grupo de tesis y<br>Tutor de tesis |              |                |                         |   |   |   |                |   |   |              |    |    |               |          |  |                   |               |
| 11 | Elaboración de<br>documentos: Tesis<br>final                | Elaboración de la tesis y<br>entrega del documento                                                      | Grupo de tesis y<br>Tutor de tesis |              |                |                         |   |   |   |                |   |   |              |    |    |               |          |  |                   |               |
| 12 | Sustentación de<br><b>Tesis</b>                             | Exposición y defensa del<br>proyecto de tesis en las<br>instalaciones de la UPS                         | Grupo de tesis                     |              |                |                         |   |   |   |                |   |   |              |    |    |               |          |  |                   | Indefinido    |

*Ilustración 3 Plan de las actividades a realizar en este proyecto.*

#### **3.2. PRESUPUESTO**

| Actividad/Material        | Cantidad (u) | Costo unitario $(s)$ | Costo*Cantidad |
|---------------------------|--------------|----------------------|----------------|
| Papelería                 | 5            | 10,0                 | 50,00          |
| Equipo: Computador        |              | 700,0                | 700,0          |
| Transporte                | 3            | 20,0                 | 60,00          |
| Estudio/Levantamiento RTK |              | 400,00               | 400,00         |
| Alimentación              | 10           | 3,00                 | 30,00          |
|                           |              | <b>Costo total</b>   | \$1240         |

*Tabla 10 Inversiones durante la realización del proyecto.*

#### **3.3. RESULTADOS**

#### **3.3.1. Resultados del levantamiento**

#### **3.3.1.1.** *Topográfico*

#### *3.3.1.1.1. Procesamiento de la nube de puntos en el software Civil 3D*

Con el fin de trabajar con información del levantamiento en el programa Civil 3D, primero debemos importar su base de puntos obtenida en el levantamiento. El archivo de puntos con el que trabajamos era en formato TXT, de modo que al insertar formato de punto lo configuramos como archivo PENZ (Delimitado por espacios).

Sin problemas insertamos y generamos la nube de puntos en el software Civil 3D, como se muestra a continuación:

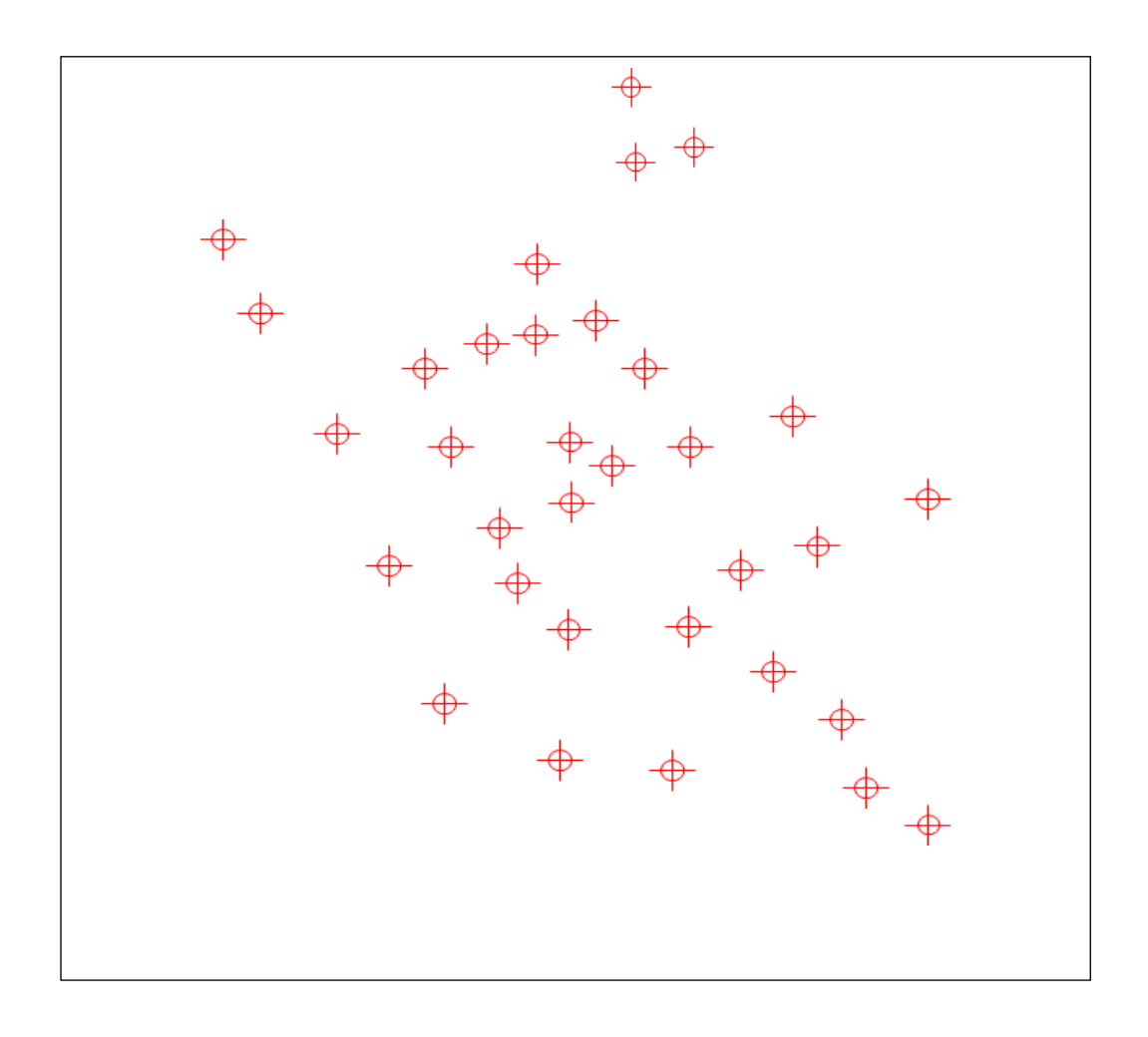

*Ilustración 4 Método nube de puntos en el software Civil 3.*

Una vez la nube de puntos esté insertada en el programa, podemos usar las herramientas del mismo para crear un superficie y curvas de nivel del terreno en digital, sobre la cual posteriormente podremos realizar una proyección del diseño de redes de distribución planteado.

Entre las herramientas disponibles en Civil 3D, es posible activar la visualización del mapa de acuerdo al sistema de cordenadas ingresado, en nuestro caso, en la configuración de nuestro dibujo trabajamos en el sistema UTM-WGS 1984, Zona 17 S, de modo que en la pestaña Geolocalización podemos activar la vista del mapa satelital del programa, y observar la coincidencia del modelo digital diseñado sobre el mapa del terreno.

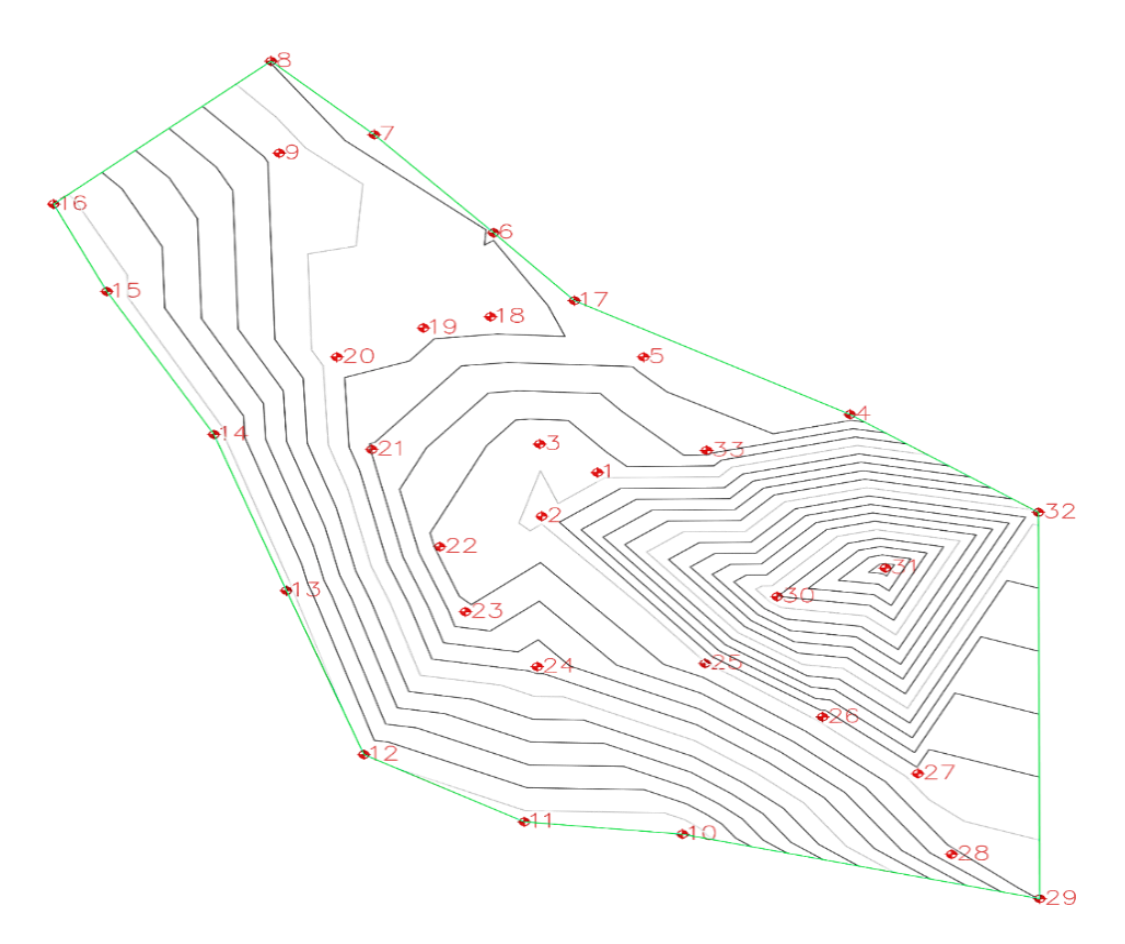

*Ilustración 5 Modelo digital elaborado a partir de los puntos topográficos del terreno (Punto y superficie). Procesado en software Civil 3D.*

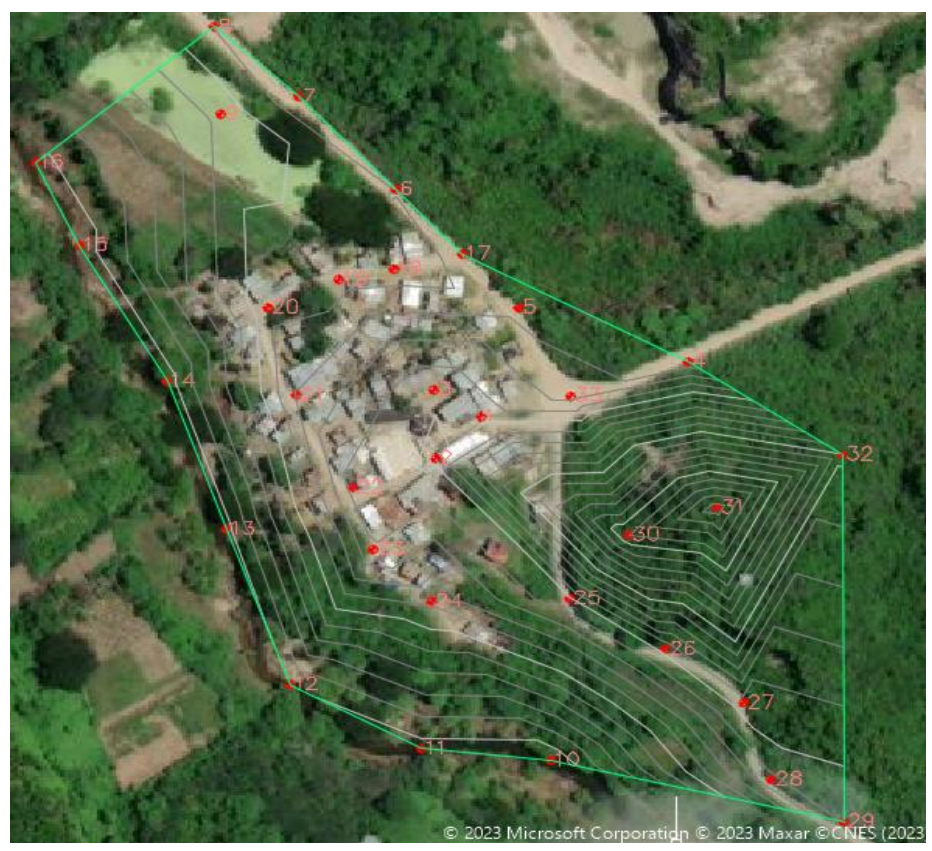

*Ilustración 6 Modelo digital georreferenciado sobre mapa satelital.* 

#### **3.3.1.2.** *Fotogramétrico*

#### **3.3.1.2.1. Modelado 3D en el software Agisoft Photoscan**

Previo al procesamiento en el software fue necesario revisar la calidad y detalle de las fotografías obtenidas, ya que algunas presentaban ruido lo que al momento de realizar el modelado puede afectar a los resultados esperados. El procesamiento de la información inicia insertando las 194 fotos obtenidas en el levantamiento al espacio de trabajo del programa.

Procedemos con el alineamiento, esto corresponde a la orientación de fotografías para su correcto posicionamiento en el diseño.

Posterior procedemos a construir la malla 3D a partir de las imágenes alineadas

Una vez generada la malla, para observarla nos ubicamos en el menú desplegable y con un clic la agregamos a escena local. Procedemos insertando la textura y finalmente obtenemos el modelo 3D de nuestro levantamiento.

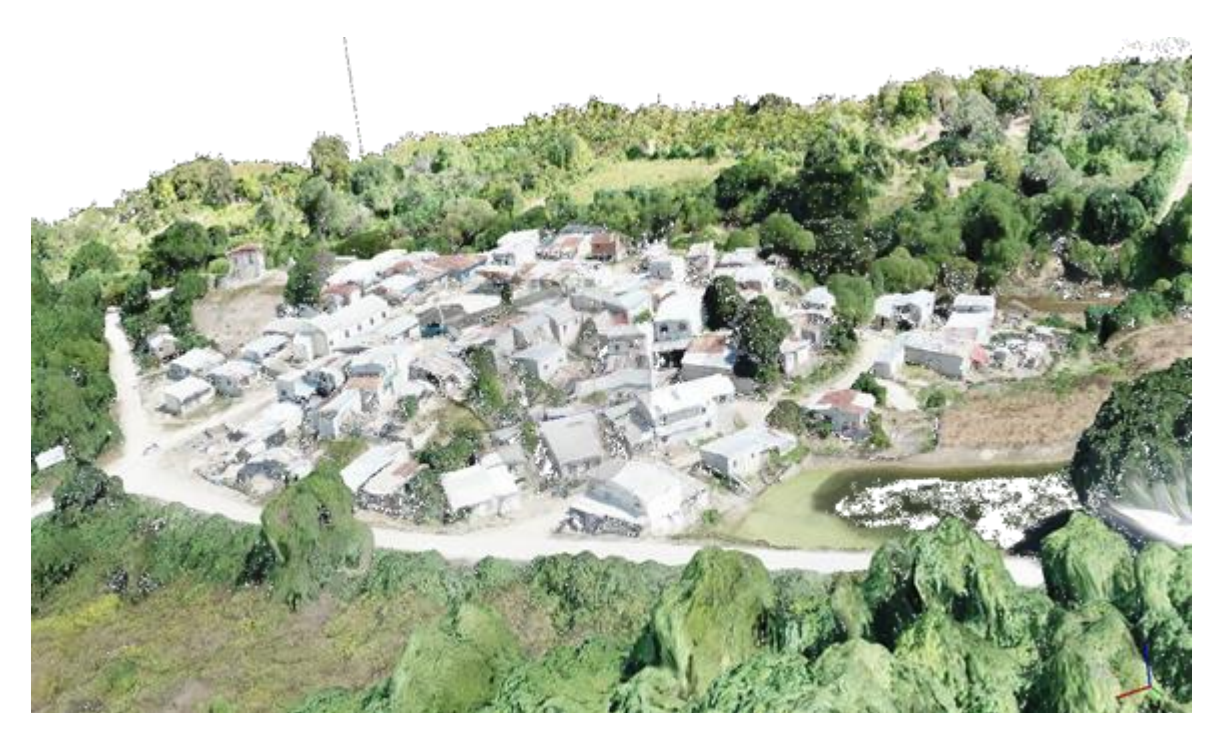

*Ilustración 7 Modelo digital (3D) del terreno. Procesado en el software Agisoft Photoscan.*

#### **3.3.1.2.2. Procesamiento de ortofotos en el software Global Mapper**

Para el respectivo diseño de orto mosaico en Global Mapper, procedimos a ingresar las fotografías obtenidas en el levantamiento. En el botón Pixel Point Tool se desplegará una ventana en la cual insertaremos las fotografías y pronto procederemos a crear y guardar nuestro proyecto de trabajo. Procedemos a configurar opciones como nombre y ubicación del proyecto, calidad de las fotos ingresadas, entre otros. Una vez todo configurado continuamos con el proceso de generación y esperamos que el mismo culmine.

Una vez terminado el proceso, exportamos el trabajo u ortomosaico en el formato deseado, en nuestro caso lo guardamos como JPG.

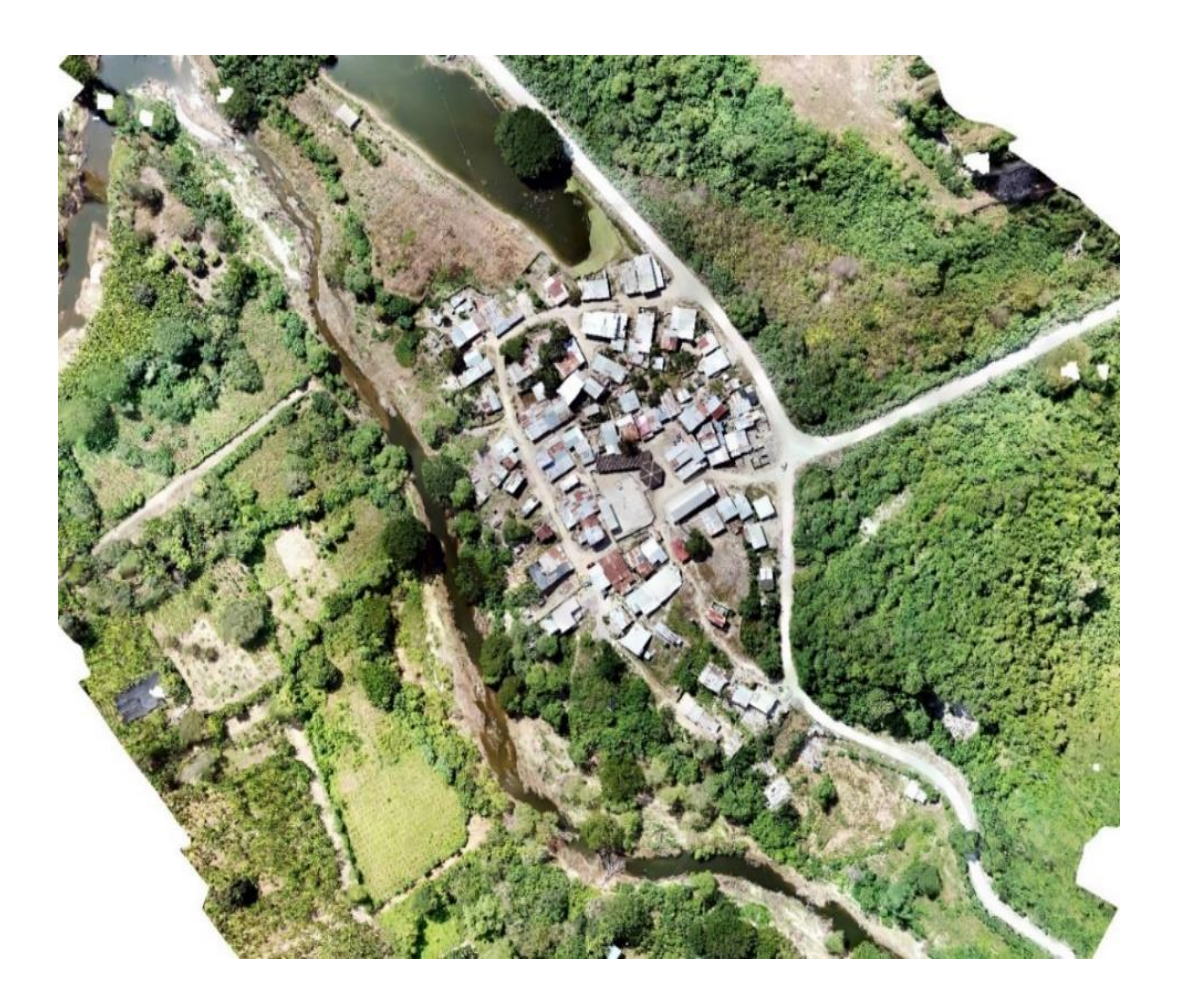

*Ilustración 8 Modelo digital (Ortomosaico) del terreno - Procesado en el software Global Mapper.*

#### **3.3.2. Resultados de diseño**

#### **3.3.2.1.** *Período de diseño*

Adoptando las sugerencias de la norma ecuatoriana, la duración de los elementos de un sistema de suministro de agua está entre los 20 a 25 años. El plazo de planificación y diseño del proyecto se fija en 25 años.

Expresado como:

#### $n = 25$  años

### **3.3.2.2.** *Índice de crecimiento*

Siguiendo las recomendaciones indicadas por el CPE, para regiones distintas a la Sierra, se adoptará un índice de crecimiento del 1,5%.

Expresado como:

$$
r=1.5\%
$$

#### **3.3.2.3.** *Población futura*

La evaluación de la localidad futura en el recinto, de acuerdo a las recomendaciones del CPE, aplicaremos el método geométrico, el cual está dado por la siguiente expresión:

$$
Pf = Pa \cdot (1 + r)^n
$$

Donde:

Pf: Población Futura (habitantes)

: Población Actual (habitantes)

: Tasa de Crecimiento Geométrico de la Población expresada como fracción decimal

: Período de Diseño (años)

$$
Pf = 425 hab \cdot \left(1 + \frac{1.5}{100}\right)^{25} = 616.5
$$

 $\approx$  617 habitantes

#### **3.3.2.4.** *Dotaciones*

#### **3.3.2.4.1. Nivel de servicio**

De acuerdo a la clasificación establecida por el INEN, el nivel de servicio se clasifica como Categoría IIb, tomando en cuenta las condiciones socioeconómicas y las necesidades de los pobladores para quienes está previsto el diseño del sistema de abastecimiento de agua potable. Conectividad domiciliaria con múltiples grifos y sistemas de alcantarillado por vivienda. (INEN, PARTE 9-2 (2011))

Siendo IIb es el nivel de servicio ideal para este proyecto. Esto se debe a que los vecinos del recinto esperan que en un futuro próximo puedan contar con la prestación de servicios más básicos como el saneamiento para mejorar sus precarias condiciones de vida, más relevante que en nuestra sociedad moderna.

#### **3.3.2.4.2. Dotación actual**

Según el Código de Prácticas Ecuatoriano (2011) establecidos por el INEN, la dotación se establece acorde al clima y niveles de servicio propio de la comunidad en la cual se va realizar el proyecto. Actualmente, la población del recinto San Cristóbal no tiene un sistema de abastecimiento de agua potable que cubra sus necesidades básicas y, por lo tanto, no cuentan con algún registro de consumo o dotación establecido.

#### **3.3.2.4.3. Dotación futura**

Considerando las disposiciones establecidas por el CPE (2011), determina el suministro de agua de la población según los diferentes niveles de servicios aplicables y el clima característico de la región, podemos definir que para el proyecto adoptaremos una dotación de 100 litros de agua por habitante al día.

Expresado como:

$$
Dotación (D) = 100 (ts/hab/día).
$$

Tal valor fue definido de acuerdo a las condiciones y características del recinto San Cristóbal, el cual se encuentra ubicada vía a la Costa en la región costa del Ecuador, predominando un clima cálido en la ubicación. En apartados anteriores designamos un nivel de servicio IIb para la población.

#### **3.3.2.5.** *Variaciones de consumo*

#### **3.3.2.5.1. Factor de fugas**

Como parte de la normativa del INEN, se debe considerar este factor para el diseño de sistemas de abastecimiento aguas potable.

El factor de fugas viene relacionado al nivel de servicio establecido para el proyecto, de modo que para una categoría IIb, el porcentaje de factor de fugas será correspondiente al 20%.

#### **3.3.2.5.2. Caudal medio diario**

El cálculo del caudal medio diario es dado por la expresión:

$$
Q_m = f \cdot \frac{Pf \cdot D}{86400}
$$

 $Q_m$ : Caudal medio diario en l/s.

: Número de habitantes al final del período de diseño

: Dotación en l/hab/día

: Factor de fugas

$$
Q_m \approx 1.071 \; lt/s
$$

#### **3.3.2.5.3. Caudal máximo diario**

El cálculo del caudal máximo diario es dado por la expresión:

$$
Q_{md}=K_1\cdot Q_m
$$

 $Q_{md}$ : Caudal máximo diario en l/s

K<sub>1</sub>: Factor de mayoración (máximo diario) con valor de 1,25 para todos los niveles de servicio, según el INEN 2011.

$$
Q_{md} = 1,25 \cdot 1,07 \text{ } lt/s = 1,339
$$

$$
Q_{md} \approx 1,34 \text{ } lt/s
$$

#### **3.3.2.5.4. Caudal máximo horario**

El cálculo del caudal máximo horario es dado por la expresión:

$$
Q_{mh} = K_2 \cdot Q_{md}
$$

 $Q_{mh}$ : Caudal máximo diario en l/s

K<sub>2</sub>: Factor de mayoración (máximo horario) con valor de 3 para todos los niveles de servicio, según el INEN 2011.

$$
Q_{mh} = 3.0 \cdot 1.34 \, \text{lt/s} = 4.016
$$
\n
$$
Q_{mh} \approx 4.016 \, \text{lt/s}
$$

### **3.3.2.5.5. Caudal de diseño para captación**

$$
Q_{dis} = Q_{md} \cdot \frac{24 h}{12 h} \cdot 1.05
$$

 $Q_{dis}$ : Caudal de diseño para captación en lt/s

 $Q_{md}$ : Caudal de máximo diario en lt/s

$$
Q_{dis} = 1.071 \frac{lt}{s} \cdot \frac{24 h}{12 h} \cdot 1.05 = 2.249
$$

$$
Q_{dis} \approx \frac{2,25lt}{s}
$$

### **3.3.2.6.** *Componentes del sistema de abastecimiento*

# **3.3.2.6.1. Captación**

#### **3.3.2.6.1.1.** *Caudal de sistema*

El cálculo del caudal del sistema de bombeo debe ser 1,2 veces el valor del  $Q_{md}$ . Para definirlo podemos ayudarnos con la expresión:

$$
Q_{sis} = 1.2 \cdot Q_{md}
$$

Dónde:

 $Q_{sis}$ : Caudal del sistema de bombeo en l/s

 $Q_{md}$ : Caudal máximo diario en l/s

$$
Q_{sis} = 1.2 \cdot 1.071 \, \text{lt/s} = 1.285
$$
  
 $Q_{sis} \approx 1.29/s$ 

#### **3.3.2.6.2. Conducción**

#### **3.3.2.6.2.1.** *Caudal de conducción*

El cálculo del caudal de conducción debe ser 1,1 veces el valor del  $Q_{md}$ . Para definirlo podemos ayudarnos con la expresión:

$$
Q_{cond} = 1.1 \cdot Q_{md}
$$

Dónde:

 $Q_{md}$ : Caudal máximo diario en l/s

$$
Q_{cond} = 1.1 \cdot 1.34lt/s = 1.47
$$

$$
Q_{cond} \approx 1.47 \, lt/s
$$

#### **3.3.2.6.2.2.** *Caudal de distribución*

El cálculo del caudal de distribución será equivalente al caudal máximo horario  $(Q_{dist})$ . Entonces:

$$
Q_{dist} = Q_{mh} = 1.34 \, \text{lt/s}
$$

#### **3.3.2.6.3. Almacenamiento**

#### **3.3.2.6.3.1.** *Volumen de captación*

$$
Vol_{cap} = Q_{dis} \cdot \left(\frac{3600 \text{ s}}{1 \text{ h}} \cdot \frac{1 \text{ m}^3}{1000 \text{ lt}}\right) \cdot IH
$$

Dónde:

 $\mathit{Vol}_{\mathit{cap}}$ : Volumen de captación en  $m^3$ 

 $Q_{dis}$ : Caudal de diseño para captación en lt/s

: Intervalo de horas de bombeo

$$
Vol_{cap} = 2,249 \frac{lt}{s} \cdot \left(\frac{3600 \text{ s}}{1 \text{ h}} \cdot \frac{1 \text{ m}^3}{1000 \text{ lt}}\right) \cdot 2 \text{ h} = 16,19
$$
  

$$
Vol_c \approx 16,19 \text{ m}^3
$$

### **3.3.2.6.3.2.** *Volumen de diseño*

$$
Vol_{dis} = Q_{sis} \cdot \left(\frac{3600 \, s}{1 \, h} \cdot \frac{1 \, m^3}{1000 \, lt}\right) \cdot IH
$$

Dónde:

 $Vol_{dis}$ : Volumen de diseño en  $m^3$ 

 $\mathcal{Q}_{md}$ : Caudal máximo diario en lt/s

: Intervalo de horas de bombeo

$$
Vol_{dis} = 1,28 \frac{lt}{s} \cdot \left(\frac{3600 \, s}{1 \, h} \cdot \frac{1 \, m^3}{1000 \, lt}\right) \cdot 2 \, h = 9,25
$$
\n
$$
Vol_{dis} \approx 9,25 \, m^3
$$

# **3.3.2.6.3.3.** *Volumen de regulación*

| <b>Horas</b> | <b>Volumen</b><br>captación<br>(m3) | <b>Volumen</b><br>captación<br>acumulado<br>(m3) | <b>Volumen</b><br>diseño (m3) | Volumen diseño<br>acumulado (m3) | <b>Diferencia</b> |
|--------------|-------------------------------------|--------------------------------------------------|-------------------------------|----------------------------------|-------------------|
| 0:00         | 0,00                                | 0,00                                             | 9,25                          | 0,00                             | 0,00              |
| 2:00         | 0,00                                | 0,00                                             | 9,25                          | 9,25                             | 9,25              |
| 4:00         | 0,00                                | 0,00                                             | 9,25                          | 18,51                            | 18,51             |
| 6:00         | 16,19                               | 16,19                                            | 9,25                          | 27,76                            | 11,57             |
| 8:00         | 16,19                               | 32,39                                            | 9,25                          | 37,01                            | 4,63              |
| 10:00        | 16,19                               | 48,58                                            | 9,25                          | 46,27                            | $-2,31$           |
| 12:00        | 16,19                               | 64,77                                            | 9,25                          | 55,52                            | $-9,25$           |
| 14:00        | 16,19                               | 80,97                                            | 9,25                          | 64,77                            | $-16,19$          |
| 16:00        | 16,19                               | 97,16                                            | 9,25                          | 74,03                            | $-23,13$          |
| 18:00        | 16,19                               | 113,35                                           | 9,25                          | 83,28                            | $-30,07$          |
| 20:00        | 16,19                               | 129,55                                           | 9,25                          | 92,53                            | $-37,01$          |
| 22:00        | 0,00                                | 129,55                                           | 9,25                          | 101,79                           | $-27,76$          |
| 24:00        | 0,00                                | 129,55                                           | 9,25                          | 111,04                           | $-18,51$          |

*Tabla 11 Volúmenes por intervalo de horas.*

 $Vol_{reg} \approx 37,01 m^3$ 

# **3.3.2.6.3.4.** *Volúmenes: emergencia y contra incendios*

De acuerdo a las recomendaciones establecidas por el Código de Práctica Ecuatoriano (CPE), para poblaciones con una cantidad menor a 5000 habitantes no se realizarán cálculos para obtención de volumen de emergencia  $(Vol_e)$  y volumen contra incendios  $(Vol_i)$ 

### **3.3.2.6.3.5.** *Volumen total*

El volumen total adoptado estará dado por la suma de los volúmenes: de emergencia  $(Vol_e)$ , de regulación  $(Vol_{reg})$  y contra incendios  $(Vol_i)$ .

$$
VolT = Volreg + Vole + Voli
$$

$$
VolT = 37,01 + 0 + 0 = 37,01
$$

$$
VolT \approx 37,01 m3
$$

Se trabajará con un volumen total del 40  $m^3$  por medidas preventivas:

# **3.3.2.7.1. Tuberías**

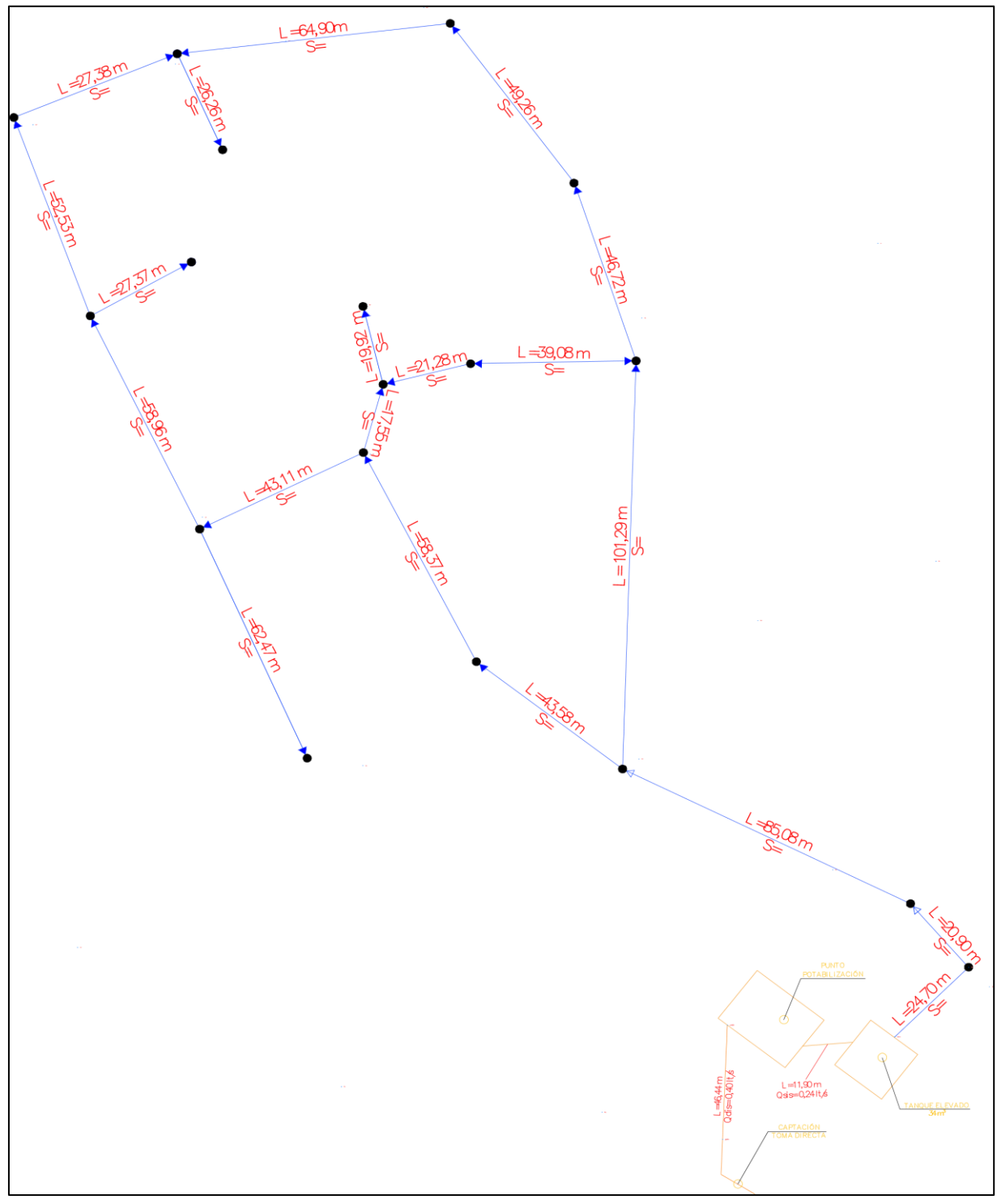

*Ilustración 9 Bosquejo inicial de la red de distribución.*

# **3.3.2.7.2. Longitud**

Para el sistema de redes de distribución que se ha diseñado, se elaboró una tabla de los tramos de tuberías y sus respectivas longitudes.

|                       |                | <b>Cotas</b> |                |  |  |  |  |
|-----------------------|----------------|--------------|----------------|--|--|--|--|
| <b>Tramo</b>          | Longitud $(m)$ | C1           | C <sub>2</sub> |  |  |  |  |
| $1 - 2$               | 85,08          | 42,7         | 38,77          |  |  |  |  |
| $2 - 3$               | 43,58          | 38,77        | 38,02          |  |  |  |  |
| $3-4$                 | 58,37          | 40,3         | 38,02          |  |  |  |  |
| $4 - 5$               | 43,11          | 40,15        | 38,13          |  |  |  |  |
| $4 - 15$              | 17,55          | 40,15        | 39,95          |  |  |  |  |
| $5-6$                 | 62,47          | 38,13        | 32,54          |  |  |  |  |
| $5 - 7$               | 58,96          | 38,13        | 34,17          |  |  |  |  |
| $7 - 17$              | 27,37          | 35,28        | 34,17          |  |  |  |  |
| $7 - 8$               | 52,53          | 34,17        | 30,75          |  |  |  |  |
| $8-9$                 | 27,38          | 31,2         | 30,75          |  |  |  |  |
| $9-10$                | 26,26          | 33,83        | 31,2           |  |  |  |  |
| $9-11$                | 64,90          | 32,59        | 31,2           |  |  |  |  |
| $11 - 12$             | 49,26          | 33,83        | 32,59          |  |  |  |  |
| $12 - 13$             | 46,26          | 38,95        | 38,95          |  |  |  |  |
| $13 - 14$             | 39,08          | 39,05        | 39,05          |  |  |  |  |
| $14 - 15$             | 21,28          | 39,95        | 39,05          |  |  |  |  |
| $15 - 16$             | 19,92          | 39,95        | 39,71          |  |  |  |  |
| $13 - 2$              | 101,29         | 38,95        | 38,77          |  |  |  |  |
| $18-1$                | 20,90          | 42,7         | 41,42          |  |  |  |  |
| 18-Tanque             | 24,70          | 41,42        | 34,82          |  |  |  |  |
| <b>Longitud</b> total | 890,25         |              |                |  |  |  |  |

*Tabla 12 Longitud de tuberías por tramo y longitud total de tuberías.*

### **3.3.2.7.3. Caudal unitario**

$$
Q_u = \frac{Q_{sis}}{Longitud\ total\ de\ tuberias}
$$

Dónde:

 $Q_{sis}$ : Caudal del sistema de bombeo en l/s

$$
Q_u = \frac{1,285}{890,25}
$$

$$
Q_{dist} \approx 0.001 \, lt/s*m
$$

#### **3.3.2.7.4. Diámetro**

Para establecer un diámetro nominal de las tuberías en las redes de distribución, consideramos las especificaciones técnicas establecidas por la NTE INEN 1744.

Los diámetros adoptados permiten cumplir con el rango de velocidad permitido:

$$
V=0.6~m/s~a~3.0~m/s
$$

### **3.3.2.7.5. Velocidad**

Para calcular la velocidad de cada tramo en la red de distribución aplicamos la siguiente expresión:

$$
V = \frac{Q}{A} \approx \frac{Q}{\frac{\pi \cdot D^2}{4}}
$$

El caudal para determinar la velocidad, refiere al caudal de diseño y está dado por la expresión:

$$
Q_d = Q_u \cdot Longitud del tramo de tubería
$$

|              | Caudal de diseño |       | <b>Diámetro</b>  | <b>Velocidad</b> |
|--------------|------------------|-------|------------------|------------------|
| <b>Tramo</b> | L/s              | pulg  | $\boldsymbol{m}$ | m/s              |
| $1 - 2$      | 0,292            | 1,000 | 0,0254           | 0,577            |
| $2 - 3$      | 0,442            | 1,250 | 0,03175          | 0,558            |
| $3-4$        | 0,643            | 1,500 | 0,0381           | 0,564            |
| $4 - 5$      | 0,791            | 1,500 | 0,0381           | 0,694            |
| $4 - 15$     | 0,851            | 1,000 | 0,0254           | 1,680            |
| $5-6$        | 1,066            | 1,500 | 0,0381           | 0,935            |
| $5 - 7$      | 1,268            | 1,500 | 0,0381           | 1,112            |
| $7 - 17$     | 1,362            | 1,500 | 0,0381           | 1,195            |
| $7 - 8$      | 1,543            | 1,500 | 0,0381           | 1,353            |
| $8-9$        | 1,637            | 1,500 | 0,0381           | 1,436            |
| $9-10$       | 1,727            | 1,500 | 0,0381           | 1,515            |
| $9 - 11$     | 1,950            | 2,000 | 0,0508           | 0,962            |
| $11 - 12$    | 2,119            | 2,000 | 0,0508           | 1,046            |
| $12-13$      | 2,278            | 2,000 | 0,0508           | 1,124            |
| $13 - 14$    | 2,413            | 2,000 | 0,0508           | 1,190            |
| $14 - 15$    | 2,486            | 2,000 | 0,0508           | 1,226            |
| $15 - 16$    | 2,554            | 2,000 | 0,0508           | 1,260            |
| $13 - 2$     | 2,902            | 2,000 | 0,0508           | 1,432            |
| $18-1$       | 2,974            | 2,000 | 0,0508           | 1,467            |
| 18-Tanque    | 3,059            | 2,000 | 0,0508           | 1,509            |

*Tabla 13 Velocidades por tramo de tubería.*

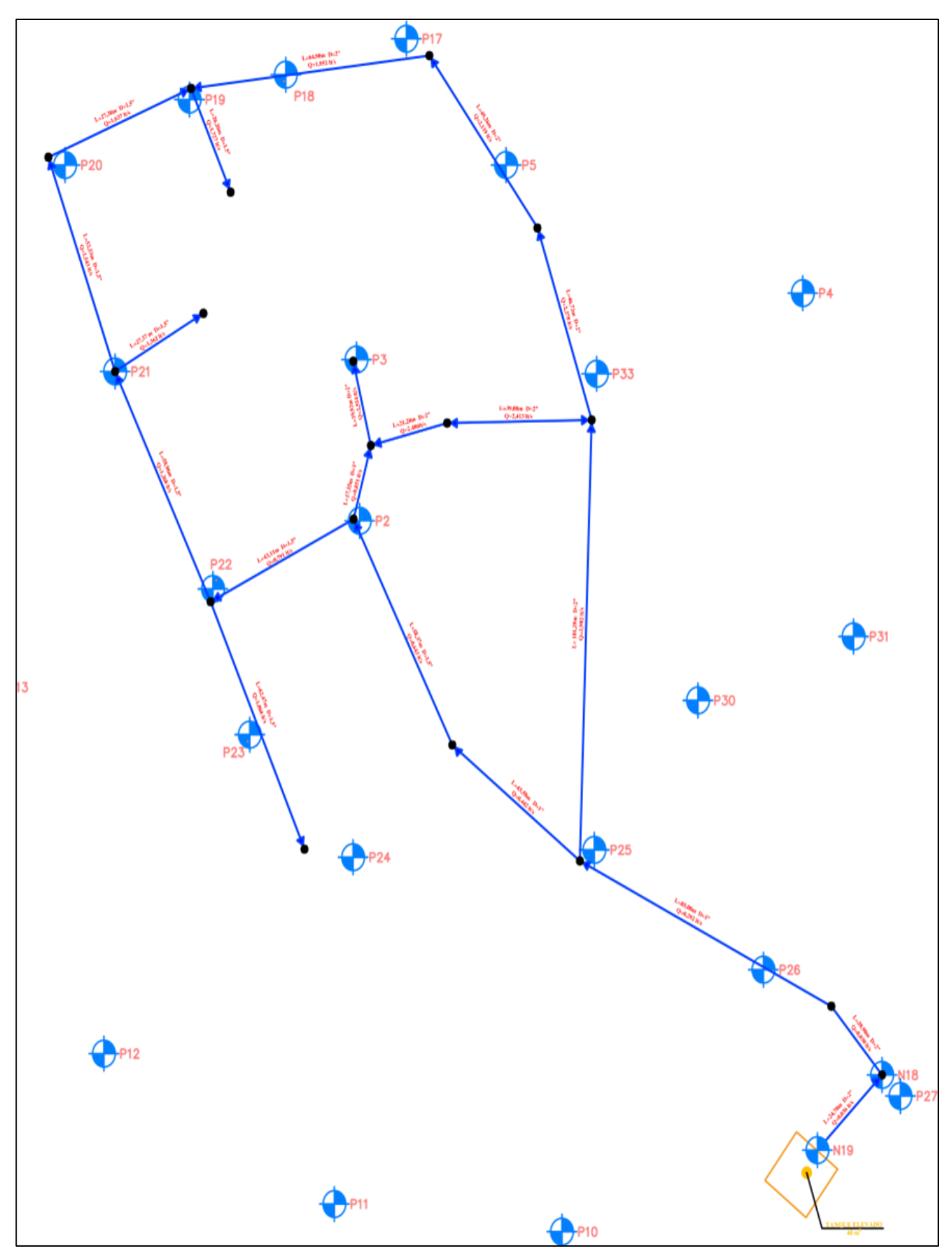

*Ilustración 10 Especificaciones por tramo de la red diseñada (Longitud, diámetro y caudal.*

## **3.3.2.7.6. Reynolds**

# Velocidad ∙ Diámetro Viscosidad cinemática

Dónde:

: Diámetro de la tubería en m

V: Velocidad en m/seg

Vc: Viscosidad cinemática igual a  $8.97x10^{-7}$ en  $m^2$ /seg.

| тара 14 уаан ас кезношу рог саад на<br><b>Tramo</b> |                 |  |  |  |
|-----------------------------------------------------|-----------------|--|--|--|
|                                                     | <b>Reynolds</b> |  |  |  |
| $1 - 2$                                             | $1,63E+04$      |  |  |  |
| $2 - 3$                                             | 1,98E+04        |  |  |  |
| $3-4$                                               | 2,39E+04        |  |  |  |
| $4 - 5$                                             | 2,95E+04        |  |  |  |
| $4 - 15$                                            | $4,76E+04$      |  |  |  |
| $5-6$                                               | 3,97E+04        |  |  |  |
| $5 - 7$                                             | 4,73E+04        |  |  |  |
| $7 - 17$                                            | $5,08E+04$      |  |  |  |
| $7 - 8$                                             | 5,75E+04        |  |  |  |
| $8-9$                                               | $6,10E+04$      |  |  |  |
| $9-10$                                              | $6,43E+04$      |  |  |  |
| $9 - 11$                                            | 5,45E+04        |  |  |  |
| $11 - 12$                                           | 5,92E+04        |  |  |  |
| $12 - 13$                                           | $6,37E+04$      |  |  |  |
| $13 - 14$                                           | $6,74E+04$      |  |  |  |
| $14 - 15$                                           | $6,95E+04$      |  |  |  |
| $15 - 16$                                           | 7,14E+04        |  |  |  |
| $13 - 2$                                            | 8,11E+04        |  |  |  |
| $18-1$                                              | 8,31E+04        |  |  |  |
| 18-Tanque                                           | 8,55E+04        |  |  |  |

*Tabla 14 Valor de Reynolds por cada tramo*

# **3.3.2.7.7. Pérdida de carga**

$$
H_f = f \cdot \frac{L}{D} \cdot \frac{V^2}{2 \cdot g}
$$

Dónde:

f: factor de fricción

: Velocidad en m/s

: Longitud del tramo de tubería en m

: Diámetro de la tubería en m

*Tabla 15 Pérdida de carga por tramo de tuberías.*

| <b>Tramo</b> | f      | Hf(m) |
|--------------|--------|-------|
| $1-2$        | 0,028  | 1,591 |
| $2 - 3$      | 0,0261 | 0,569 |
| $3-4$        | 0,2550 | 6,326 |
| $4 - 5$      | 0,0259 | 0,719 |
| $4 - 15$     | 0,0219 | 2,176 |
| $5 - 6$      | 0,0230 | 1,679 |
| $5 - 7$      | 0,0219 | 2,138 |
| $7 - 17$     | 0,0210 | 1,098 |
| $7 - 8$      | 0,0190 | 2,445 |
| $8-9$        | 0,0199 | 1,503 |
| $9-10$       | 0,0198 | 1,596 |
| $9 - 11$     | 0,0198 | 1,194 |
| $11 - 12$    | 0,0190 | 1,027 |
| $12-13$      | 0,0196 | 1,149 |
| $13 - 14$    | 0,0192 | 1,067 |
| $14-15$      | 0,0190 | 0,610 |
| $15-16$      | 0,0189 | 0,600 |
| $13 - 2$     | 0,0185 | 3,855 |
| $18-1$       | 0,0185 | 0,835 |
| 18-Tanque    | 0,0182 | 1,027 |

#### **3.3.2.8.** *Sistema de bombeo*

# **3.3.2.8.1. Pérdidas de carga**

Para calcular el sistema de bombeo, se considerarán las pérdidas de carga en los tramos que conducen al punto más distante en el diseño de redes planteado.

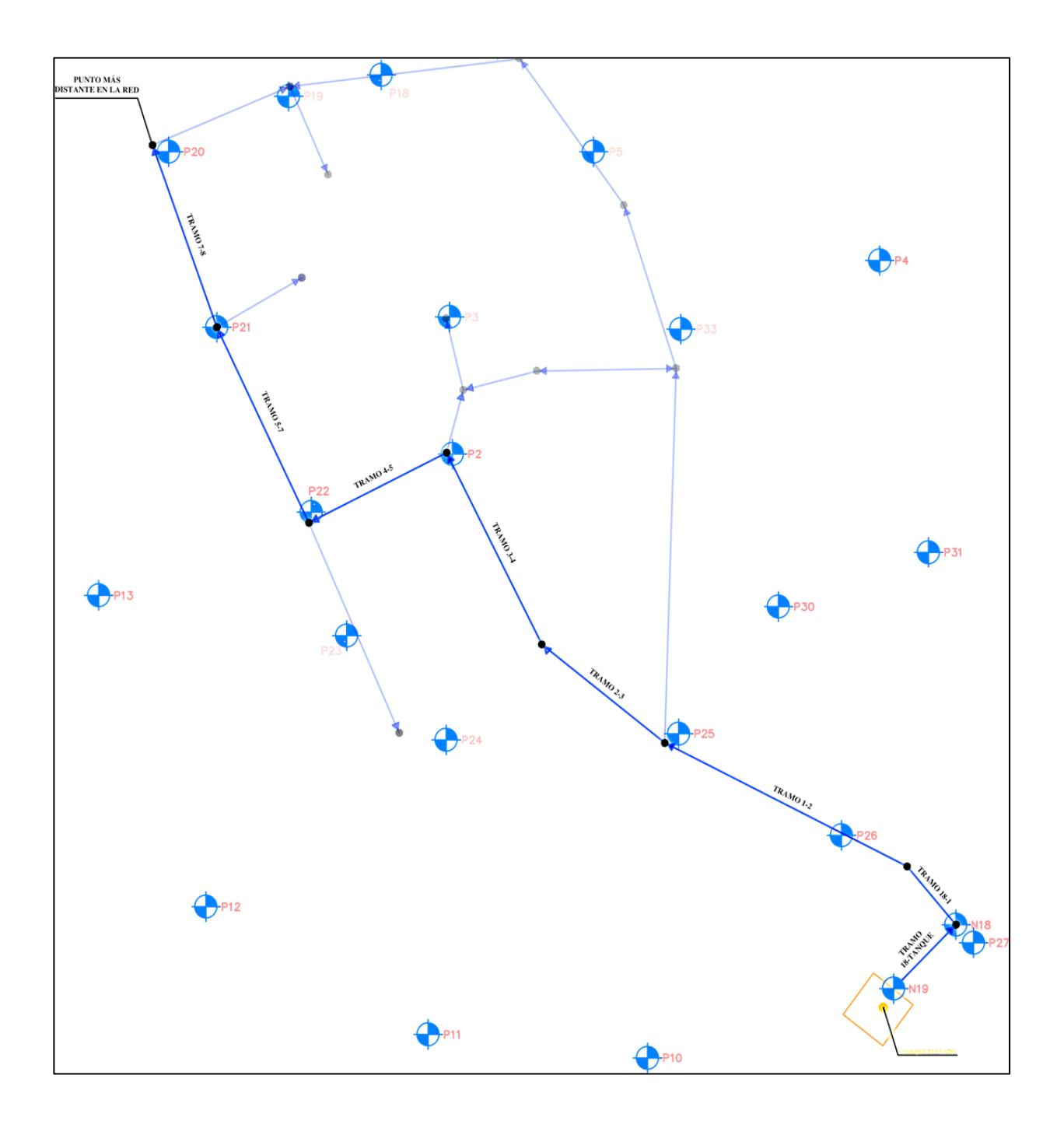

*Ilustración 11 Sistema de bombeo.*

| <b>Tramo</b> | Pérdida de carga (m) |
|--------------|----------------------|
| $1-2$        | 1,591                |
| $2 - 3$      | 0,569                |
| $3-4$        | 6,326                |
| $4 - 5$      | 0,718                |
| $5 - 7$      | 2,137                |
| $7 - 8$      | 2,445                |
| $18-1$       | 0,835                |
| 18-TANQUE    | 1,027                |
| <b>TOTAL</b> | 15,650               |

*Tabla 16 Perdidas de carga respectivo al tramo de tubería.*

### **3.3.2.8.2. Altura de bombeo**

$$
HB = Df \; \text{cotas} + Hn
$$

Df cotas: Diferencia de cotas

 $Hn$ : Pérdidas de carga total en  $m$ .

$$
HB = (37,82 - 27,38) + 15,65
$$

$$
HB = 26,10 \ m
$$

**3.3.2.8.3. Potencia de la bomba**

$$
PB = \frac{Q_d \cdot HB}{76 \cdot 0.60}
$$

$$
PB = \frac{2.249 \text{ lt/s} \cdot 26 \text{ m}}{76 \cdot 0.60}
$$

$$
PB = 0.463 \sim 1 \text{ HP}
$$

#### **3.3.3. Diseño del tanque de almacenamiento**

El volumen de almacenamiento calculado corresponde a 37,01 m3, pero el volumen del tanque de almacenamiento está diseñado para ser de 40,0 m3.

El material de diseño para la estructura y el tanque de almacenamiento será hormigón armado, el mismo tendrá una resistencia a la compresión de 280  $kg/cm<sup>2</sup>$  y un valor de 4200  $kg/cm<sup>2</sup>$  como resistencia a la fluencia del acero.

De acuerdo con la normativa ACI (American Concrete Institute) 350, el espesor mínimo para un muro en cualquier elemento estructuras es de 15 cm, sin embargo, se debe considerar un recubrimiento de 5 cm, de modo que se requerirá un mínimo de 20 cm de espesor para cualquier elemento estructural cuyo uso sea destinado como depósito contendor.

#### **3.3.3.1.** *Dimensionamiento del tanque de almacenamiento*

• Altura total del tanque (H)

$$
H=2,40
$$

• Base del tanque (B):

 $B = \sqrt{2} \cdot (H)$  $B = \sqrt{2} \cdot (2,40 \; m)$  $B = 3,35 \; m$ 

• Longitud del tanque:

$$
L = 1.5 \cdot B
$$

$$
L = 1.5 \cdot 3.35 \, m
$$

$$
L = 5.03 \, m
$$

• Se diseñará un tanque con geometría cuadrada, las medidas del mismo serán:

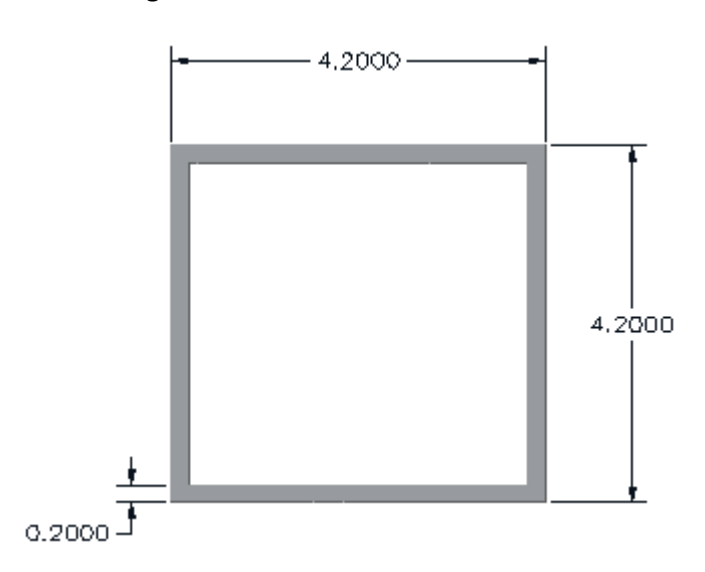

 $Base \cdot Longitud \cdot Altura = 4,2 m \cdot 4,2 m \cdot 3,0 m$ 

*Ilustración 12 Dimensiones del tanque (vista en planta).*

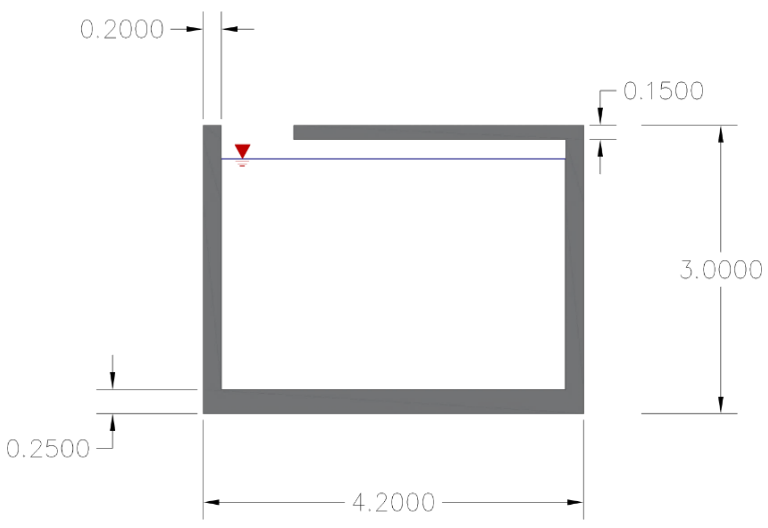

*Ilustración 13 Dimensiones del tanque (vista en corte).*

- La vista final del diseño de toda la estructura que conformará tanque elevado se observa en la siguiente vista:
	- $\checkmark$  Modelo digital de la estructura

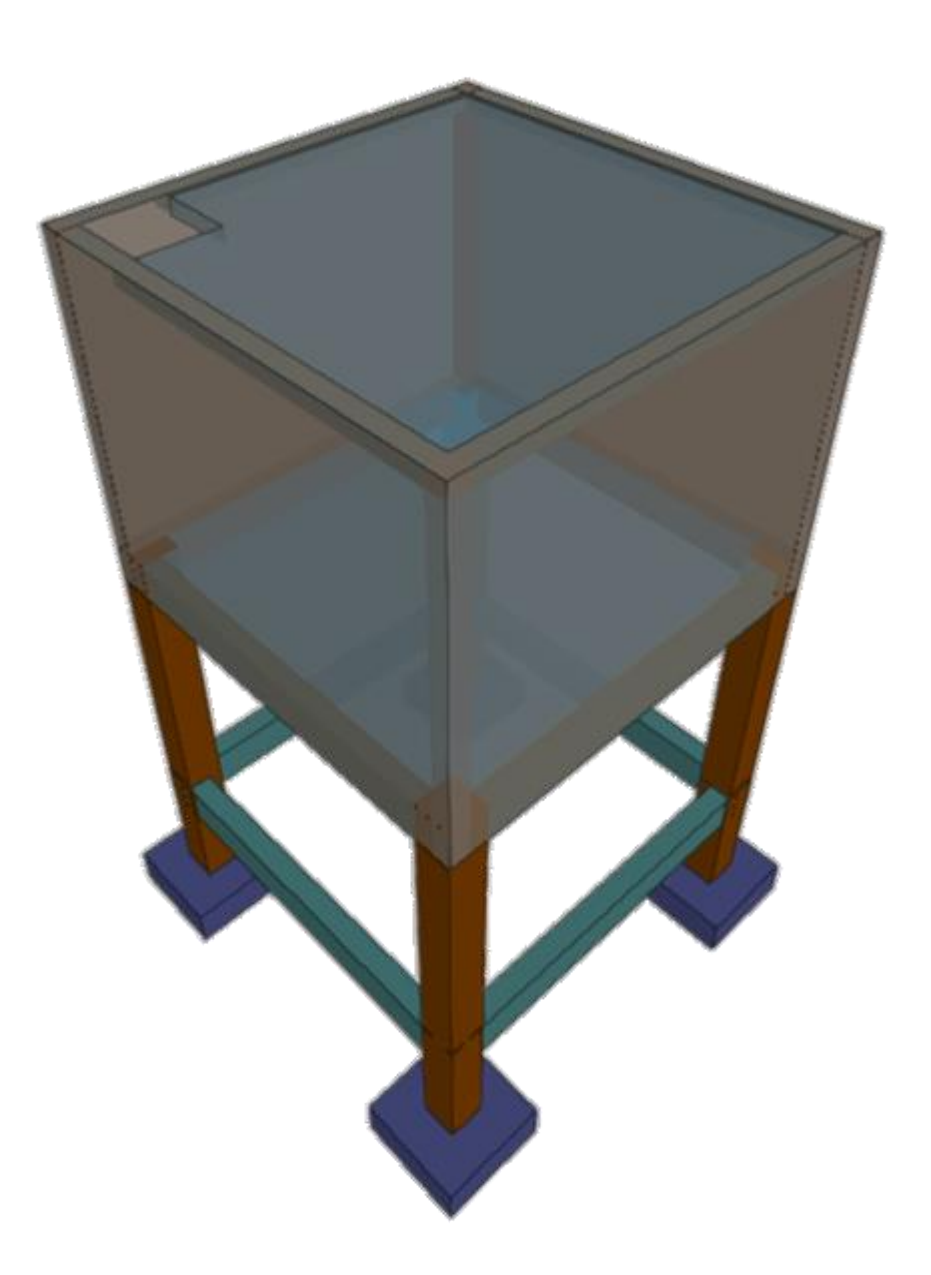

*Ilustración 14 Diseño del tanque.*

✓ Losa del fondo del tanque

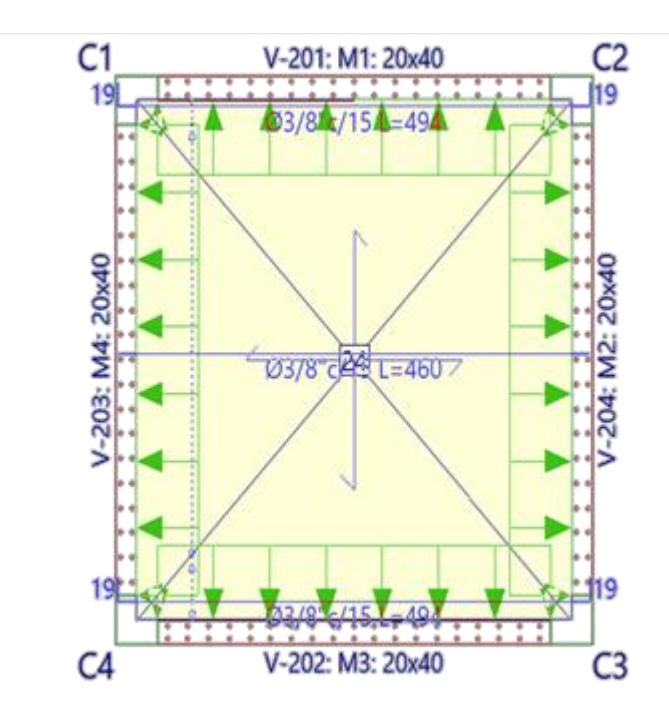

*Ilustración 15 Dimensiones de la losa.*

✓ Losa superior/tapa del tanque

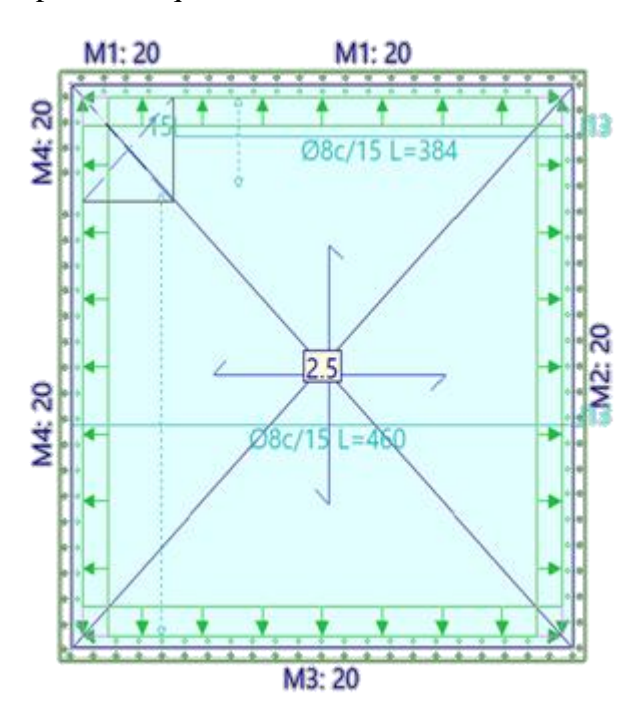

*Ilustración 16 Dimensiones de la tapa del tanque.*

✓ Vista deformada de la estructura respecto a cargas de agua

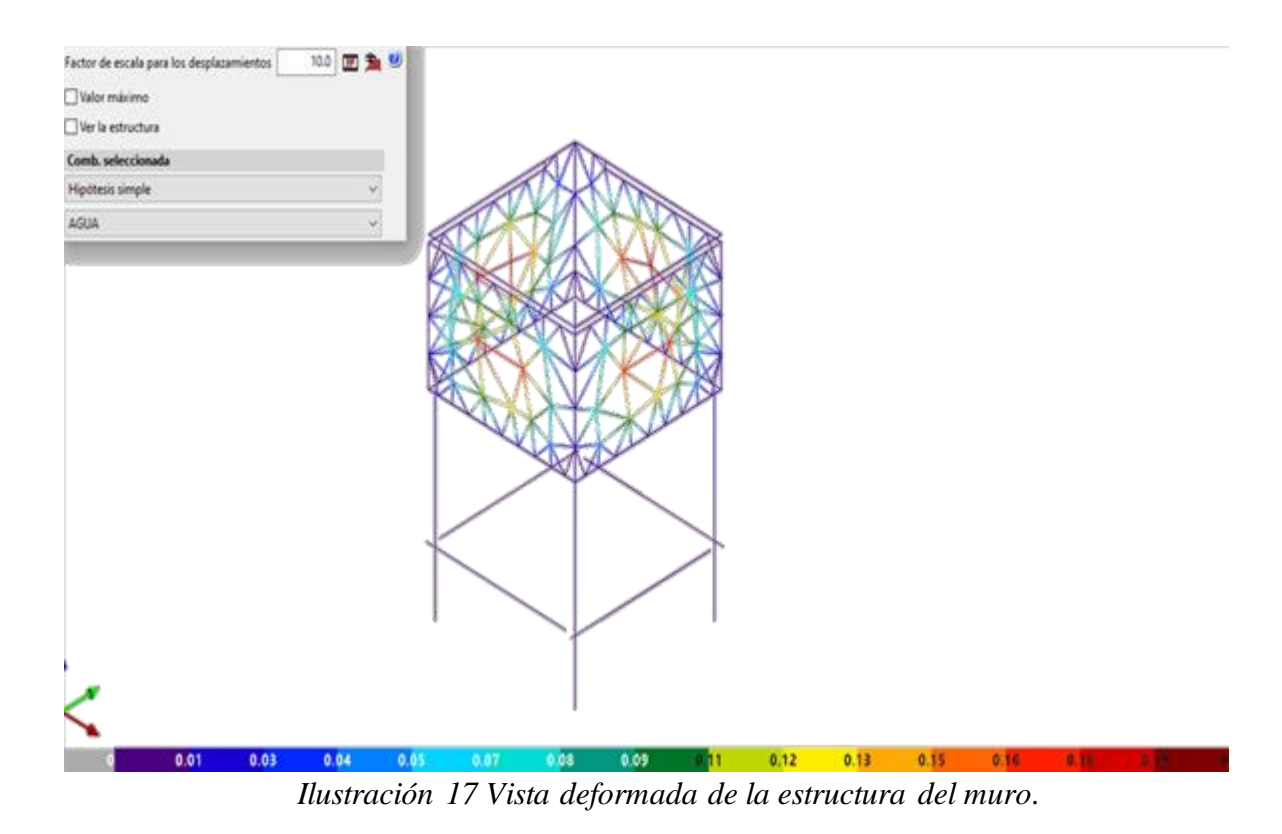

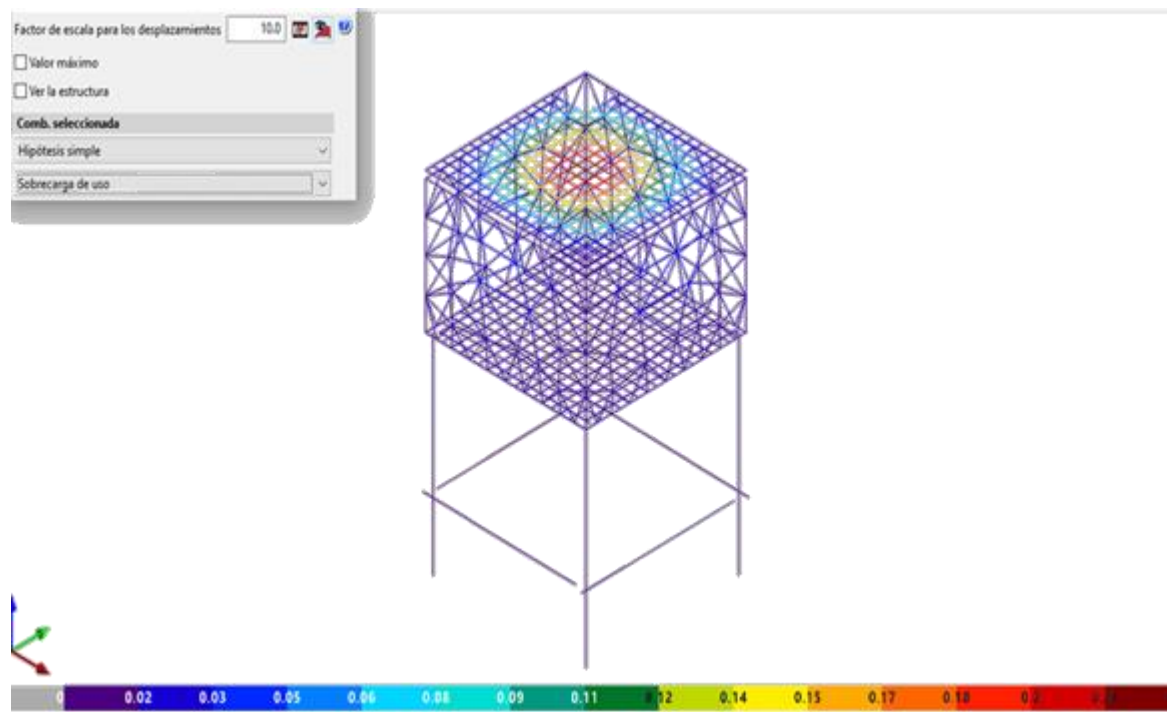

*Ilustración 18 Vista deformada de la estructura de las losas.*

 $\checkmark$  Factor de cumplimiento de los muros diseñados en base al 100%

Muro 1: Factor de cumplimiento de 93.92%

Muro 2: Factor de cumplimiento de 93.90%

Muro 3: Factor de cumplimiento de 93.90%

Muro 4: Factor de cumplimiento de 93.94%

#### **CONCLUSIÓN**

 En conclusión, el sistema de agua potable para el recinto San Cristóbal perteneciente a la parroquia de Juan Gómez Rendón, utilizo un vida útil de 25 años según la normativa ecuatoriana, con lo cual se llevó acabo el estudio poblaciones y cálculos de las variaciones de consumo con un caudal de diseño para el sistema de 2.25 L/s para una población de 617 habitantes, con esto se hizo un diseño mixto (en parte un sistema cerrado con ramificaciones en algunos tramos) lo cual es lo más óptimo para dicho recinto para el abastecimiento total de toda la población actual y futura de San Cristóbal.

 El trabajo en campo se complementó de la mejor manera con un levamiento diversificado con GPS de precisión para la toma de puntos referenciales y estación total para el correcto levamiento de información del recinto San Cristóbal con esto finalizado se hizo de manera eficaz el procesamiento de la información mediante software como QGis y Civil3D, con esto se culminó la etapa de diseño de las redes de distribución con lo antes mencionado en un diseño mixto y se procedió a realizar los cálculos en el software Excel, con lo que las presiones del sistema satisface y cumple con las normativas ecuatorianas.

#### RECOMENDACIONES

 El sistema ha sido implementado técnicamente en cumplimiento de todas las normas aplicables a los proyectos rurales, por lo que puede ser utilizado como base para proyectos de integración con las autoridades correspondientes.

 Educar a los residentes de la exhibición sobre el buen manejo y uso del agua, y el manejo y protección de las fuentes de agua, respetando y complementando los principios de eficiencia y uso razonable de la provisión de los consumidores. Control preciso mediante sonómetros instalados en cada vivienda. El presidente del recinto debe trabajar con los residentes para desarrollar un plan de autogobierno para mantener el sistema.

 Se debe realizar los mantenimientos necesarios a todo el sistema y en especial en la bomba, para determinar a tiempo las fallas y que estos tengan un impacto mínimo al momento de su funcionamiento.

 Para asegurar el funcionamiento y conservación del sistema a lo largo de su vida útil, todos los elementos del sistema deben ser mantenidos regularmente.

 En el desarrollo de dimensionamiento del tanque de almacenamiento, considerar un borde libre mínimo de 0,20 metros, esto para tener un margen disponible en el aumento del volumen en caso de ser necesario.

72
#### **REFERENCIA BIBLIOGRÁFICA**

- Alejandro D, López A. «SISTEMA DE AGUA POTABLE PARA LA COMUNIDAD LLANGAHUA PARROQUIA PILAHUÍN CANTÓN AMBATO PROVINCIA DE TUNGURAHUA.» 2005.
- Alex Brito Villa J, Mg Fidel Alberto Castro Solorzano I. «"DISEÑO DEL SISTEMA DE AGUA POTABLE PARA LA COMUNIDAD DE MAIKIUANTS, CANTÓN LIMÓN INDANZA, PROVINCIA DE MORONA.» 2005.
- Arés, Patricia. *Psicología de la familia*. La Habana: FEUX VARELA, 2002. 30 de 09 de 2020.
- Comisión Nacional del Agua. *Manual de Agua Potable, Alcantarillado y Saneamiento*. Coayacán, 2007.

Freddy Corcho & José Ignacio. *Acueductos. Teoría y Diseño*. Medellín, 1993.

Gloria F, Ayala J, Olmedo R et all. «II DEDICATORIA A la memoria de mis queridos e inolvidables padres.» 2005.

Hurtado, Alexis Guachamin. *Diseño de agua potable*. Quito, Octubre 2021.

I.E.O.S. *MINISTERIO DEL AMBIENTE, AGUA Y TRANSICIÓN ECOLÓGICA*. ECUADOR, s.f.

INEC. *INSTITUTO NACIONAL DE ESTADÍSTICA Y CENSOS*. s.f.

INEN 5, PARTE 9. «Indice de crecimiento poblacional.» 1997.

INEN, CPE. *INSTITUTO ECUATORIANO DE NORMALIZACIÓN*. 1984. PARTE 4.

INEN, PARTE 9-2 (2011). *Ecuatoriano, Código de práctica*. parte 9-2, 2011.

- Instituto Ecuatoriano de Normalización. *Código de práctica para el diseño de sistemas de abastecimiento de agua potable, disposición de excretas y residuos líquiudos en el área rural*. Quito Ecuador: Primera edición, 1997.
- Jonathan Cadena & Dany Vizuete. *"Estudio y diseño del sistema de agua potable para la comunidad El Carmen, parroquia El Dorado, provincia de Orelllana"*. Riobamba, 2016.

Lafuente, José G. Catalán. *Química del Agua*. Madrid, 1981.

NTE INEN 1108. *NORMA TÉCNICA ECUATORIANA, GUÍAS PARA LA CALIDAD DE AGUA POTABLE DE LA OMS*. 2011, s.f.

NTE, INEN. «Calidad de agua potable.» 108 de 1 de 2011.

- OMS, 2001. *ORGANIZACIÓN MUNDIAL DE LA SALUD*. THE WORLD HEALTH ORGANIZATION, 2001.
- ONU, 2017. *UNESCO*. Informe mundial sobre el desarrollo de los recursos hídricos de las Naciones Unidas, 2017.

Ramírez, Carlos Alberto Sierra. *Calidad del agua*. Medellín, 2011.

Ramón Godoy, Anderson Bolívar. *DEPARTAMENTO DE CIENCIAS DE LA TIERRA Y DE LA CONSTRUCCIÓN*. QUITO, 11 DE FEBRERO DE 2022.

RAS. *Sistemas de acueducto*. 2000.

- Reyes, Marilin Gómez. *Diseño de la red de abastecimiento de agua potable*. Ambato, Octubre, 2016.
- Romero, Freddy Corcho y José Ignacio Duque Serna. *Acueductos teoría y diseño*. Medellin: Universidad de Medellin, 2005.

# SENAGUA, 2016. *NORMA DE DISEÑO PARA SISTEMAS DE ABASTECIMIENTO DE AGUA POTABLE, DISPOSICIÓN DE EXCRETAS Y RESIDUOS LÍQUIDOS EN EL ÁREA RURAL.* ECUADOR, 2016.

Sierra, Carlos. *Sistema de agua potable*. Quito, 2011.

Valdez, Enrique César. *Abastecimiento de Agua Potable*. Coayacán, 1990.

#### **ANEXOS**

### **ANEXO 1. Levantamiento topográfico**

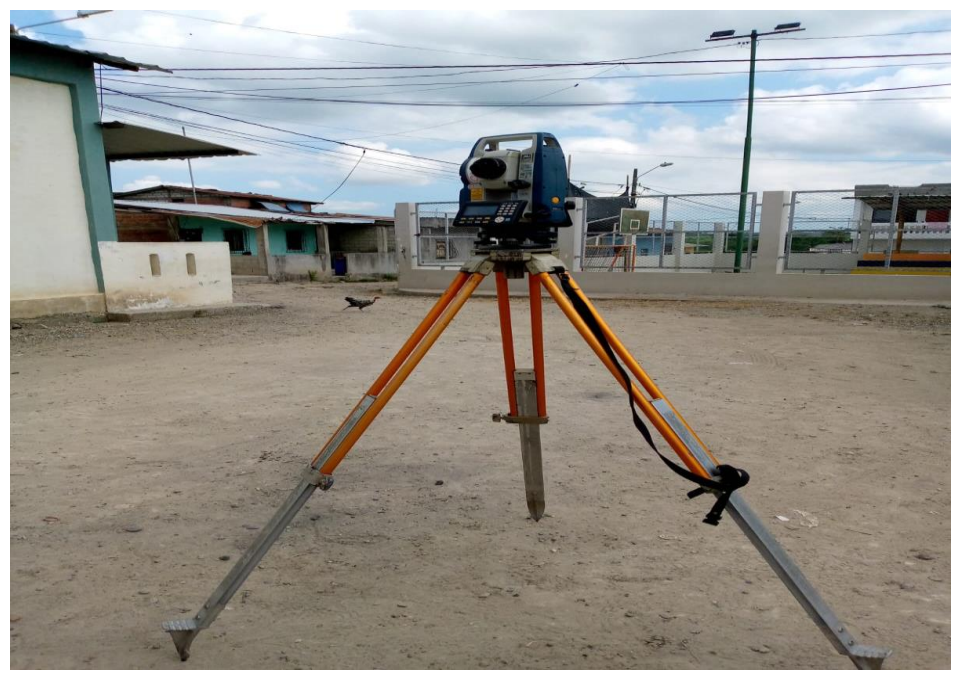

*Ilustración 19 Topografía con la estación total.*

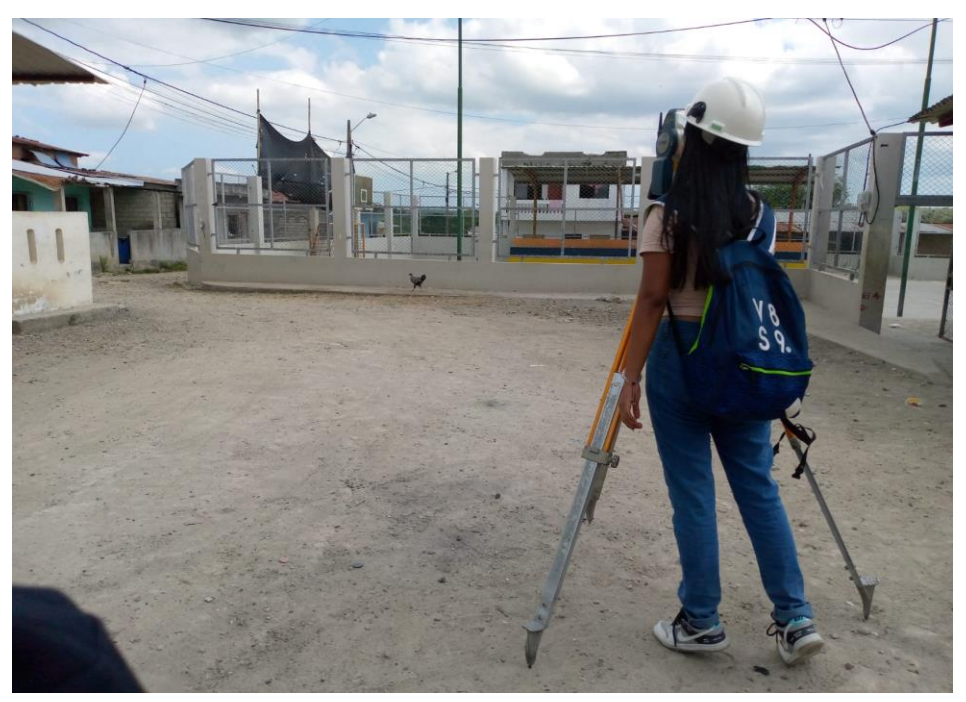

*Ilustración 20 Obteniendo punto en el área de la escuela.*

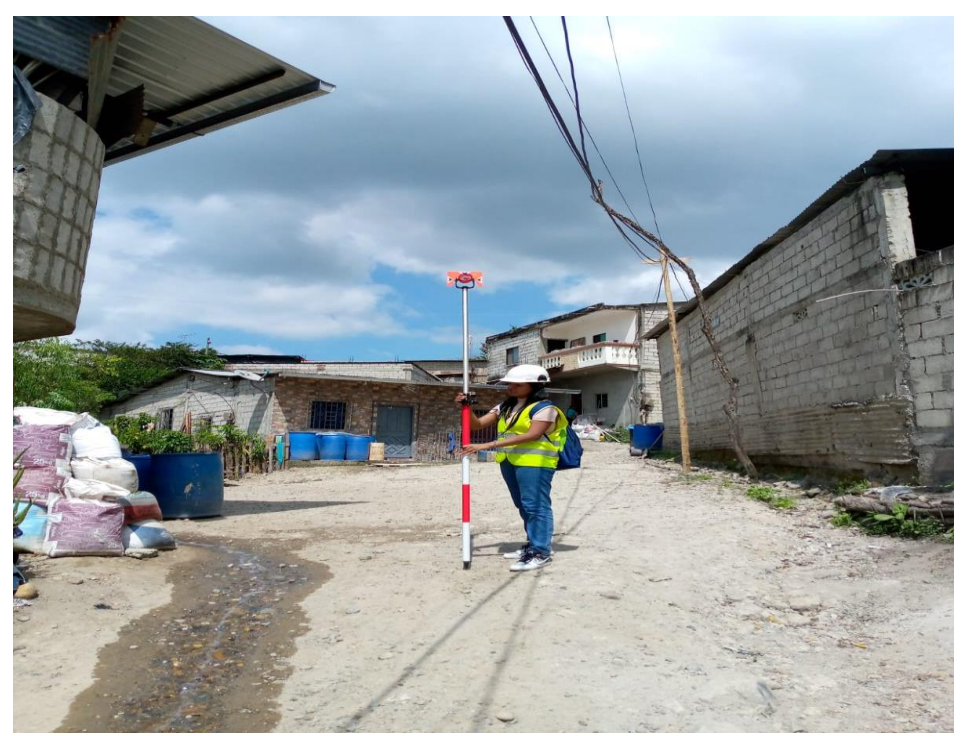

*Ilustración 21 Obteniendo punto con el prisma topográfico.*

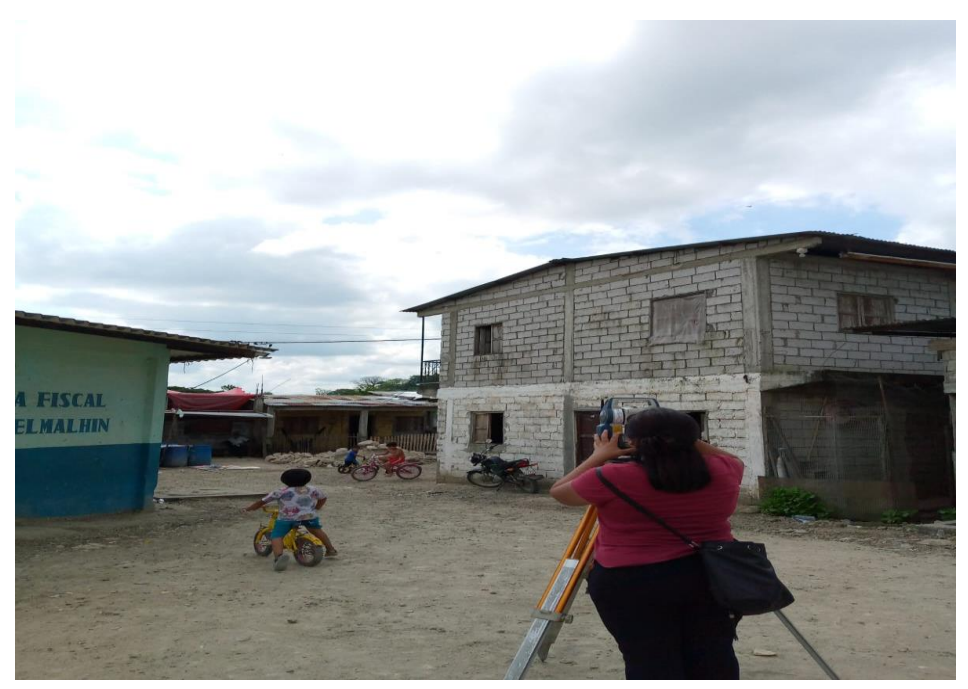

*Ilustración 22 Obteniendo el siguiente punto.*

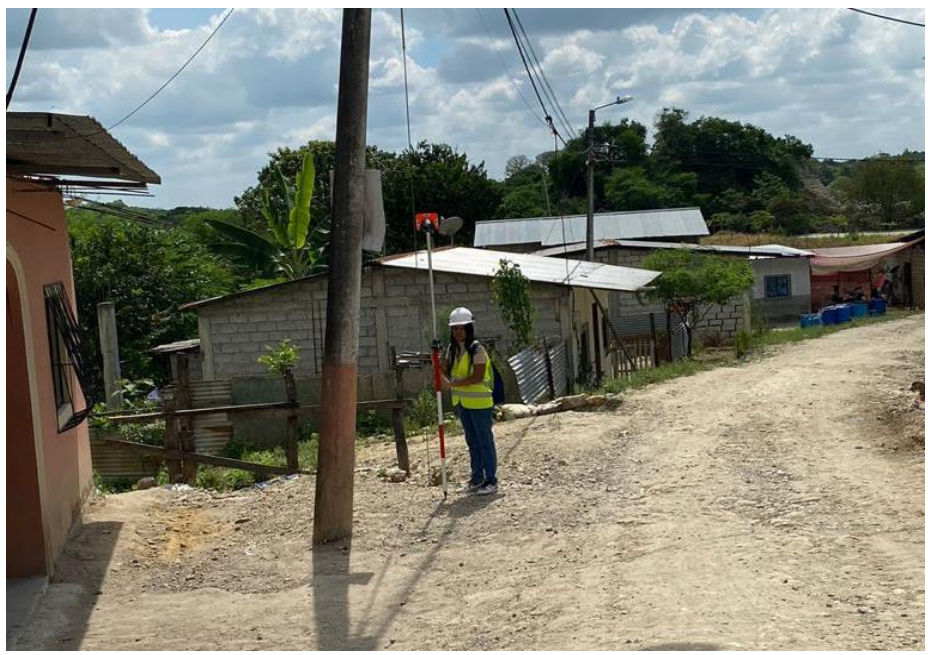

*Ilustración 23 Punto con el prisma topográfica.*

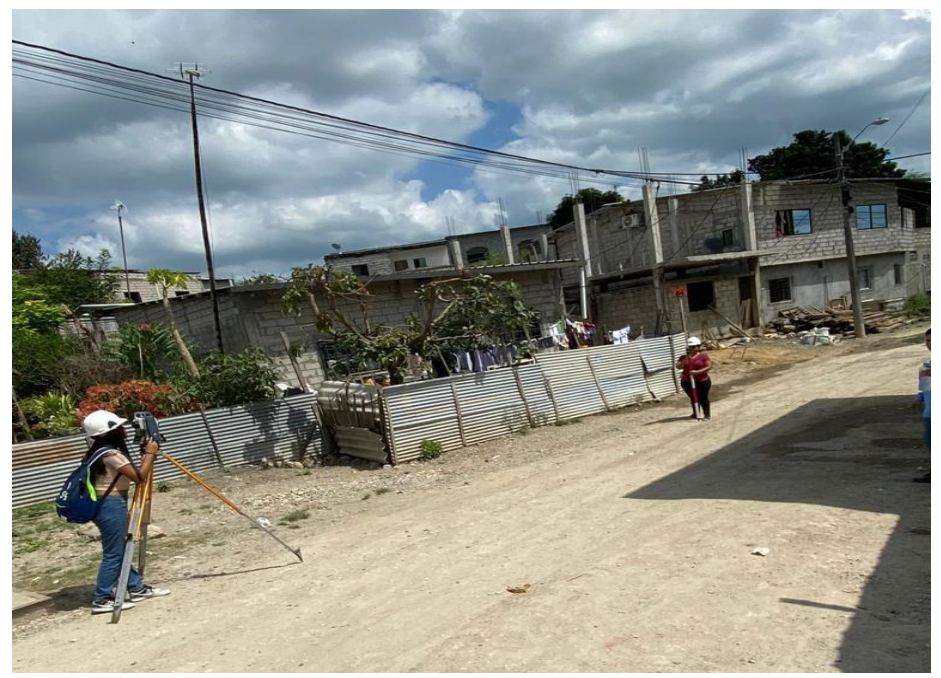

*Ilustración 24 Medición con la estación total.*

### **ANEXO 2. Planos**

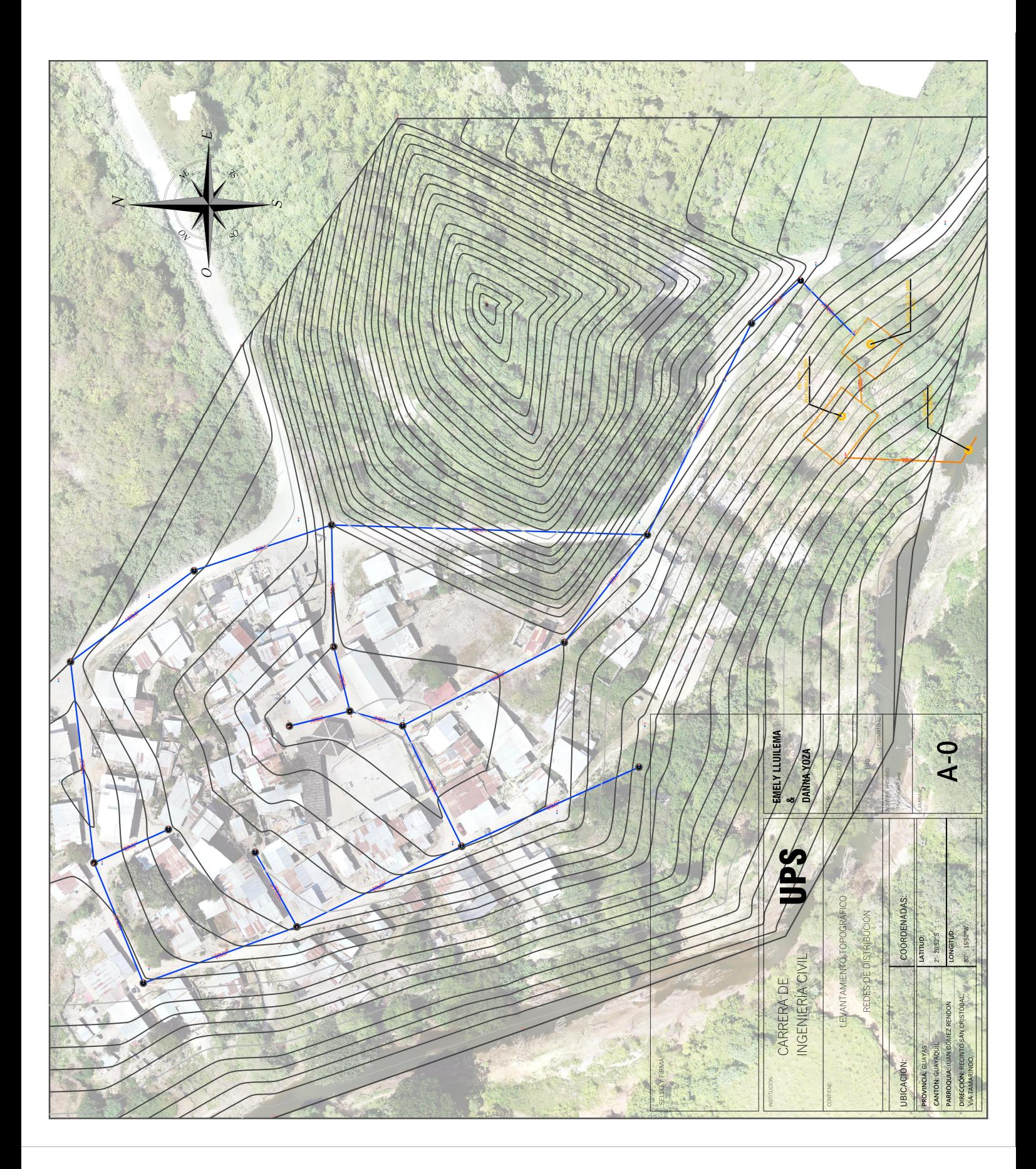

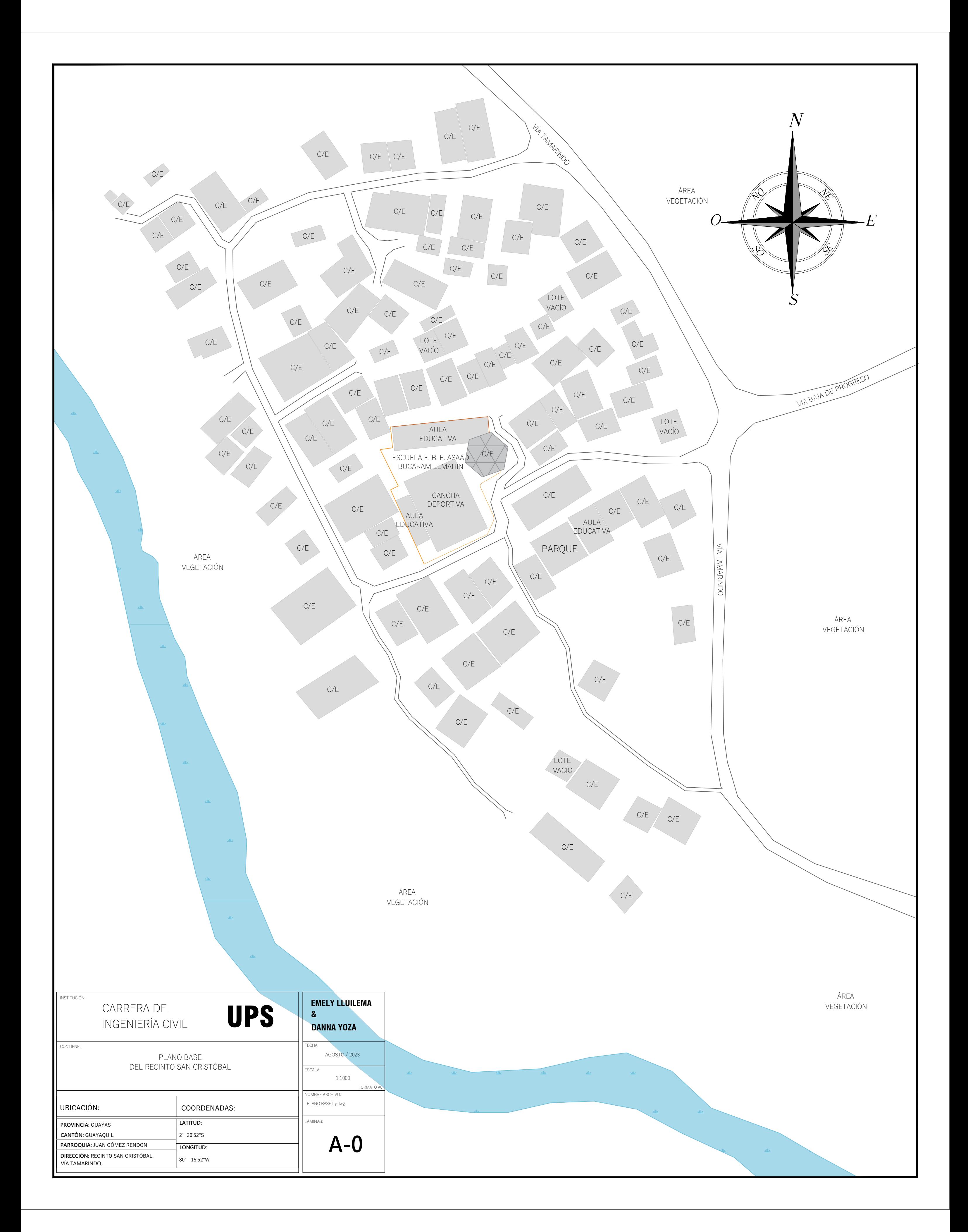

Plano base del recinto San Cristóbal

Anexo 3. Informe de cálculo y diseño de la estructura en el Software CYPECAD

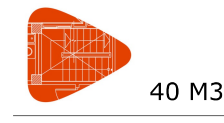

Medición de superficies y volúmenes

Fecha: 10/08/23

\* No se miden: Elementos de cimentación.

Grupo de Plantas Número 1: Terreno Número Plantas Iguales: 1

Superficie total: 4.45 m2 Superficie total foriados: 0.00 m2 Superficie en planta de vigas, zunchos y muros: 3.81 m2 Superficie lateral de vigas, zunchos y muros: 13.45 m2 Hormigón total en vigas: 1.84 m3 Vigas: 1.84 m3 Volumen total forjados: 0.00 m3

Grupo de Plantas Número 2: +3

Número Plantas Iguales: 1

Superficie total: 21.16 m2 Superficie total forjados: 17.48 m2 Losas macizas: 17.48 m2 Superficie en planta de vigas, zunchos y muros: 3.04 m2 CYPF Superficie lateral de vigas, zunchos y muros: 8.36 m2 Hormigón total en vigas: 1.47 m3 윤 Vigas: 1 47 m3 hal Volumen total forjados: 4.37 m3 Losas macizas: 4.37 m3 grupo de Plantas Número 3: +6

Número Plantas Iguales: 1

Superficie total: 20.51 m2 sión Superficie total forjados: 16.99 m2 Losas macizas: 16.99 m2 Superficie en planta de vigas, zunchos y muros: 3.52 m2 ha Superficie lateral de vigas, zunchos y muros: 2.70 m2 Hormigón total en vigas: 0.00 m3 nor<sub>1</sub> Volumen total forjados: 2.55 m3 Losas macizas: 2.55 m3 Producido

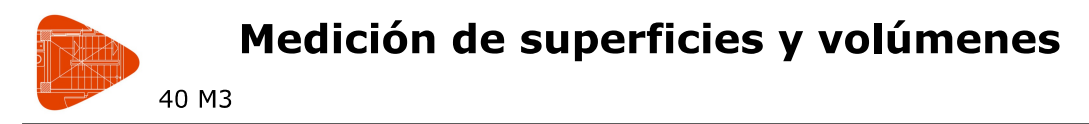

Fecha: 10/08/23

\* No se miden: Elementos de cimentación.

Resumen total obra

Superficie total: 46 12 m2 Superficie total forjados: 34.47 m2 Losas macizas: 34.47 m2 Superficie en planta de vigas, zunchos y muros: 10.37 m2 Superficie lateral de vigas, zunchos y muros: 24.51 m2 Hormigón total en vigas: 3.31 m3 Vigas: 3.31 m3 Volumen total forjados: 6.92 m3 Losas macizas: 6.92 m3

### ÍNDICE

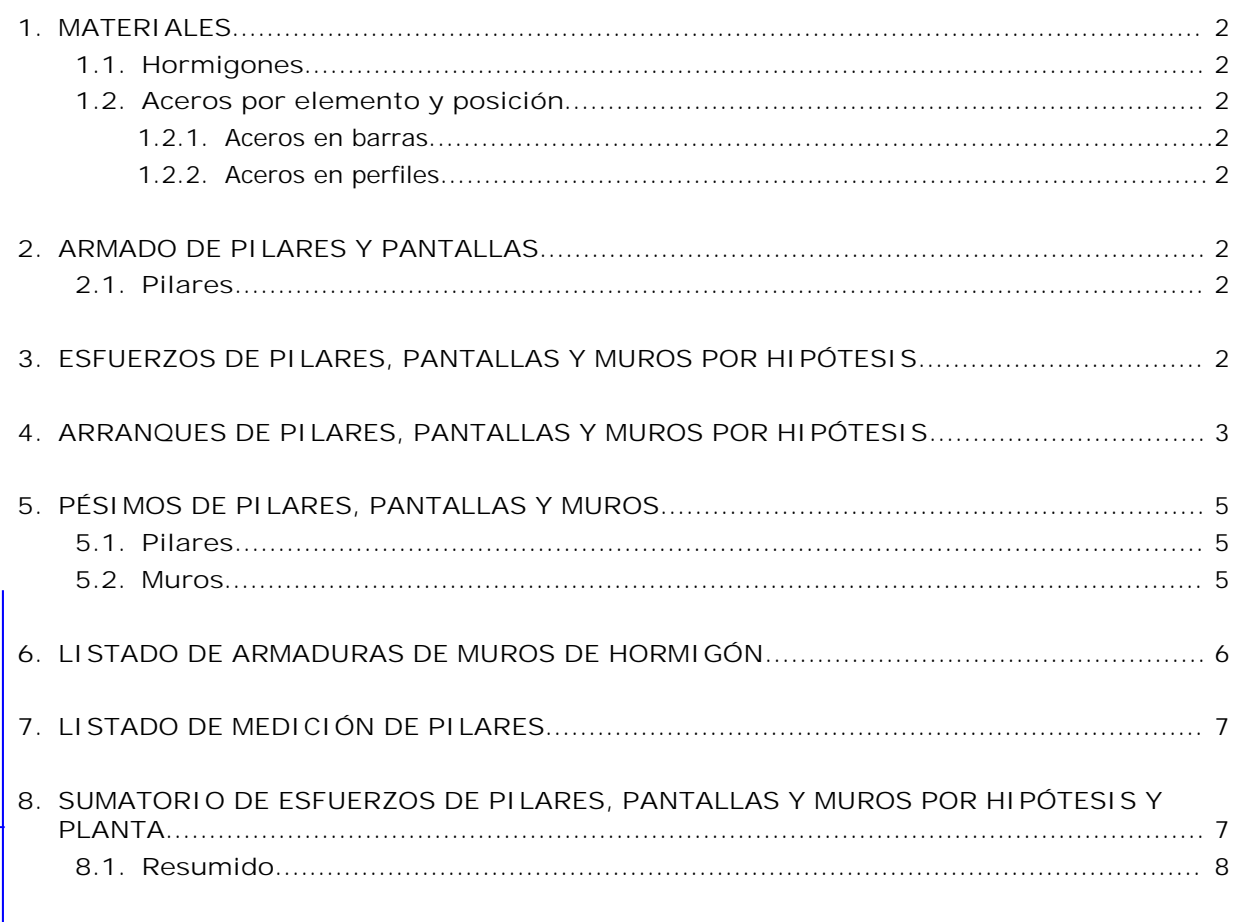

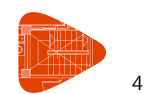

### **1. MATERIALES**

#### **1.1. Hormigones**

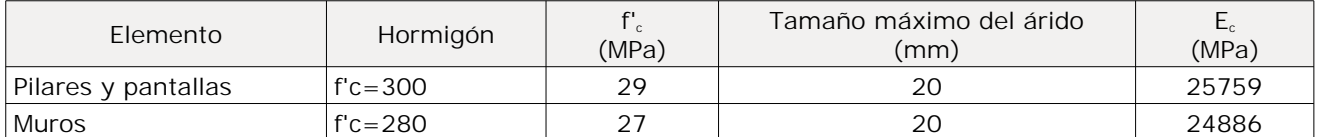

#### **1.2. Aceros por elemento y posición**

#### **1.2.1. Aceros en barras**

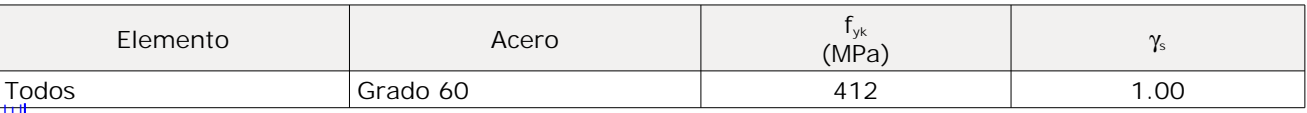

#### **1.2.2. Aceros en perfiles**

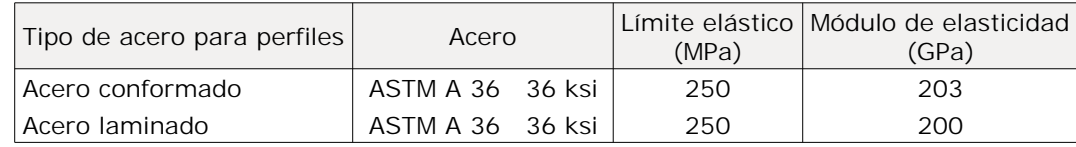

### **2. ARMADO DE PILARES Y PANTALLAS**

#### **2.1. Pilares**

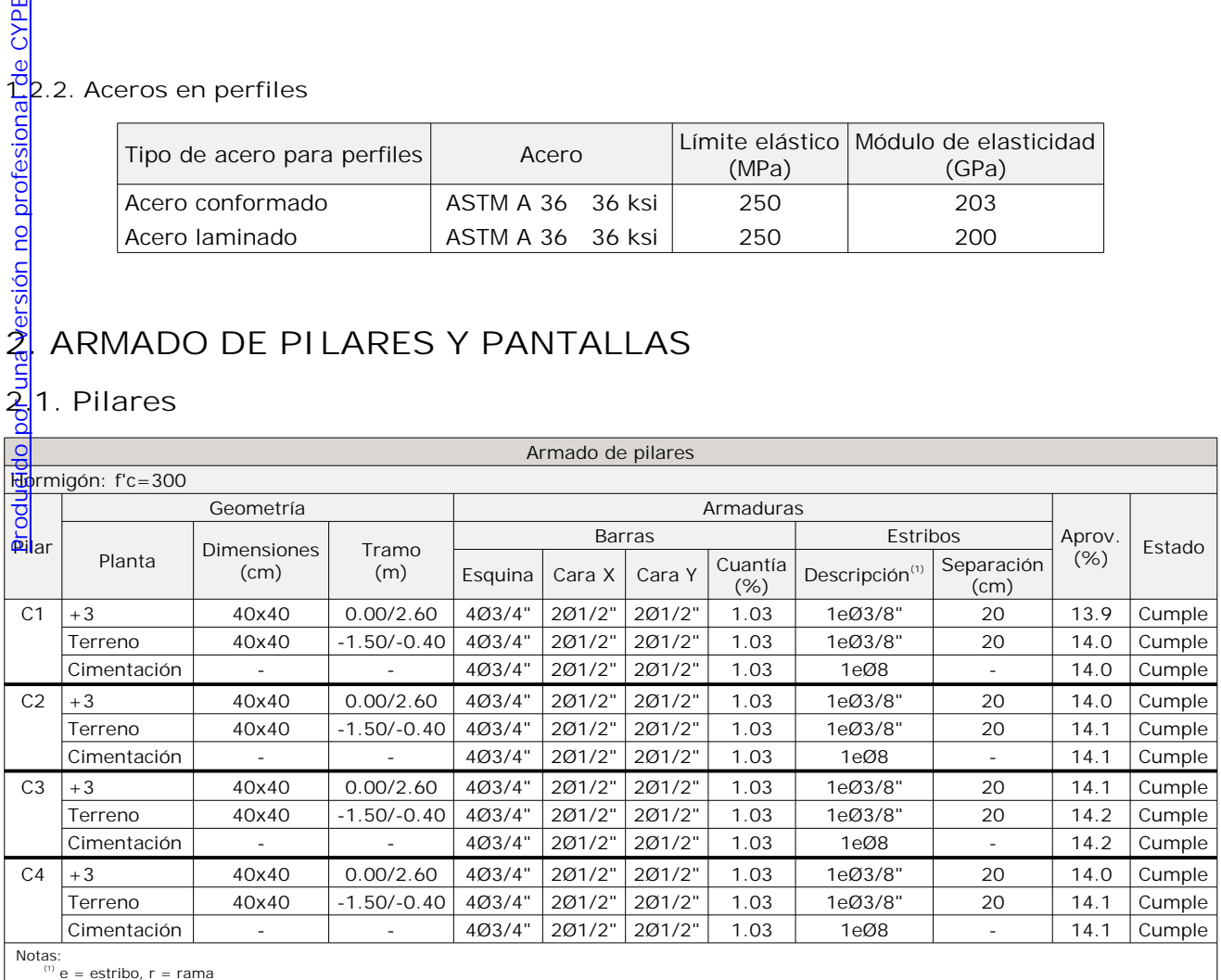

### **3. ESFUERZOS DE PILARES, PANTALLAS Y MUROS POR HIPÓTESIS**

Tramo: Nivel inicial / nivel final del tramo entre plantas.

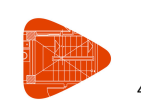

40 M3 Fecha: 10/08/23

#### Nota:

Los esfuerzos están referidos a ejes locales del pilar.

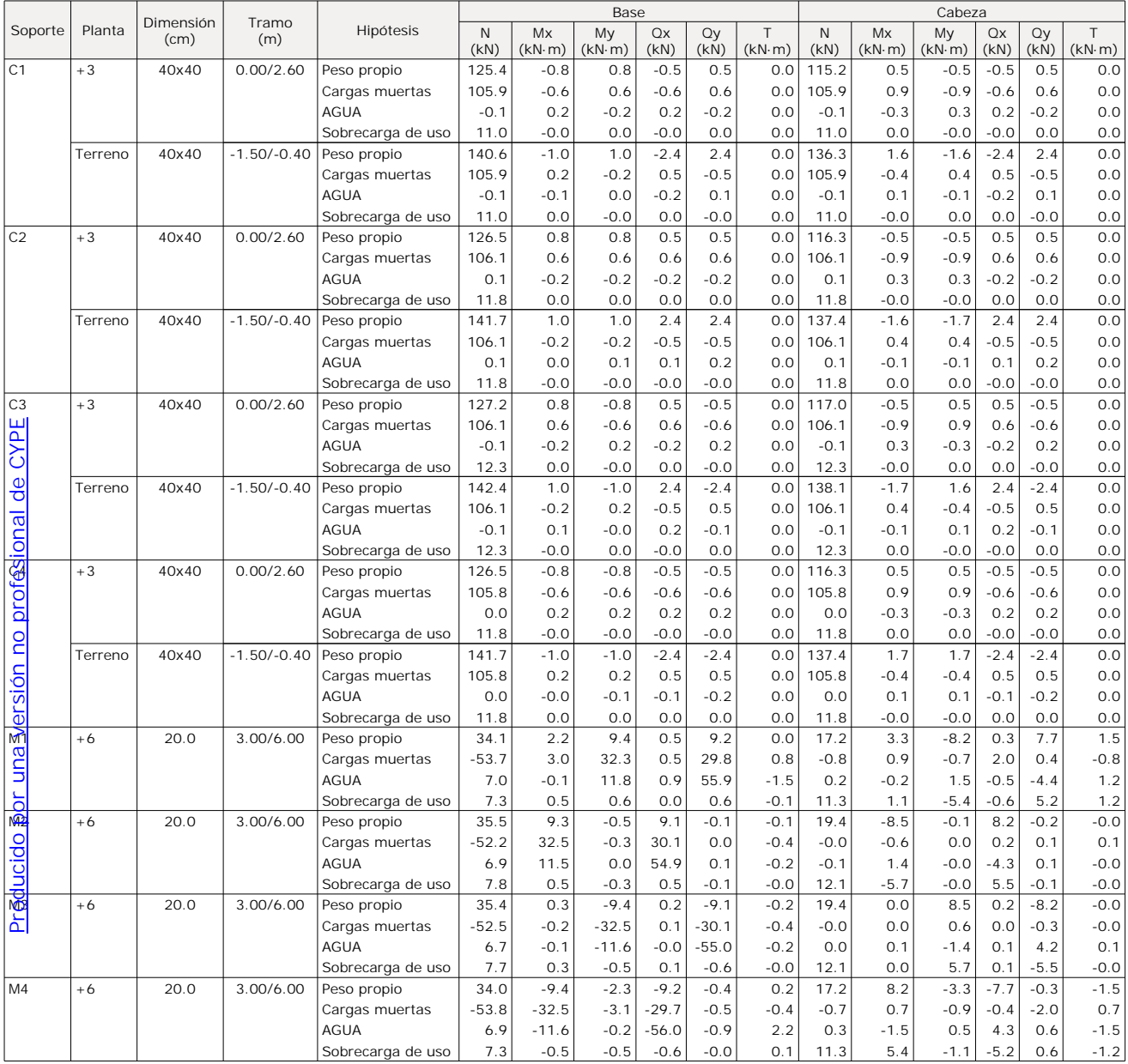

# **4. ARRANQUES DE PILARES, PANTALLAS Y MUROS POR HIPÓTESIS**

Nota:

Los esfuerzos están referidos a ejes locales del pilar.

Los esfuerzos de pantallas y muros son en ejes generales y referidos al centro de gravedad de la pantalla o muro en la planta.

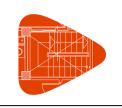

## **Esfuerzos y armados de pilares, pantallas y muros**

40 M3 Fecha: 10/08/23

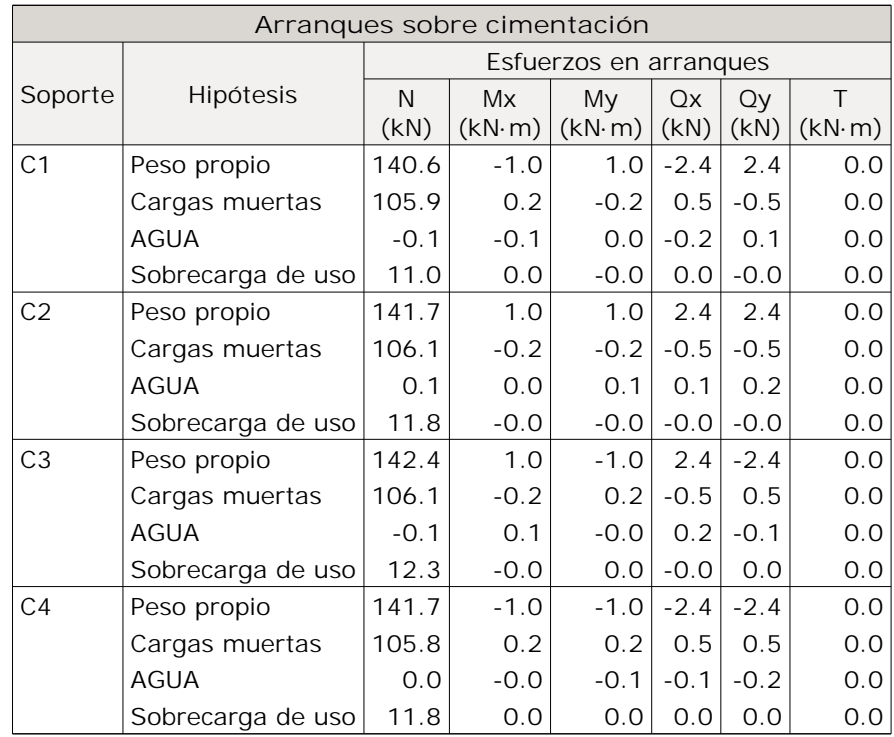

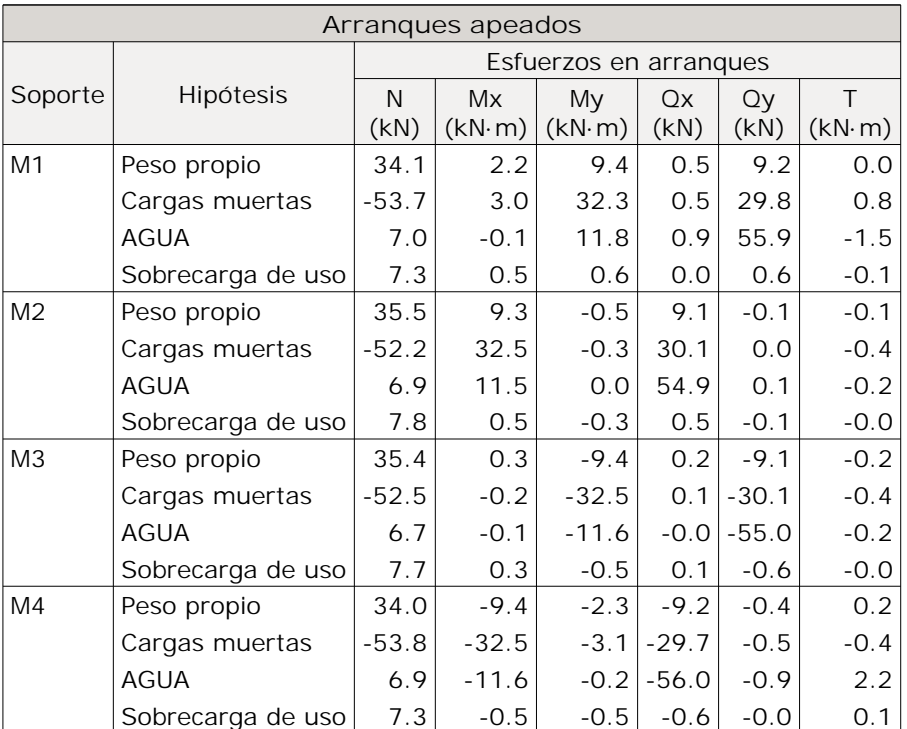

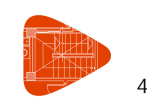

40 M3 Fecha: 10/08/23

### **5. PÉSIMOS DE PILARES, PANTALLAS Y MUROS**

#### **5.1. Pilares**

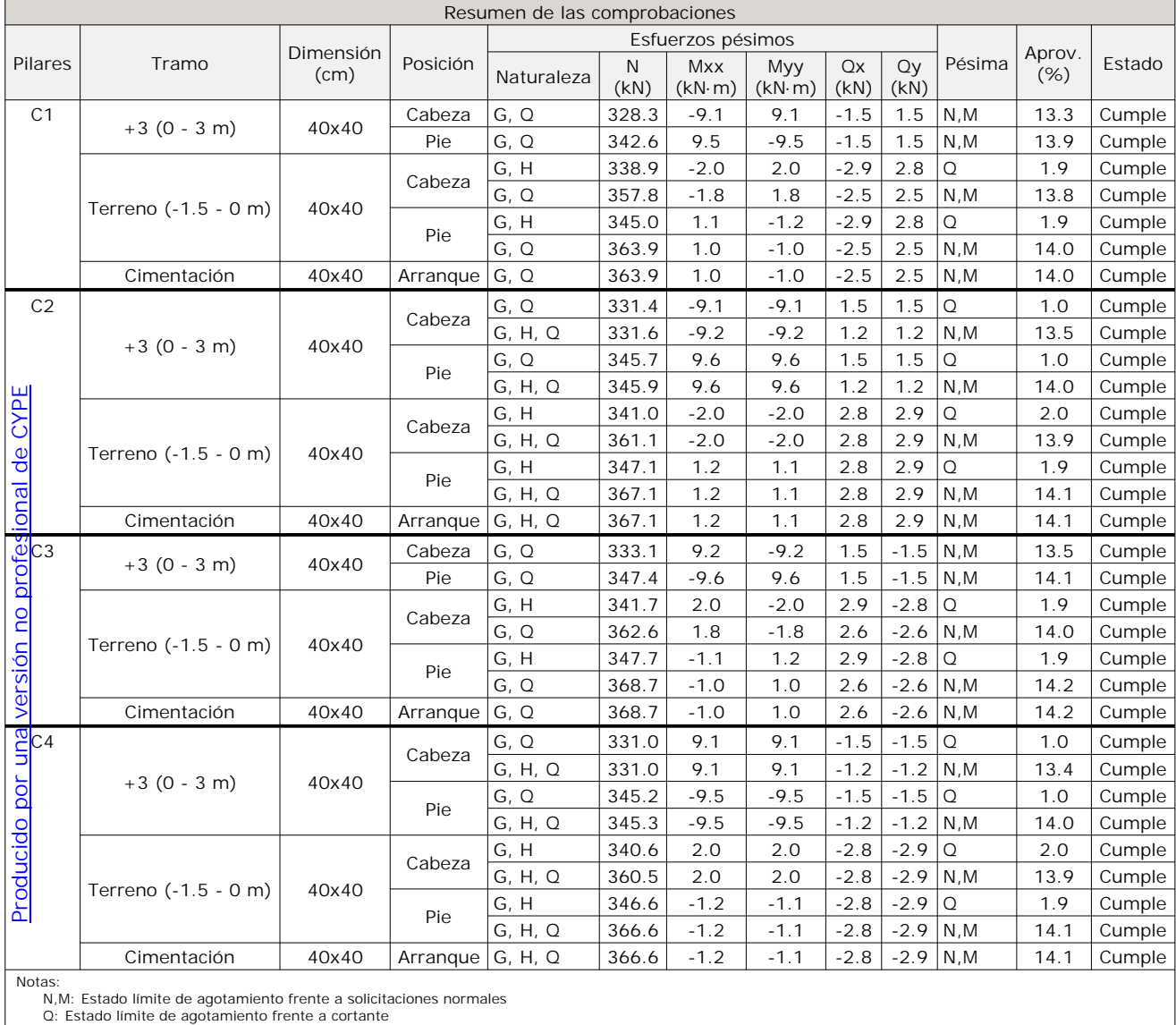

#### **5.2. Muros**

Referencias:

Aprovechamiento: Nivel de tensiones (relación entre la tensión máxima y la admisible). Equivale al inverso del coeficiente de seguridad.

- Nx : Axil vertical.
- Ny : Axil horizontal.
- Nxy: Axil tangencial.
- Mx : Momento vertical (alrededor del eje horizontal).
- My : Momento horizontal (alrededor del eje vertical).

Mxy: Momento torsor.

- Qx : Cortante transversal vertical.
- Qy : Cortante transversal horizontal.

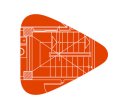

### **Esfuerzos y armados de pilares, pantallas y muros**

40 M3 Fecha: 10/08/23

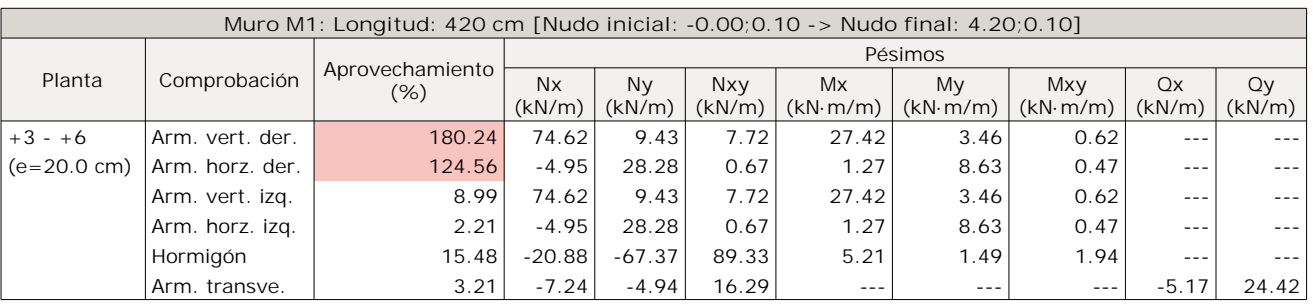

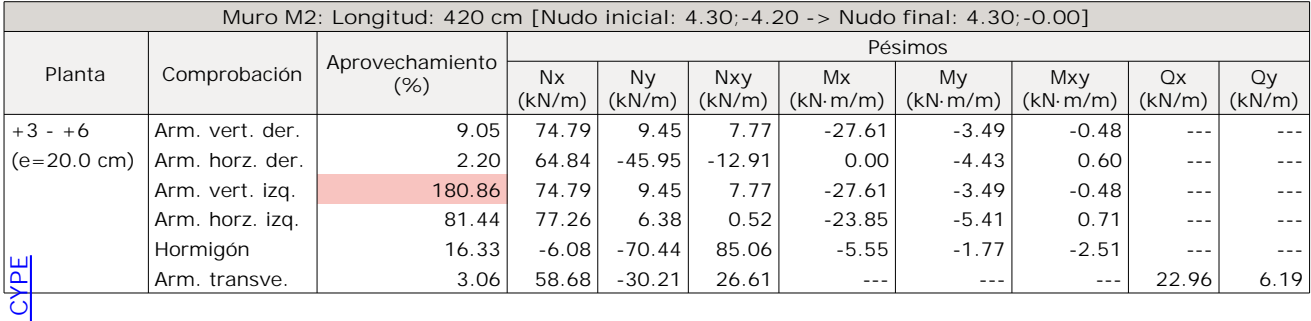

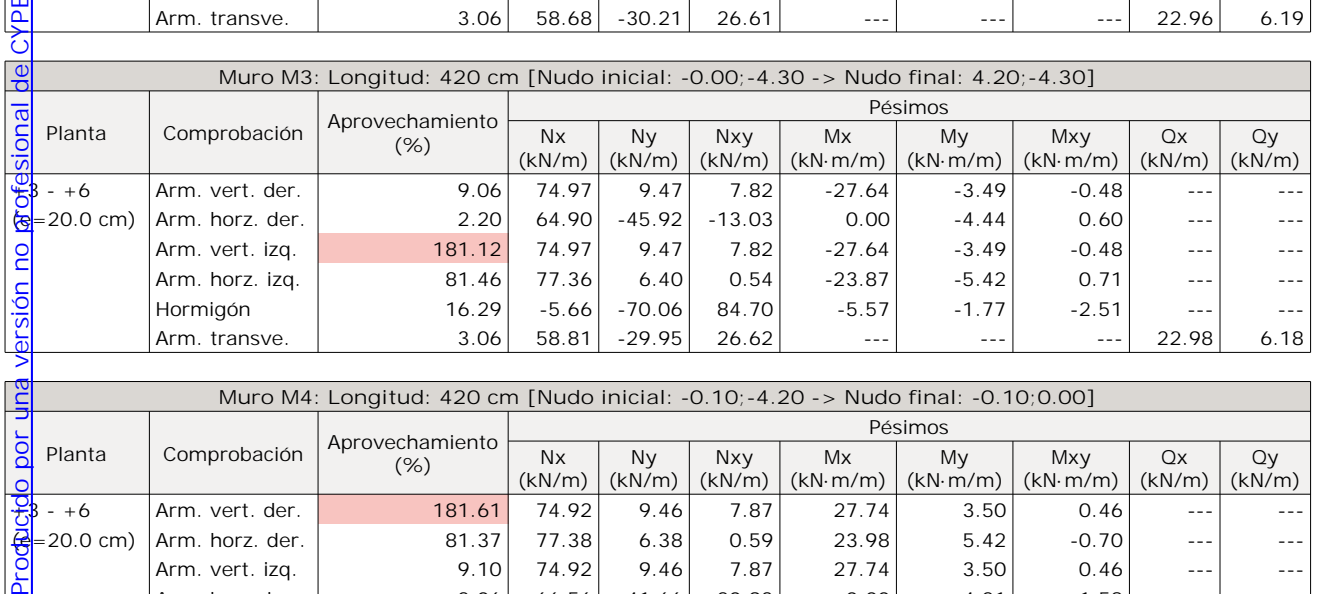

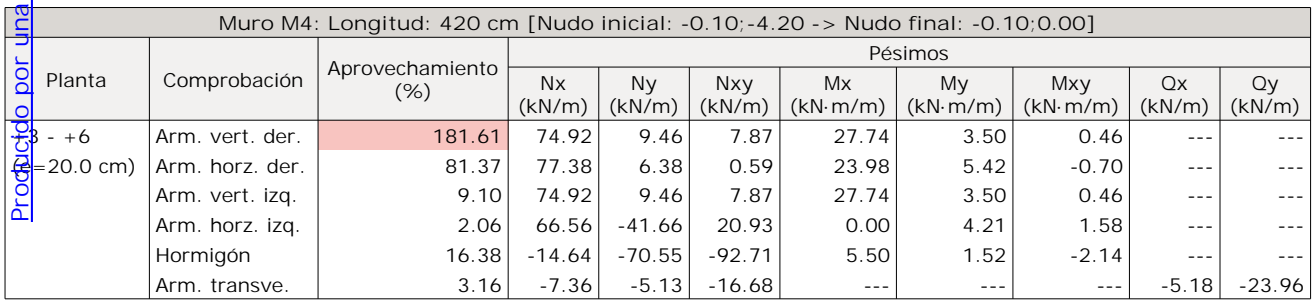

### **6. LISTADO DE ARMADURAS DE MUROS DE HORMIGÓN**

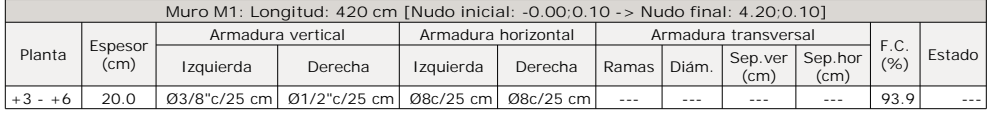

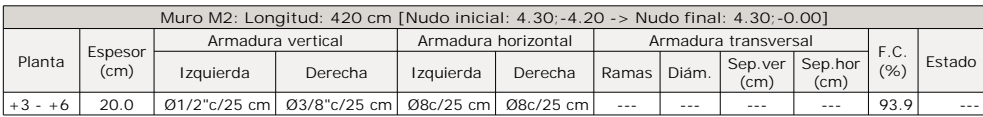

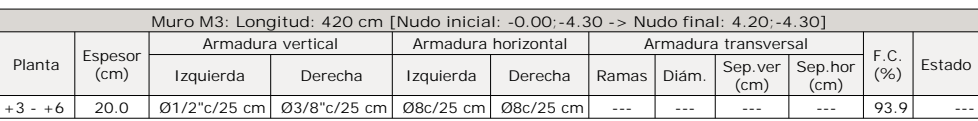

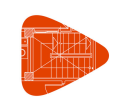

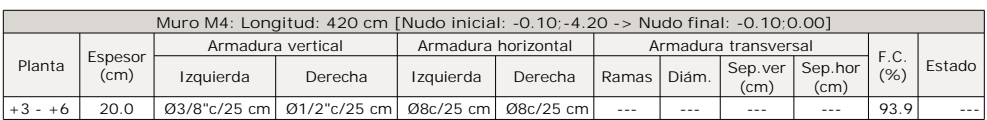

F.C. = El factor de cumplimiento indica el porcentaje de área en el cual el armado y espesor de hormigón son suficientes.

### **7. LISTADO DE MEDICIÓN DE PILARES**

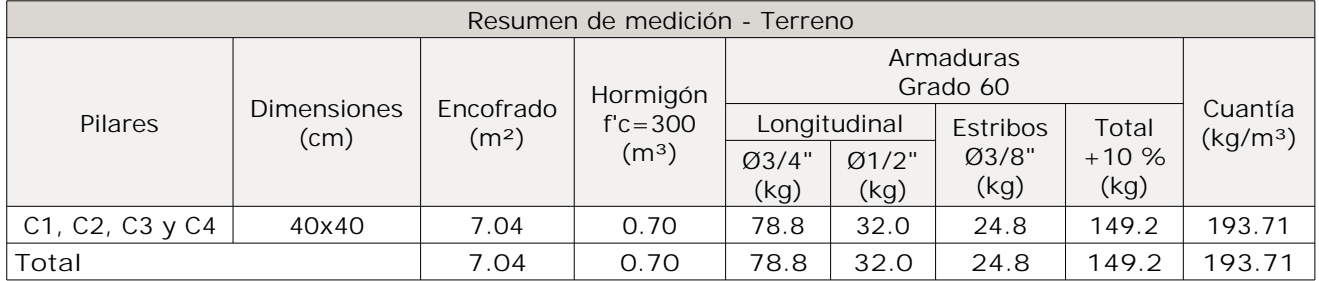

뗽

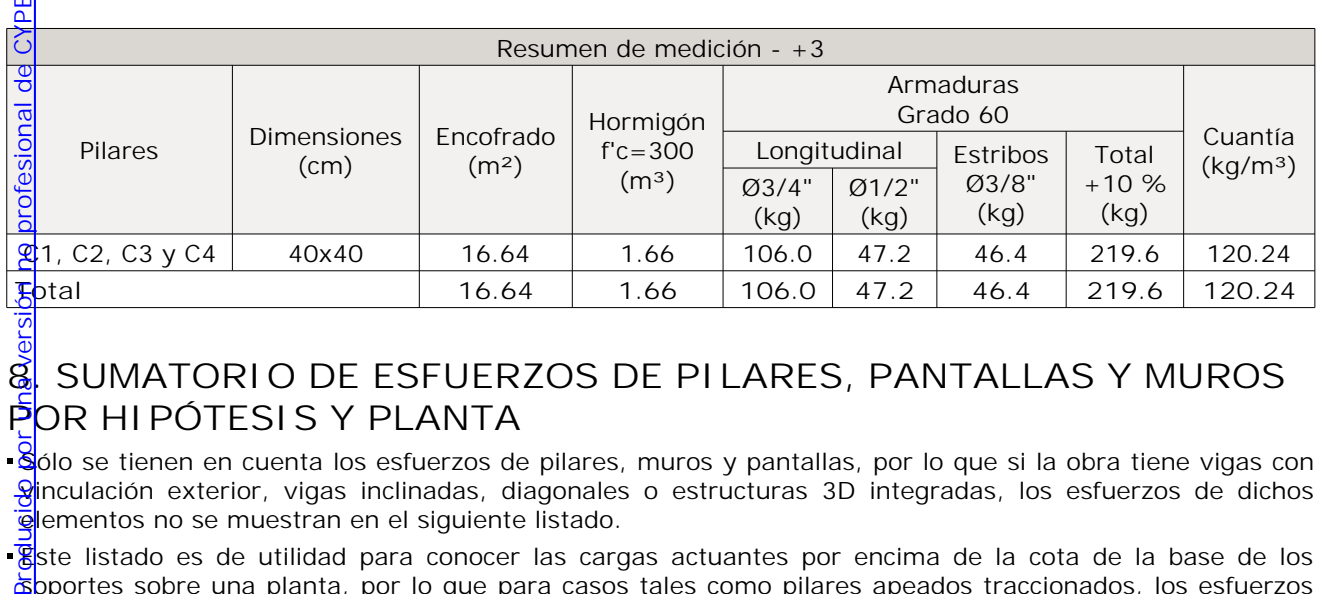

# **8. SUMATORIO DE ESFUERZOS DE PILARES, PANTALLAS Y MUROS POR HIPÓTESIS Y PLANTA**

- Sólo se tienen en cuenta los esfuerzos de pilares, muros y pantallas, por lo que si la obra tiene vigas con  $\frac{9}{2}$ inculación exterior, vigas inclinadas, diagonales o estructuras 3D integradas, los esfuerzos de dichos elementos no se muestran en el siguiente listado.
- · 图ste listado es de utilidad para conocer las cargas actuantes por encima de la cota de la base de los soportes sobre una planta, por lo que para casos tales como pilares apeados traccionados, los esfuerzos de dichos pilares tendrán la influencia no sólo de las cargas por encima sino también la de las cargas que recibe de plantas inferiores.

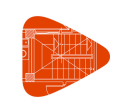

### **8.1. Resumido**

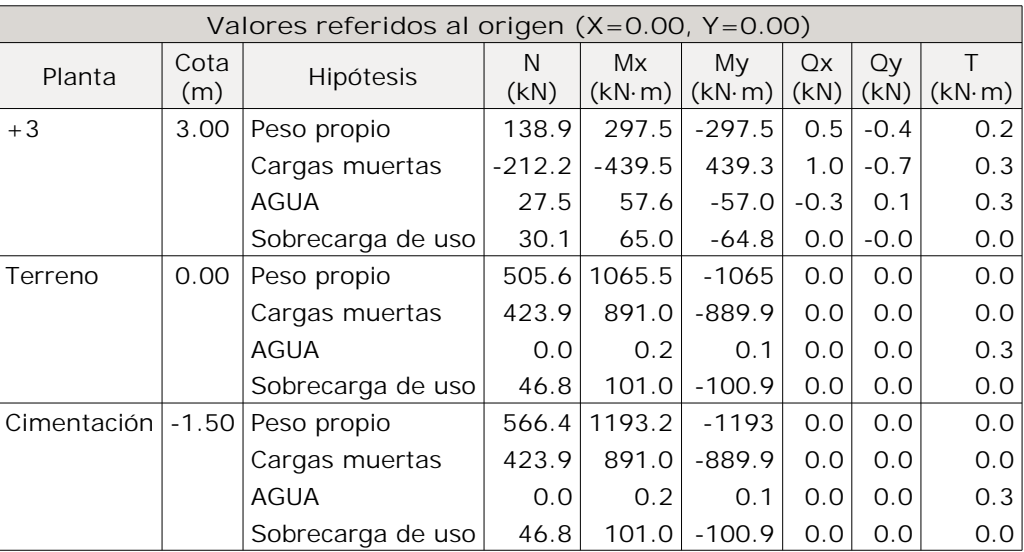